# **EinsteinPy**

*Release 0.3.0*

**unknown**

**May 04, 2020**

# **CONTENTS**

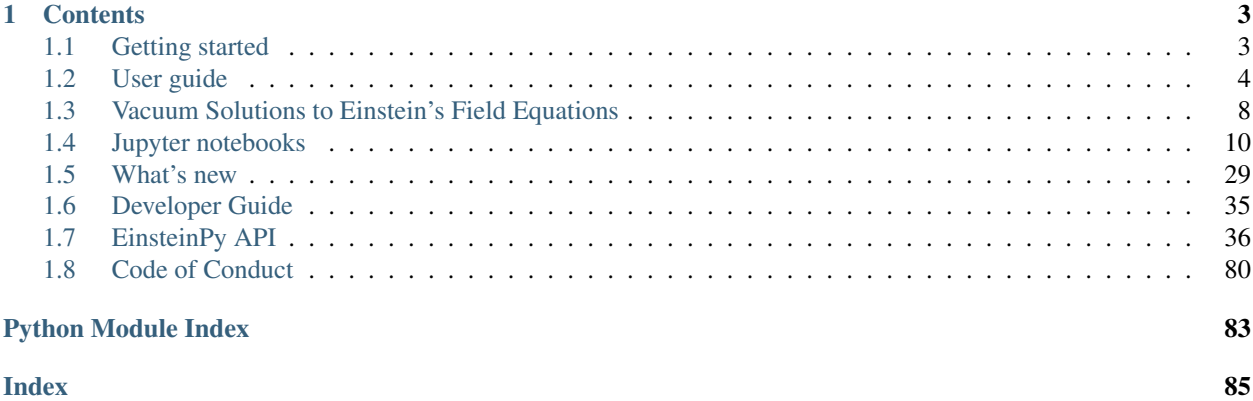

# EinsteinPy

EinsteinPy is an open source pure Python package dedicated to problems arising in General Relativity and gravitational physics, such as goedesics plotting for Schwarzschild, Kerr and Kerr Newman space-time model, calculation of Schwarzschild radius, calculation of Event Horizon and Ergosphere for Kerr space-time. Symbolic Manipulations of various tensors like Metric, Riemann, Ricci and Christoffel Symbols is also possible using the library. EinsteinPy also features Hypersurface Embedding of Schwarzschild space-time, which will soon lead to modelling of Gravitational Lensing! It is released under the MIT license.

View [source code](https://github.com/einsteinpy/einsteinpy) of EinsteinPy!

Key features of EinsteinPy are:

- Geometry analysis and trajectory calculation in vacuum solutions of Einstein's field equations
- Schwarzschild space-time
- Kerr space-time
- Kerr-Newman space-time
- Various utilities related to above geometry models
- Schwarzschild Radius
- Event horizon and ergosphere for Kerr black hole
- Maxwell Tensor and electromagnetic potential in Kerr-Newman space-time
- And much more!
- Symbolic Calculation of various quantities
- Christoffel Symbols
- Riemann Curvature Tensor
- Ricci Tensor
- Index uppering and lowering!
- Simplification of symbolic expressions
- Geodesic Plotting
- Static Plotting using Matplotlib
- Interactive 2D plotting
- Environment aware plotting!
- Coordinate conversion with unit handling
- Spherical/Cartesian Coordinates
- Boyer-Lindquist/Cartesian Coordinates
- Hypersurface Embedding of Schwarzschild Space-Time
- Shadow cast by an thin emission disk around a Schwarzschild Black Hole

And more to come!

Einsteinpy is developed by an open community. Release announcements and general discussion take place on our [mailing list](https://groups.io/g/einsteinpy-dev) and [chat.](https://riot.im/app/#/room/)

The [source code,](https://github.com/einsteinpy/einsteinpy) [issue tracker](https://github.com/einsteinpy/einsteinpy/issues) and [wiki](https://github.com/einsteinpy/einsteinpy/wiki/) are hosted on GitHub, and all contributions and feedback are more than welcome. You can test EinsteinPy in your browser using binder, a cloud Jupyter notebook server:

EinsteinPy works on recent versions of Python and is released under the MIT license, hence allowing commercial use of the library.

```
from einsteinpy.plotting import GeodesicPlotter
from einsteinpy.examples import perihelion
a = GeodesicPlotter()
a.plot(perihelion())
a.show()
```
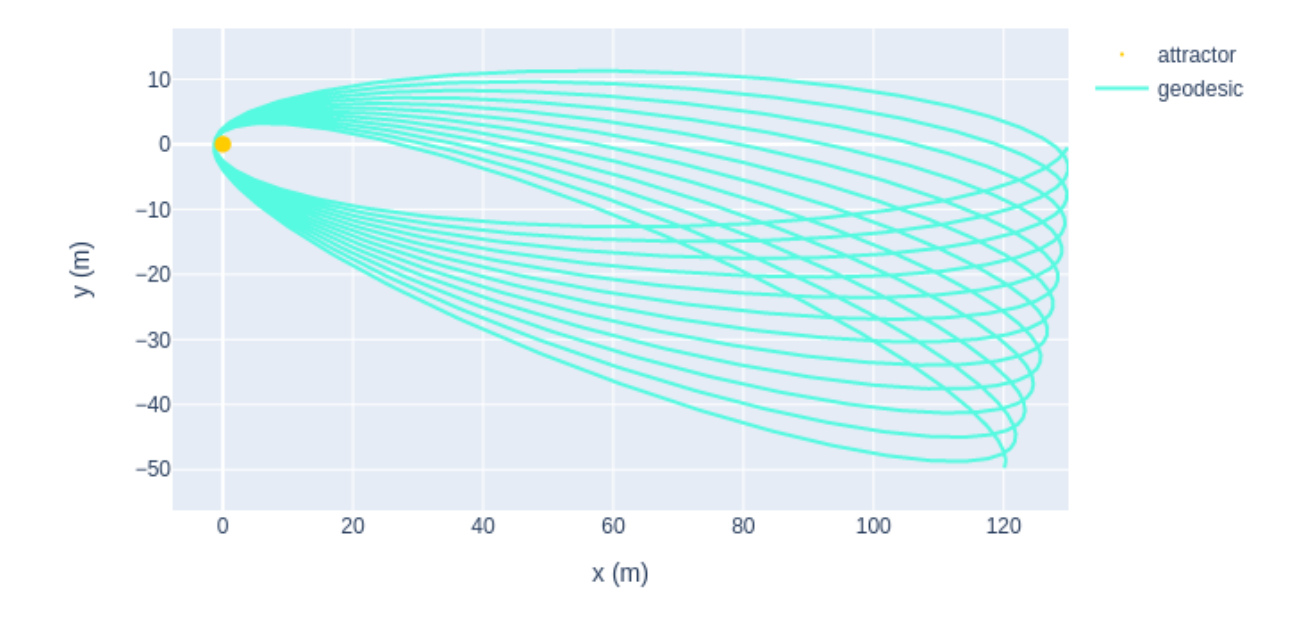

# **CHAPTER**

# **ONE**

# **CONTENTS**

# <span id="page-6-1"></span><span id="page-6-0"></span>**1.1 Getting started**

# **1.1.1 Overview**

EinsteinPy is a easy-to-use python library which provides a user-friendly interface for supporting numerical relativity and relativistic astrophysics research. The library is an attempt to provide programming and numerical environment for a lot of numerical relativity problems like geodesics plotter, gravitational lensing and ray tracing, solving and simulating relativistic hydrodynamical equations, plotting of black hole event horizons, solving Einstein's field equations and simulating various dynamical systems like binary merger etc.

# **1.1.2 Who can use?**

Most of the numerical relativity platforms currently available in the gravitational physics research community demands a heavy programming experience in languages like C, C++ or their wrappers on some other non popular platforms. Many of the people working in the field of gravitational physics have theoretical background and does not have any or have little programming experience and they find using these libraries mind-boggling. EinsteinPy is motivated by this problem and provide a high level of abstraction that shed away from user all the programming and algorithmic view of the implemented numerical methods and enables anyone to simulate complicated system like binary merger with just 20-25 lines of python code.

Even people who does not know any python programming can also follow up with the help of tutorials and documentation given for the library. We aim to provide all steps, from setting up your library environment to running your first geodesic plotter with example jupyter notebooks.

So now you are motivated enough so let's first start with installing the library.

# **1.1.3 Installation**

# **It's as easy as running one command!**

# **Stable Versions:**

For installation of the latest stable version of EinsteinPy:

• Using pip:

\$ pip install einsteinpy

• Using conda:

\$ conda install -c conda-forge einsteinpy

### **Latest Versions**

For installing the development version, you can do two things:

• Installation from clone:

```
$ git clone https://github.com/einsteinpy/einsteinpy.git
$ cd einsteinpy/
$ pip install .
```
• Install using pip:

```
$ pip install git+https://github.com/einsteinpy/einsteinpy.git
```
### **Development Version**

```
$ git clone your_account/einsteinpy.git
$ pip install --editable /path/to/einsteinpy[dev]
```
Please open an issue [here](https://github.com/einsteinpy/einsteinpy/issues) if you feel any difficulty in installation!

# **1.1.4 Running your first code using the library**

Various examples can be found in the [examples](https://einsteinpy-project.readthedocs.io/en/latest/jupyter.html) folder.

# **1.1.5 Contribute**

EinsteinPy is an open source library which is under heavy development. To contribute kindly do visit :

<https://github.com/einsteinpy/einsteinpy/>

and also check out current posted issues and help us expand this awesome library.

# <span id="page-7-0"></span>**1.2 User guide**

# **1.2.1 Defining the geometry: metric objects**

EinsteinPy provides a way to define the background geometry on which the code would deal with the dynamics. These geometry has a central operating quantity known as metric tensor and encapsulate all the geometrical and topological information about the 4d spacetime in them.

- The central quantity required to simulate trajectory of a particle in a gravitational field is christoffel symbols.
- EinsteinPy provides an easy to use interface to calculate these symbols.

# **Schwarzschild metric**

EinsteinPy provides an easy interface for calculating time-like geodesics in Schwarzschild Geometry.

First of all, we import all the relevant modules and classes :

```
import numpy as np
from astropy import units as u
from einsteinpy.coordinates import SphericalDifferential,
˓→CartesianDifferential
from einsteinpy.metric import Schwarzschild
```
### **From position and velocity in Spherical Coordinates**

There are several methods available to create *[Schwarzschild](#page-41-0)* objects. For example, if we have the position and velocity vectors we can use from\_spherical():

```
M = 5.972e24 * u.kg
sph\_coord = SphericalDifferential(306.0 * u.m. np.pl/2 * u.read. -np.pl/6*u.˓→rad,
                          0*u.m/u.s, 0*u.rad/u.s, 1900*u.rad/u.s)
obj = Schwarzschild.from coords(sph_coord, M , 0* u.s)
```
### **From position and velocity in Cartesian Coordinates**

For initializing with Cartesian Coordinates, we can use from cartesian:

```
cartsn_coord = CartesianDifferential(.265003774 \star u.km, -153.000000e-03 \star u.
˓→km, 0 * u.km,
                    145.45557 * u.km/u.s, 251.93643748389 * u.km/u.s, 0 * u.km/
\leftrightarrowu.s)
obj = Schwarzschild.from_coords(cartsn_coord, M, 0* u.s)
```
### **Calculating Trajectory/Time-like Geodesics**

After creating the object we can call calculate trajectory

```
end_tau = 0.01 # approximately equal to coordinate time
stepsize = 0.3e-6
ans = obj.calculate_trajectory(end_lambda=end_tau, OdeMethodKwargs={"stepsize
˓→":stepsize})
print(ans)
```

```
(array([0.00000000e+00, 2.40000000e-07, 2.64000000e-06, ... ,9.99367909e-03, 9.99607909e-03, 9.99847909e-03]), array([[ 0.
˓→00000000e+00, 3.06000000e+02, 1.57079633e+00, ...,
       0.00000000e+00, 0.00000000e+00, 9.50690000e+02],
   [2.39996635e-07, 3.05999885e+02, 1.57079633e+00, ...,-9.55164950e+02, 1.32822112e-17, 9.50690712e+02],
   [ 2.63996298e-06, 3.05986131e+02, 1.57079633e+00, \ldots,-1.05071184e+04, 1.46121838e-16, 9.50776184e+02],
   ...,
```
(continues on next page)

(continued from previous page)

```
[9.99381048e-03, 3.05156192e+02, 1.57079633e+00, \ldots]8.30642520e+04, -1.99760372e-12, 9.55955926e+02],
[9.99621044e-03, 3.05344028e+02, 1.57079633e+00, ...,7.34673728e+04, -2.01494258e-12, 9.54780155e+02],
[9.99861041e-03, 3.05508844e+02, 1.57079633e+00, \ldots]6.38811856e+04, -2.03252073e-12, 9.53750261e+02]]))
```
Return value can be obtained in Cartesian Coordinates by :

```
ans = obj.calculate_trajectory(end_lambda=end_tau, OdeMethodKwargs={"stepsize
˓→":stepsize}, return_cartesian=True)
```
# **1.2.2 Bodies Module: bodies**

EinsteinPy has a module to define the attractor and revolving bodies, using which plotting and geodesic calculation becomes much easier.

Importing all the relevant modules and classes :

```
import numpy as np
from astropy import units as u
from einsteinpy.coordinates import BoyerLindquistDifferential
from einsteinpy.metric import Kerr
from einsteinpy.bodies import Body
from einsteinpy.geodesic import Geodesic
```
Defining various astronomical bodies :

```
spin_factor = 0.3 \times u.mAttractor = Body(name="BH", mass = 1.989e30 * u.kq, a = spin_factor)
BL_obj = BoyerLindquistDifferential(50e5 * u.km, np.pi / 2 * u.rad, np.pi *.
˓→u.rad,
                                     0 * u.km / u.s, 0 * u.rad / u.s, 0 * u.
˓→rad / u.s,
                                     spin_factor)
Particle = Body(differential = BL_obj, parent = Attractor)
geodesic = Geodesic(body = Particle, end_lambda = ((1 \times u.year).to(u.s)).
˓→value / 930,
                    step_size = ((0.02 \times u.min).to(u.s)).value,metric=Kerr)
geodesic.trajectory # get the values of the trajectory
```
Plotting the trajectory :

```
from einsteinpy.plotting import GeodesicPlotter
obj = GeodesicPlotter()
obj.plot(geodesic)
obj.show()
```
# **1.2.3 Utilities: utils**

EinsteinPy provides a great set of utility functions which are frequently used in general and numerical relativity.

- Conversion of Coordinates (both position & velocity)
- Cartesian/Spherical
- Cartesian/Boyer-Lindquist
- Calculation of Schwarzschild Geometry related quantities
- Schwarzschild Radius
- Rate of change of coordinate time w.r.t. proper time

# **Coordinate Conversion**

In a short example, we would see coordinate conversion between Cartesian and Boyer-Lindquist Coordinates.

Using the functions:

- to\_cartesian
- to\_bl

```
import numpy as np
from astropy import units as u
from einsteinpy.coordinates import BoyerLindquistDifferential,
˓→CartesianDifferential, Cartesian, BoyerLindquist
a = 0.5 * u.kmpos\_vec = Cartesian(.265003774 * u.km, -153.000000e-03 * u.km, 0 * u.km)
bl_pos = pos_vec.to_bl(a)
print(bl_pos)
cartsn_pos = bl_pos.to_cartesian(a)
print(cartsn_pos)
pos\_vel\_coord = CartesianDifferential(.265003774 * u.km, -153.000000e-03<sub>u</sub>˓→* u.km, 0 * u.km,
                           145.45557 * u.km/u.s, 251.93643748389 * u.km/u.
\rightarrows, 0 * u.km/u.s)
bl_coord = pos_vel_coord.bl_differential(a)
bl_coord = bl_coord.si_values()
bl\_vel = bl\_coord[3:]print(bl_vel)
cartsn coord = bl coord.cartesian differential(a)
cartsn_coord = cartsn_coord.si_values()
cartsn_vel = cartsn_coord[3:]
print(cartsn_vel)
```

```
[200. -100. 20.5][224.54398697 1.47937288 -0.46364761]
```
# **Symbolic Calculations**

EinsteinPy also supports symbolic calculations in symbolic

```
import sympy
from einsteinpy.symbolic import SchwarzschildMetric, ChristoffelSymbols
m = SchwarzschildMetric()
ch = ChristoffelSymbols.from_metric(m)
print(ch[1,2,:])
```
 $[0, 0, -r*(-a/r + 1), 0]$ 

```
import sympy
from einsteinpy.symbolic import SchwarzschildMetric, EinsteinTensor
m = SchwarzschildMetric()
G1 = EinsteinTensor.from_metric(m)
print(G1.arr)
```
 $[(a \times c \times \times 2 \times (-a + r) / r \times \times 4 + a \times c \times \times 2 \times (a - r) / r \times \times 4, 0, 0, 0], [0, a / (r \times \times 2 \times (a - r))$ ˓<sup>→</sup>+ a/(r\*\*2\*(-a + r)), 0, 0], [0, 0, 0, 0], [0, 0, 0, 0]]

# **Future Plans**

- Support for null-geodesics in different geometries
- Ultimate goal is providing numerical solutions for Einstein's equations for arbitrarily complex matter distribution.
- Relativistic hydrodynamics

# <span id="page-11-0"></span>**1.3 Vacuum Solutions to Einstein's Field Equations**

# **1.3.1 Einstein's Equation**

Einstein's Field Equation(EFE) is a ten component tensor equation which relates local space-time curvature with local energy and momentum. In short, they determine the metric tensor of a spacetime given arrangement of stress-energy in space-time. The EFE is given by

$$
R_{\mu\nu} - \tfrac{1}{2} R \, g_{\mu\nu} + \Lambda g_{\mu\nu} = \frac{8\pi G}{c^4} T_{\mu\nu}
$$

Here,  $R_{\mu\nu}$  is the Ricci Tensor, R is the curvature scalar(contraction of Ricci Tensor),  $g_{\mu\nu}$  is the metric tensor,  $\Lambda$  is the cosmological constant and lastly,  $T_{\mu\nu}$  is the stress-energy tensor. All the other variables hold their usual meaning.

# **1.3.2 Metric Tensor**

The metric tensor gives us the differential length element for each durection of space. Small distance in a Ndimensional space is given by :

•  $ds^2 = g_{ij}dx_i dx_j$ 

The tensor is constructed when each  $g_{ij}$  is put in it's position in a rank-2 tensor. For example, metric tensor in a spherical coordinate system is given by:

- $g_{00} = 1$
- $g_{11} = r^2$
- $g_{22} = r^2 sin^2 \theta$
- $g_{ij} = 0$  when  $i \neq j$

We can see the off-diagonal component of the metric to be equal to  $\theta$  as it is an orthogonal coordinate system, i.e. all the axis are perpendicular to each other. However it is not always the case. For example, a euclidean space defined by vectors *i*, *j* and *j+k* is a flat space but the metric tensor would surely contain off-diagonal components.

# **1.3.3 Notion of Curved Space**

Imagine a bug travelling across a 2-D paper folded into a cone. The bug can't see up and down, so he lives in a 2d world, but still he can experience the curvature, as after a long journey, he would come back at the position where he started. For him space is not infinite.

Mathematically, curvature of a space is given by Riemann Curvature Tensor, whose contraction is Ricii Tensor, and taking its trace yields a scalar called Ricci Scalar or Curvature Scalar.

### **Straight lines in Curved Space**

Imagine driving a car on a hilly terrain keeping the steering absolutely straight. The trajectory followed by the car, gives us the notion of geodesics. Geodesics are like straight lines in higher dimensional(maybe curved) space.

Mathematically, geodesics are calculated by solving set of differential equation for each space(time) component using the equation:

•  $\ddot{x}_i + 0.5 * g^{im} * (\partial_l g_{mk} + \partial_k g_{ml} - \partial_m g_{kl}) \dot{x}_k \dot{x}_l = 0$ 

which can be re-written as

•  $\ddot{x}_i + \Gamma^i_{kl} \dot{x}_k \dot{x}_l = 0$ 

where  $\Gamma$  is Christoffel symbol of the second kind.

Christoffel symbols can be encapsulated in a rank-3 tensor which is symmetric over it's lower indices. Coming back to Riemann Curvature Tensor, which is derived from Christoffel symbols using the equation

•  $R^i_{abc} = \partial_b \Gamma^i_{ca} - \partial_c \Gamma^i_{ba} + \Gamma^i_{bm} \Gamma^m_{ca} - \Gamma^i_{cm} \Gamma^m_{ba}$ 

Of course, Einstein's indicial notation applies everywhere.

Contraction of Riemann Tensor gives us Ricci Tensor, on which taking trace gives Ricci or Curvature scalar. A space with no curvature has Riemann Tensor as zero.

# **1.3.4 Exact Solutions of EFE**

# **Schwarzschild Metric**

It is the first exact solution of EFE given by Karl Schwarzschild, for a limited case of single spherical non-rotating mass. The metric is given as:

• 
$$
d\tau^2 = -(1 - r_s/r)dt^2 + (1 - r_s/r)^{-1}dr^2 + r^2d\theta^2/c^2 + r^2sin^2\theta d\phi^2/c^2
$$
 where  $r_s = 2 * G * M/c^2$ 

and is called the Schwarzschild Radius, a point beyond where space and time flips and any object inside the radius would require speed greater than speed of light to escape singularity, where the curvature of space becomes infinite and so is the case with the tidal forces. Putting  $r = \infty$ , we see that the metric transforms to a metric for a flat space defined by spherical coordinates.

 $\tau$  is the proper time, the time experienced by the particle in motion in the space-time while  $t$  is the coordinate time observed by an observer at infinity.

Using the metric in the above discussed geodesic equation gives the four-position and four-velocity of a particle for a given range of  $\tau$ . The differential equations can be solved by supplying the initial positions and velocities.

# **Kerr Metric and Kerr-Newman Metric**

Kerr-Newman metric is also an exact solution of EFE. It deals with spinning, charged massive body as the solution has axial symettry. A quick search on google would give the exact metric as it is quite exhaustive.

Kerr-Newman metric is the most general vacuum solution consisting of a single body at the center.

Kerr metric is a specific case of Kerr-Newman where charge on the body  $Q = 0$ . Schwarzschild metric can be derived from Kerr-Newman solution by putting charge and spin as zero  $Q = 0$ ,  $a = 0$ .

# <span id="page-13-0"></span>**1.4 Jupyter notebooks**

# **1.4.1 Plotting Spacial Hypersurface Embedding for Schwarzschild Space-Time**

```
[1]: from einsteinpy.hypersurface import SchwarzschildEmbedding
    from einsteinpy.plotting import HypersurfacePlotter
    from astropy import units as u
```
Declaring embedding object with specified mass of the body and plotting the embedding hypersurface for Schwarzschild spacetime

```
[2]: surface_obj = SchwarzschildEmbedding(5.927e23 * u.kg)
```

```
[3]: surface = HypersurfacePlotter(embedding=surface_obj, plot_type='surface')
    surface.plot()
    surface.show()
```
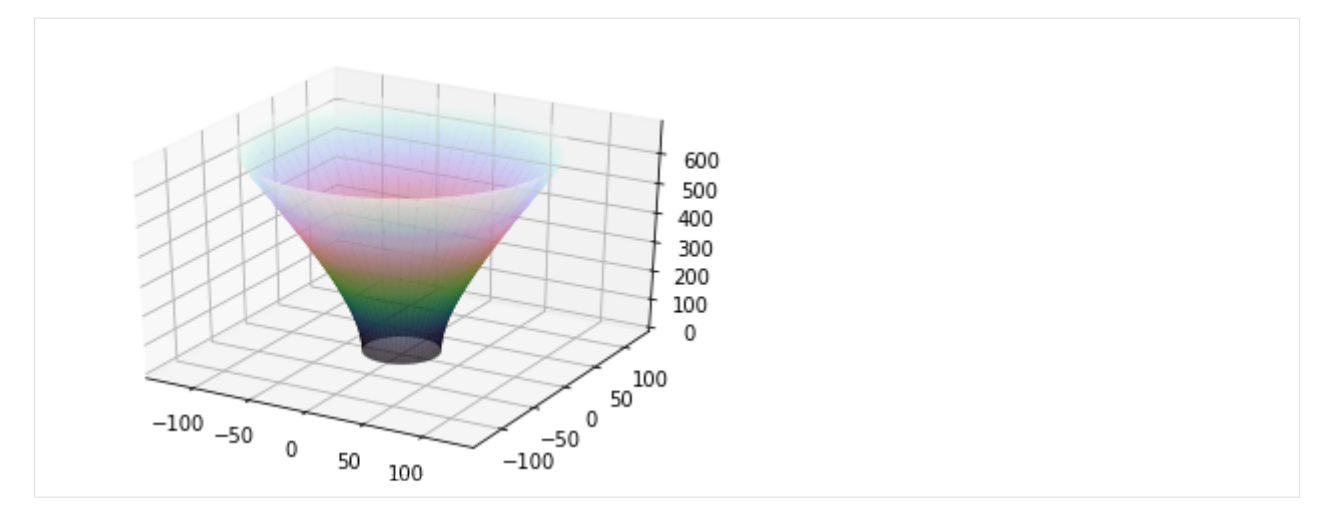

The plotted embedding has initial Schwarzschild radial coordinate to be greater than schwarzschild radius but the embedding can be defined for coordinates greater than 9m/4. The Schwarzschild spacetime is a static spacetime and thus the embeddings can be obtained by considering fermat's surfaces of stationary time coordinate and thus this surface also represent the spacial geometry on which light rays would trace their paths along geodesics of this surface (spacially)!

# **1.4.2 Shadow cast by an thin emission disk around a Schwarzschild Black Hole**

```
[1]: import astropy.units as u
    from einsteinpy.rays import Shadow
    from einsteinpy.plotting import ShadowPlotter
```
Defining the conditions

```
[2]: mass = 1 * u.kg
     fov = 30 \times u.km
     # What field of view is the user expecting
```

```
[3]: shadow = Shadow(mass=mass, fov=fov, n_rays=1000)
```

```
[4]: obj = ShadowPlotter(shadow=shadow, is_line_plot=True)
    obj.plot()
    obj.show()
```
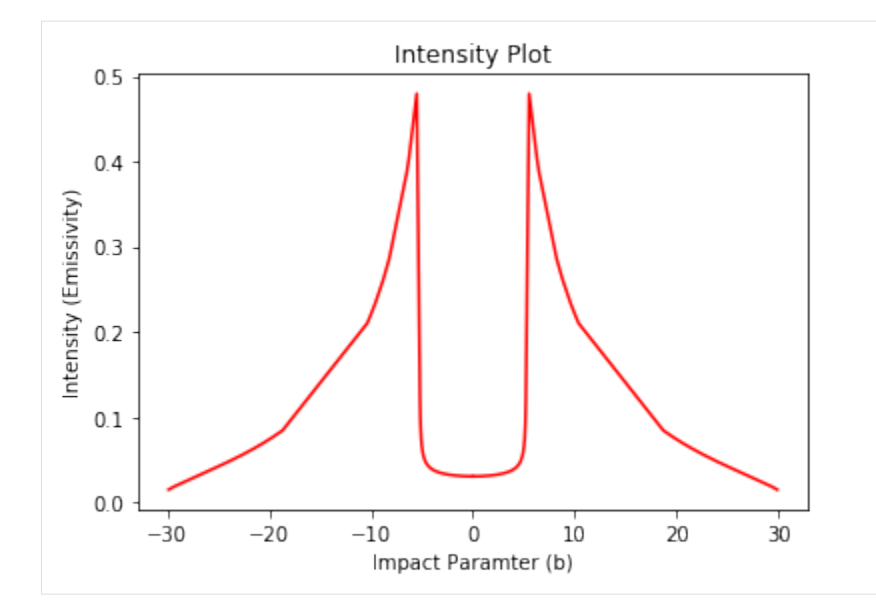

[5]: obj = ShadowPlotter(shadow=shadow, is\_line\_plot=**False**) obj.plot() obj.show()

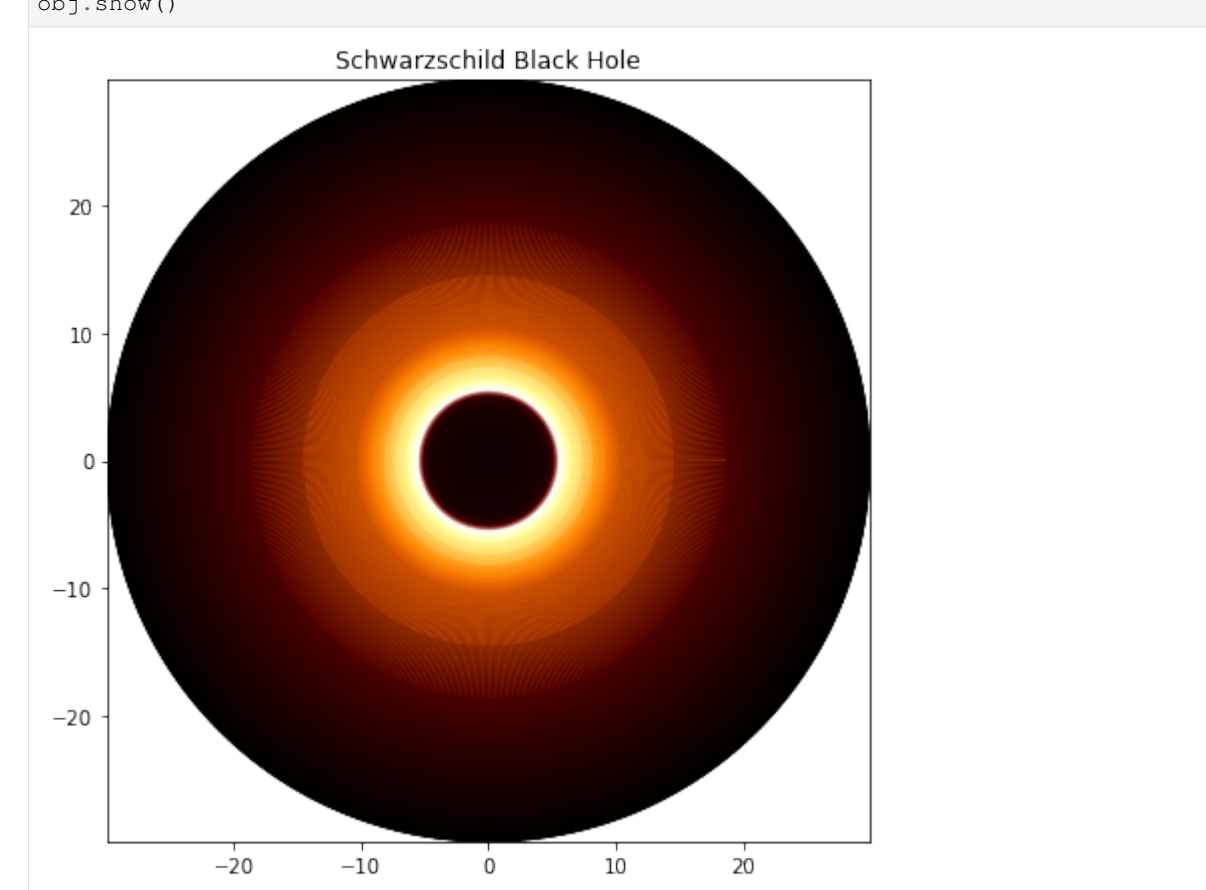

# **1.4.3 Visualizing event horizon and ergosphere of Kerr black hole**

**Importing required modules**

```
[1]: import numpy as np
    import astropy.units as u
    import matplotlib.pyplot as plt
    from einsteinpy.utils import kerr_utils, schwarzschild_radius
```
### **Defining the black hole charecteristics**

```
[2]: M = 4e30scr = schwarzschild radius(M \times u.kg).value
    # for nearly maximally rotating black hole
    a1 = 0.4999999*scr# for ordinary black hole
    a2 = 0.3*scr
```
### **Calculating the ergosphere and event horizon for spherical coordinates**

```
[3]: ergo1, ergo2, hori1, hori2 = list(), list(), list(), list()
    thetas = npu. linspace(0, np. pi, 720)
    for t in thetas:
        ergo1.append(kerr_utils.radius_ergosphere(M, a1, t, "Spherical"))
        ergo2.append(kerr_utils.radius_ergosphere(M, a2, t, "Spherical"))
        hori1.append(kerr_utils.event_horizon(M, a1, t, "Spherical"))
        hori2.append(kerr_utils.event_horizon(M, a2, t, "Spherical"))
    ergo1, ergo2, hori1, hori2 = np.array(ergo1), np.array(ergo2), np.array(hori1), np.
     ˓→array(hori2)
```
### **Calculating the X, Y coordinates for plotting**

```
[4]: Xe1, Ye1 = ergo1[:, 0] \times np \cdot \sin(\text{ergol}[:, 1]), ergo1[:, 0] \times np \cdot \cos(\text{ergol}[:, 1])Xh1, Yh1 = hori1[:,0] * np.sin(hori1[:,1]), hori1[:,0] * np.cos(hori1[:,1])
     Xe2, Ye2 = ergo2[:,0] * np.sin(expo2[:,1]), ergo2[:,0] * np.cos(ergo2[:,1])Xh2, Yh2 = hori2[:,0] \star np.sin(hori2[:,1]), hori2[:,0] \star np.cos(hori2[:,1])
```
### **Plot for maximally rotating black hole**

```
[5]: %matplotlib inline
    fig, ax = plt.subplots()
     # for maximally rotating black hole
    ax.fill(Xh1, Yh1, 'b', Xe1, Ye1, 'r', alpha=0.3)
    ax.fill(-1*Xh1, Yh1, 'b', -1*Xe1, Ye1, 'r', alpha=0.3)
[5]: [<matplotlib.patches.Polygon at 0x7fd4307cfed0>,
```

```
<matplotlib.patches.Polygon at 0x7fd4307db150>]
```
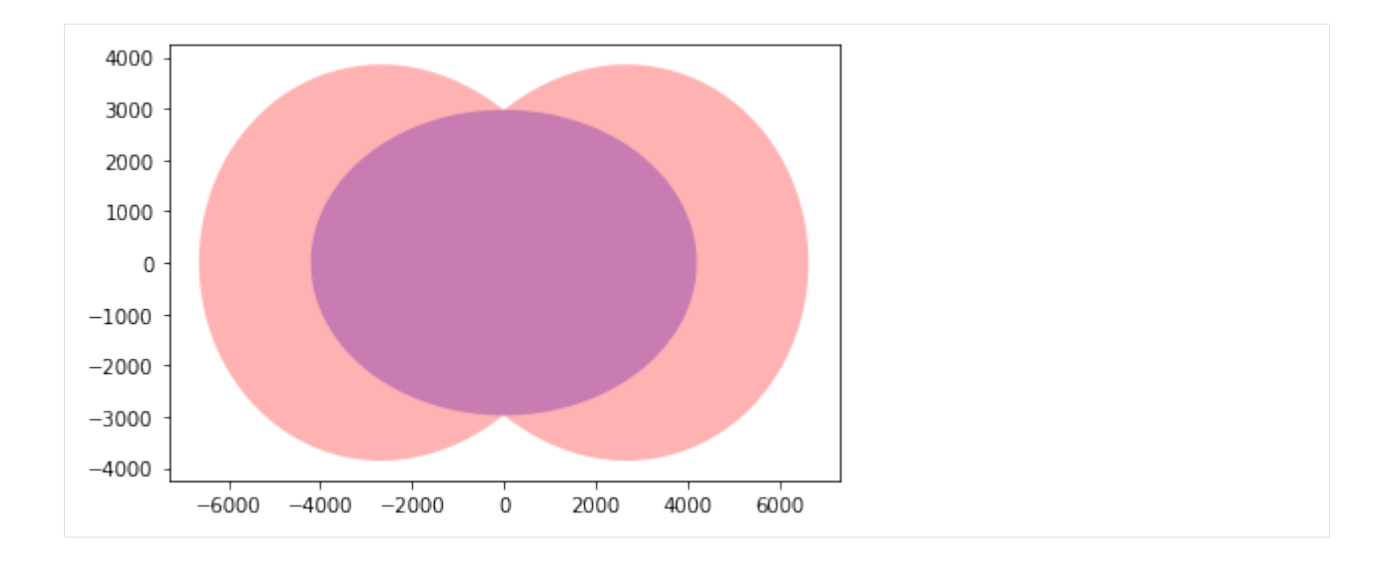

# **Plot for rotating(normally) black hole**

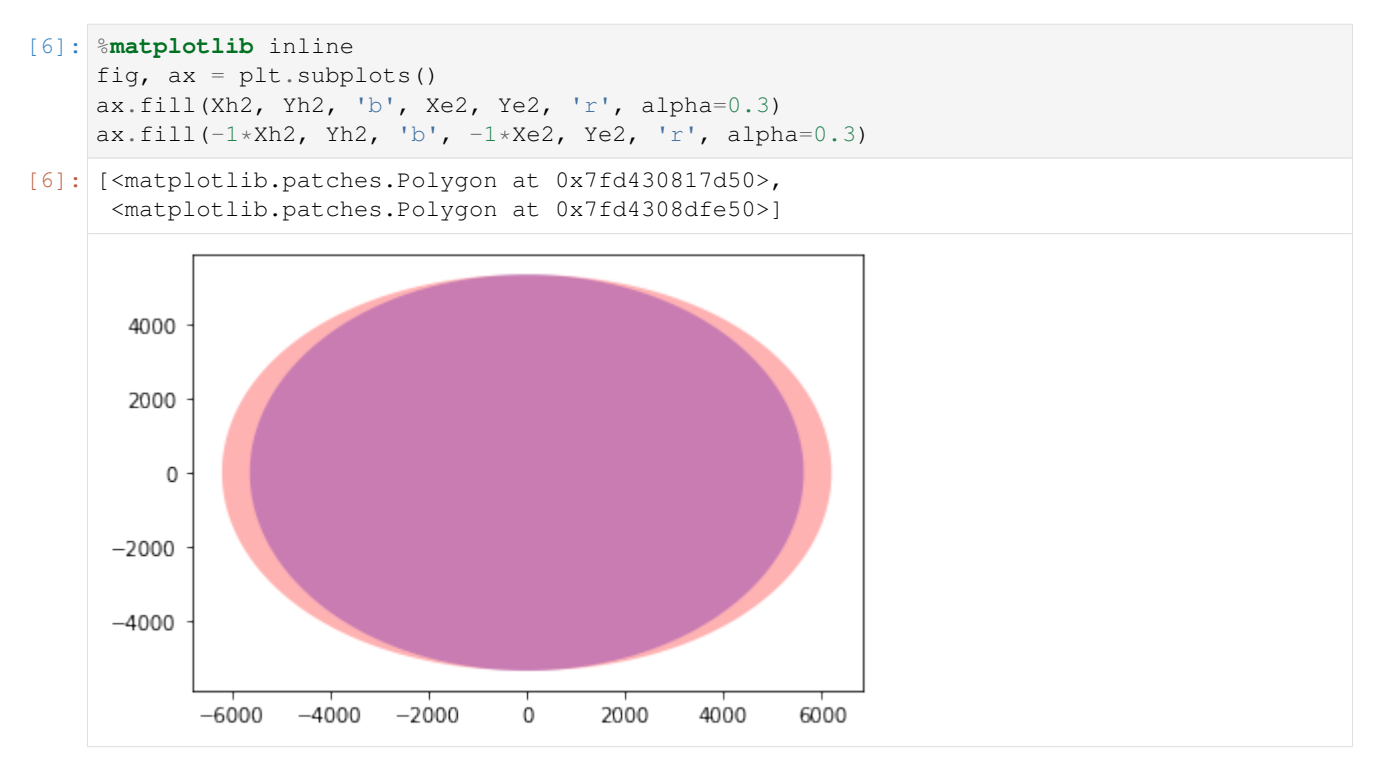

• The inner body represents event horizon and outer one represents ergosphere. It can be concluded that with decrease in angular momentum, radius of event horizon increases, and that of ergosphere decreases.

# **1.4.4 Frame Dragging in Kerr Spacetime**

```
[1]: from astropy import units as u
    import numpy as np
    import matplotlib.pyplot as plt
    from einsteinpy.metric import Kerr
    from einsteinpy.coordinates import BoyerLindquistDifferential
    from einsteinpy.bodies import Body
    from einsteinpy.geodesic import Geodesic
```

```
[2]: a = 0.3 \times u.mAttractor = Body(name="BH", mass=1.989e30 * u.kg, a=a)
    init_conditions = BoyerLindquistDifferential(49.95e5 * u.km, np.pi / 2 * u.rad,
                                                   np.pi * u.rad, 0 * u.km / u.s,
                                                   0 * u.read / u.s, 0 * u.read / u.s,a)
    Particle = Body(differential=init_conditions, parent=Attractor)
```

```
[3]: geodesic = Geodesic(body=Particle, time=0 * u.s., end\_lambda=33932.90,step_size=1.2, metric=Kerr)
    ans = geodesic.trajectory
```

```
[4]: x, y = ans[:, 1], ans[:, 2]
```
### [5]: %**matplotlib** inline

```
plt.scatter(x,y, s=0.2)
plt.scatter(0,0, )
plt.show()
```
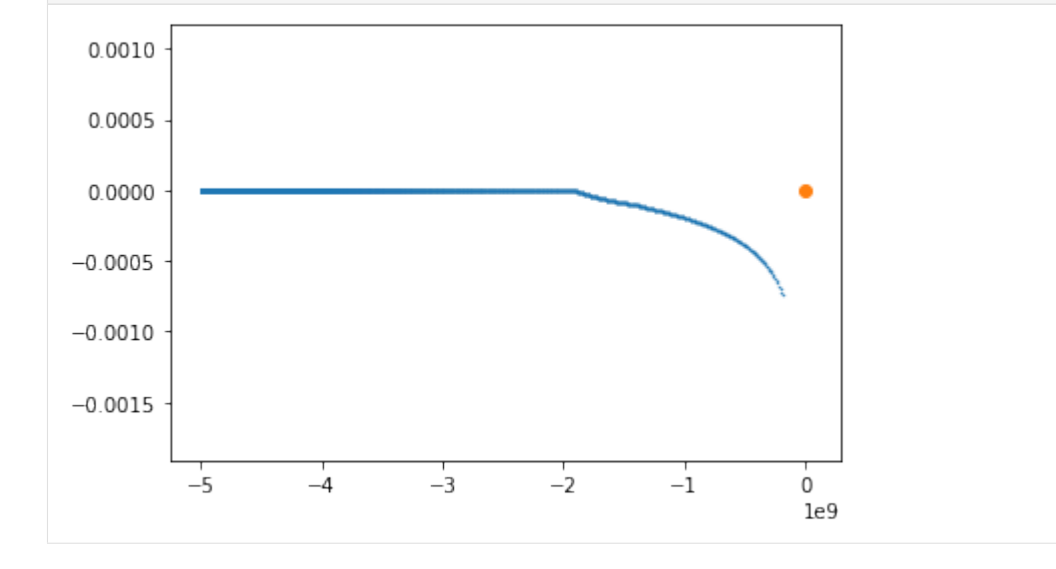

# **1.4.5 Analysing Earth using EinsteinPy!**

# **Calculating the eccentricity and speed at apehelion of Earth's orbit**

Various parameters of Earth's orbit considering Sun as schwarzschild body and solving geodesic equations are calculated

### **1. Defining the initial parameters**

```
[1]: from astropy import units as u
    import numpy as np
    from einsteinpy.metric import Schwarzschild
    from einsteinpy.coordinates import SphericalDifferential
```

```
[2]: # Define position and velocity vectors in spherical coordinates
     # Earth is at perihelion
    M = 1.989e30 * u.kg # mass of sundistance = 147.09e6 \times u.kmspeed_at_perihelion = 30.29 \times u.km / u.somega = (u \cdot rad \cdot speed \cdot at \cdot perihelion) / distancesph\_obj = SphericalDifferential(distance, np.pi / 2 * u.rad, np.pi * u.rad,
                                       0 * u.km / u.s, 0 * u.rad / u.s, \text{omega})
```
• Defining  $\lambda$  (or  $\tau$ ) for which to calculate trajectory

 $- \lambda$  is proper time and is approximately equal to coordinate time in non-relativistic limits

```
[3]: # Set lambda to complete an year.
    # Lambda is always specified in secs
    end_lambda = ((1 * u.year).to(u.s)).value# Choosing stepsize for ODE solver to be 5 minutes
    stepsize = ((5 * u.min).to(u.s)).value
```
# **2. Making a class instance to get the trajectory in cartesian coordinates**

```
[4]: obj = Schwarzschild. from_coords(sph_obj, M)
    ans = obj.calculate_trajectory(
        end_lambda=end_lambda, OdeMethodKwargs={"stepsize": stepsize}, return_
     ˓→cartesian=True
    )
```
- Return value is a tuple consisting of 2 numpy array
	- First one contains list of  $\lambda$
	- Seconds is array of shape (n,8) where each component is:
	- t coordinate time
	- x position in m
	- y position in m
	- z position in m
	- $dt/d\lambda$

```
– dx/d\lambda– dy/d\lambda- dz/d\lambda[5]: ans[0].shape, ans[1].shape
[5]: | ((13150),), (13150, 8))
```
# **Calculating distance at aphelion**

```
• Should be 152.10 million km
```

```
[6]: r = np \sqrt{sqrt} (np. square (ans [1] [:, 1]) + np. square (ans [1] [:, 2]))
     i = np.arange(r)(r[i] \times u.m).to(u.km)
```
 $[6]$ : 1.5204947 × 10<sup>8</sup> km

### **Speed at aphelion should be 29.29 km/s and should be along y-axis**

```
[7]: ((ans[1][i][6]) * u.m / u.s).to(u.km / u.s)
```
[7]: 29.302016  $\frac{\text{km}}{\text{s}}$ 

### **Calculating the eccentricity**

• Should be 0.0167

```
[8]: xlist, ylist = ans[1][:, 1], ans[1][:, 2]
    i = np.argmax(ylist)
    x, y = xlist[i], ylist[i]eccentricity = x / (np.sqrt(x ** 2 + y ** 2))
    eccentricity
[8]: 0.016709664332073014
```
### **Plotting the trajectory with time**

```
[9]: from einsteinpy.bodies import Body
    from einsteinpy.geodesic import Geodesic
    Sun = Body(name="Sun", mass=M, parent=None)
    Object = Body(name="Earth", differential=sph_obj, parent=Sun)
    geodesic = Geodesic(body=Object, time=0 * u.s. end\_lambda=end\_lambda, step\_˓→size=stepsize)
    from einsteinpy.plotting import GeodesicPlotter
    sgp = GeodesicPlotter()
    sgp.plot(geodesic)
    sgp.show()
```
(continued from previous page)

Data type cannot be displayed: application/vnd.plotly.v1+json, text/html

All data regarding earth's orbit is taken from <https://nssdc.gsfc.nasa.gov/planetary/factsheet/earthfact.html>

# **1.4.6 Animations in EinsteinPy**

### **Import the required modules**

```
[1]: import numpy as np
    import astropy.units as u
    from einsteinpy.plotting import StaticGeodesicPlotter
    from einsteinpy.coordinates import SphericalDifferential
    from einsteinpy.bodies import Body
    from einsteinpy.geodesic import Geodesic
```
# **Defining various parameters**

- Mass of the attractor (M)
- Initial position and velocity vectors of test partcle

```
[2]: Attractor = Body(name="BH", mass=6e24 * u.kg, parent=None)
    sph\_obj = SphericalDifferential(130*u.m, np.pl/2*u.read, -np.pl/8*u.read,0*u.m/u.s, 0*u.rad/u.s, 1900*u.rad/u.s)Object = Body(differential=sph_obj, parent=Attractor)
    geodesic = Geodesic(body=Object, time=0 * u.s, end_lambda=0.002, step_size=5e-8)
```
# **Plotting the animation**

```
[3]: %matplotlib notebook
    obj = StaticGeodesicPlotter()
    obj.animate(geodesic, interval=25)
    obj.show()
    <IPython.core.display.Javascript object>
    <IPython.core.display.HTML object>
```
 $[ 1: 1: 1]$ 

# **1.4.7 Visualizing advancement of perihelion in Schwarzschild space-time**

```
[1]: import numpy as np
    import astropy.units as u
    from plotly.offline import init_notebook_mode
    from einsteinpy.plotting import GeodesicPlotter
    from einsteinpy.coordinates import SphericalDifferential
    from einsteinpy.bodies import Body
    from einsteinpy.geodesic import Geodesic
```

```
[2]: init_notebook_mode(connected=True)
    # Essential when using Jupyter Notebook (May skip in Jupyter Lab)
```
### **Defining various parameters**

- Mass of the attractor(M)
- Initial position and velocity vectors of test partcle

```
[3]: Attractor = Body(name="BH", mass=6e24 * u.kg, parent=None)
    sph\_obj = SphericalDifferential(130*u.m, np.pl/2*u.read, -np.pl/8*u.read,0*u.m/u.s, 0*u.rad/u.s, 1900*u.rad/u.s)
    Object = Body(differential=sph_obj, parent=Attractor)
    geodesic = Geodesic(body=Object, time=0 * u.s, end_lambda=0.002, step_size=5e-8)
```
# **Plotting the trajectory**

```
[4]: obj = GeodesicPlotter()
    obj.plot(geodesic)
    obj.show()
```
Data type cannot be displayed: application/vnd.plotly.v1+json, text/html

It can be seen that the orbit advances along the azimuth angle on each revolution of test partcle .

# **1.4.8 Einstein Tensor calculations using Symbolic module**

```
[1]: import numpy as np
    import pytest
    import sympy
    from sympy import cos, simplify, sin, sinh, tensorcontraction
    from einsteinpy.symbolic import EinsteinTensor, MetricTensor, RicciScalar
    sympy.init_printing()
```
# **Defining the Anti-de Sitter spacetime Metric**

```
[2]: syms = sympy.symbols("t chi theta phi")
     t, ch, th, ph = syms
     m = \text{sympy}.\text{diag}(-1, \cos(t) * * 2, \cos(t) * * 2 * \sinh(ch) * * 2, \cos(t) * * 2 * \sinh(ch)\leftrightarrow * 2 * sin(th) ** 2).tolist()
     metric = MetricTensor(m, syms)
```
# **Calculating the Einstein Tensor (with both indices covariant)**

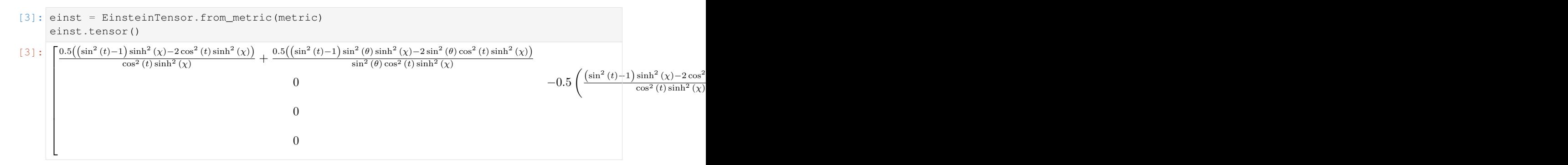

# **1.4.9 Lambdify in symbolic module**

# **Importing required modules**

```
[1]: import sympy
    from sympy.abc import x, y
    from sympy import symbols
    from einsteinpy.symbolic import BaseRelativityTensor
    sympy.init_printing()
```
# **Calculating a Base Relativity Tensor**

```
[2]: syms = symbols("x y")
    x, y = symsT = BaseRelativityTensor([(x, 1), [0, x+y)], syms, config="11")
```
# **Calling the lambdify function**

```
[3]: args, func = T.tensor_lambdify()
    args
[3]: (x, y)
```
args indicates the order in which arguments should be passed to the returned function func

**Executing the returned function for some value**

 $[4]$ : func(2, 1)  $[4]: [[2, 1], [0, 3]]$ 

# **1.4.10 Contravariant & Covariant indices in Tensors (Symbolic)**

```
[1]: from einsteinpy.symbolic import ChristoffelSymbols, RiemannCurvatureTensor
    from einsteinpy.symbolic.predefined import Schwarzschild
    import sympy
    sympy.init_printing()
```
# **Analysing the schwarzschild metric along with performing various operations**

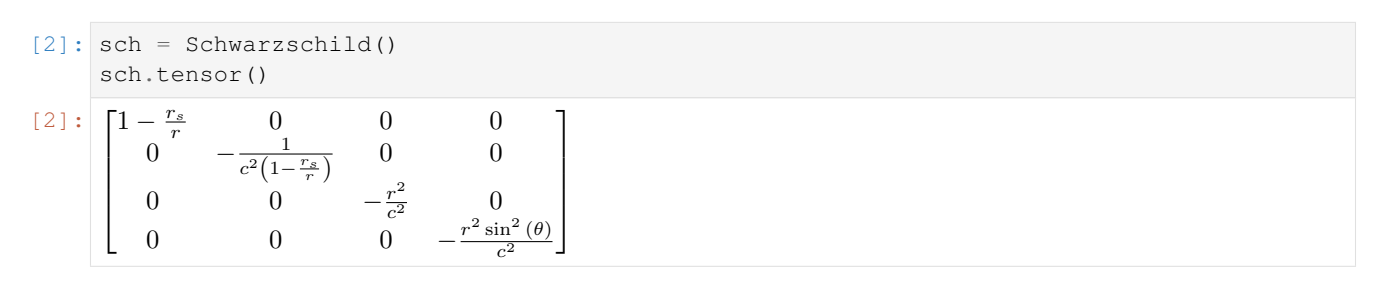

 $[3]$ : sch\_inv = sch.inv() sch\_inv.tensor()

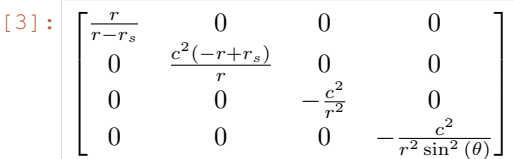

[4]: sch.order  $[4]:$  2 [5]: sch.config [5]: 'll'

# **Obtaining Christoffel Symbols from Metric Tensor**

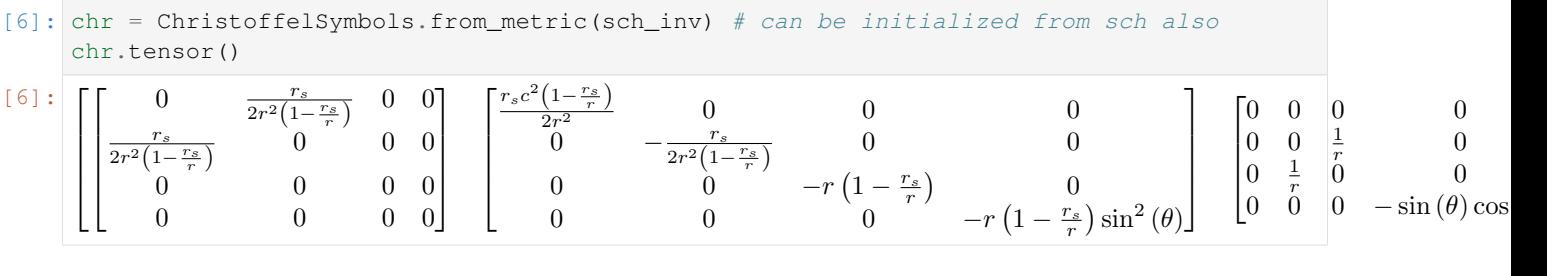

[7]: chr.config

[7]: 'ull'

# **Changing the first index to covariant**

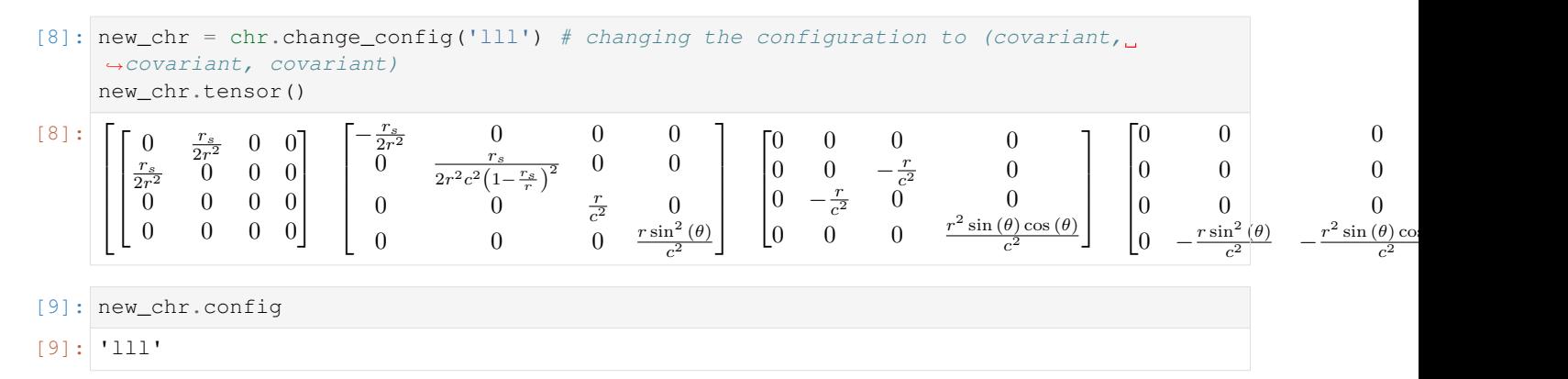

# **Any arbitary index configuration would also work!**

```
[10]: new_chr2 = new_chr.change_config('lul')
               new_chr2.tensor()
[10]:
                \overline{\phantom{a}}\overline{\phantom{a}}\overline{\phantom{a}}\overline{\phantom{a}}\lceil\overline{\phantom{a}}\overline{\phantom{a}}\overline{a}0
                                                     \frac{r_s}{2r(r-r_s)}\overline{0}r_s c^2(-r+r_s)\frac{2r^3}{0}\frac{r+r_s}{3} 0 0 0
                                  \begin{bmatrix} 0 & 0 & 0 \end{bmatrix}0 0 0 0
                                                                                 \overline{0}\lceil\overline{\phantom{a}}\overline{\phantom{a}}\overline{\phantom{a}}\overline{\phantom{a}}−
                                                                                                      \frac{r_s}{2r(r-r_s)}\begin{matrix} 0 & 0 & 0 \end{matrix}0
                                                                                                                             r_s(-r+r_s)2r^3\left(1-\frac{r_s}{r}\right)0 \qquad 00 0 −
                                                                                                                                                             \frac{1}{r}0
                                                                                                           0 0 0 −
                                                                                                                                                                          1
                                                                                                                                                                          \boldsymbol{r}⎤
                                                                                                                                                                            \overline{a}\overline{a}\overline{a}\overline{a}\begin{bmatrix} 0 \\ 0 \end{bmatrix}\begin{bmatrix} 0 \\ 0 \end{bmatrix}\overline{0}0 \quad 0 \quad 0\begin{matrix} 0 & r - r_s & 0 \\ \frac{1}{2} & 0 & 0 \end{matrix}\frac{1}{r}\overline{0}0 \t 0 \t -\cos(\theta)\sin (\theta)⎤
                                                                                                                                                                                                                                           \overline{a}\overline{a}\overline{a}\begin{bmatrix} 0 \\ 0 \end{bmatrix}\begin{bmatrix} 0 & 0 & 0 & \cdots \\ 0 & 0 & 0 & \sin \theta \end{bmatrix}\Big|_0^{\circ}0 \quad 00 0 -(-\tau\frac{1}{r}cos(\theta)\sin(\theta)
```
# **Obtaining Riemann Tensor from Christoffel Symbols and manipulating it's indices**

⎤  $\overline{a}$  $\overline{a}$  $\overline{a}$  $\overline{a}$  $\overline{a}$ 

```
[11]: rm = RiemannCurvatureTensor.from_christoffels(new_chr2)
     rm[0,0,:,:]
[11]: [0]0 0 0 0
```
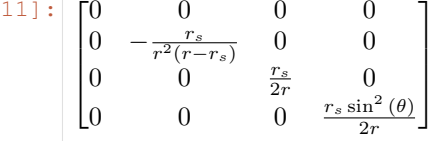

$$
[12]:\;{\rm rm.config}
$$

$$
[12]: \boxed{\texttt{ull1'}}
$$

```
[13]: rm2 = rm{change\_config("uuuu")rm2[0,0,:,:]
```
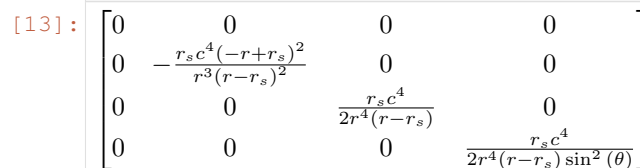

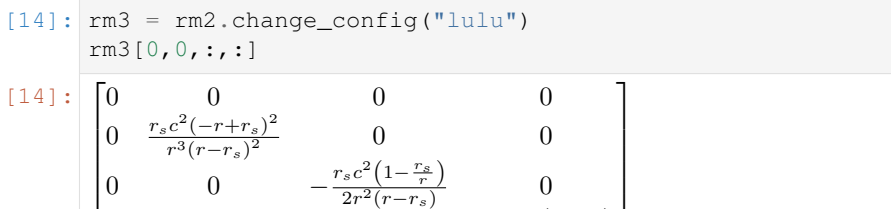

```
[15]: rm4 = rm3. change\_config("ull1"')rm4.simplify()
      rm4[0,0,:,:]
```
0 0 0 −

 $\overline{0}$ 

 $[15]$ :  $\Box$   $\Box$ 

 $\overline{\phantom{a}}$  $\vert$  0

 $\vert$  $\overline{0}$  $0 \qquad 0 \qquad 0 \qquad 0$ 0 −  $r_{s}$  $r^2(r-r_s)$ 0 0  $\overline{0}$  $\frac{r_s}{2r}$ 0 0 0  $\frac{r_s \sin^2(\theta)}{2r}$  $2<sub>1</sub>$ 

**It is seen that rm and rm4 are same as they have the same configuration**

0

 $\overline{a}$  $\overline{a}$  $\overline{a}$ 

 $r_s c$ 2  $(1 \frac{r_s}{\sqrt{2}}$  $\frac{r_s}{r}$ 

 $_{2r}$  $^{2}(r-r_s)$ 

# **1.4.11 Predefined Metrics in Symbolic Module**

⎤  $\overline{a}$  $\overline{a}$  $\overline{a}$ 

**Importing some of the predefined tensors. All the metrics are comprehensively listed in EinsteinPy documentation.**

```
[1]: from einsteinpy.symbolic.predefined import Schwarzschild, DeSitter, AntiDeSitter,
    ˓→Minkowski, find
    from einsteinpy.symbolic import RicciTensor, RicciScalar
    import sympy
    from sympy import simplify
    sympy.init_printing() # for pretty printing
```
# **Printing the metrics for visualization**

All the functions return instances of :py:class:~einsteinpy.symbolic.metric.MetricTensor

```
[2]: sch = Schwarzschild()
    sch.tensor()
```
 $[2]$ :  $\left[1 - \frac{r_s}{r}\right]$  $\overline{\phantom{a}}$  $\overline{\phantom{a}}$  $\overline{\phantom{a}}$  $\overline{\phantom{a}}$  $0 \qquad \qquad 0 \qquad \qquad 0$  $\overline{0}$ 1  $\epsilon$  $^{2}(1-\$  $r_{s}$  $\frac{r_s}{r}$ 0 0 0 0  $-\frac{r^2}{c^2}$  $\overline{c}$  $\overline{0}$ 0 0 0 −  $r^2 \sin^2(\theta)$  $\overline{c}$ 2 ⎤  $\overline{a}$  $\overline{a}$  $\overline{a}$  $\overline{a}$ 

```
[3]: Minkowski(c=1).tensor()
```

```
[3] : \begin{bmatrix} -1 & 0 & 0 \end{bmatrix}\overline{\phantom{a}}\overline{\phantom{a}}\vert 00 1.0 0 0
                 0 \t 0 \t 1.0 \t 0\begin{bmatrix} 0 & 0 & 1.0 & 0 \\ 0 & 0 & 0 & 1.0 \end{bmatrix}⎤
                                                            \overline{a}\overline{a}
```

```
[4]: DeSitter().tensor()
[4] : \begin{bmatrix} -1 & 0 & 0 \end{bmatrix}\overline{\phantom{a}}\overline{\phantom{a}}\lfloor 0 \rfloor0 e^{\frac{2x}{\alpha}}\begin{matrix} 0 \end{matrix} 0
           0 0 
                          e^{\frac{2x}{\alpha}} 0
            0 0 0 e^{\frac{2x}{\alpha}}⎤
                                        \overline{a}\overline{a}\overline{a}[5]: AntiDeSitter().tensor()
[5]: [-1]\overline{\phantom{a}}\overline{\phantom{a}}\left| \begin{array}{c} 0 \\ 0 \end{array} \right|-1 0 0 0
           0 \cos^2(t)(t) 0 0
            0 0 \cos^2(t) \sinh^2(\chi) 0
            0 0 \sin^2(\theta)\cos^2(t)\sinh^2(\chi)⎤
                                                                                               \overline{a}\overline{a}\overline{a}
```
# **Calculating the scalar (Ricci) curavtures**

They should be constant for De-Sitter and Anti-De-Sitter spacetimes.

```
[6]: scalar_curvature_de_sitter = RicciScalar.from_metric(DeSitter())
    scalar_curvature_anti_de_sitter = RicciScalar.from_metric(AntiDeSitter())
```

```
[7]: scalar_curvature_de_sitter.expr
```

```
[7]:
             −
                  2e^{-\frac{2x}{\alpha}}\alpha^2
```

```
[8]: scalar_curvature_anti_de_sitter.expr
```

$$
\frac{\left(\sin^2\left(t\right)-1\right)\sinh^2\left(\chi\right)-2\cos^2\left(t\right)\sinh^2\left(\chi\right)}{\cos^2\left(t\right)\sinh^2\left(\chi\right)}+\frac{\left(\sin^2\left(t\right)-1\right)\sin^2\left(\theta\right)\sinh^2\left(\chi\right)-2\sin^2\left(\theta\right)\cos^2\left(t\right)\sinh^2\left(\chi\right)}{\sin^2\left(\theta\right)\cos^2\left(t\right)\sinh^2\left(\chi\right)}-6\cos^2\left(\theta\right)\sinh^2\left(\chi\right)
$$

On simplifying the expression we got above, we indeed obtain a constant

```
[9]: simplify(scalar_curvature_anti_de_sitter.expr)
[9]: -12
```
# **Searching for a predefined metric**

find function returns a list of available functions

```
[10]: find("sitter")
[10]: ['AntiDeSitter', 'AntiDeSitterStatic', 'DeSitter']
```
# **1.4.12 Ricci Tensor and Scalar Curvature calculations using Symbolic module**

```
[1]: import sympy
    from sympy import cos, sin, sinh
    from einsteinpy.symbolic import MetricTensor, RicciTensor, RicciScalar
    from einsteinpy.symbolic.predefined import AntiDeSitter
    sympy.init_printing()
```
### **Defining the Anti-de Sitter spacetime Metric**

[2]: metric = AntiDeSitter() metric.tensor()

 $[2]$ :

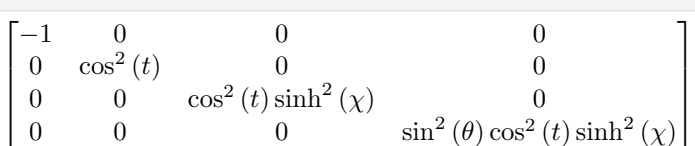

# **Calculating the Ricci Tensor(with both indices covariant)**

```
[3]: Ric = RicciTensor.from_metric(metric)
    Ric.tensor()
[3] : \boxed{3}\vert\overline{0}3 \t 0 \t 00 -3\cos^2(t)( t ) 0 0
          \overline{0}\sin^2(t) - 1) \sinh^2(\chi) - 2\cos^2(t) \sinh^2(\chi) 0
     0 \qquad \qquad 0 \qquad \qquad 0\sin^2(t) - 1\sin^2(\theta)\sinh^2(\chi) - 2\sin^2(\theta)\cos^2(t)\sinh^2(\chi)⎤
                                                                                         \overline{a}\overline{a}
```
# **Calculating the Ricci Scalar(Scalar Curvature) from the Ricci Tensor**

```
[4]: R = RicciScalar.from_riccitensor(Ric)
    R.simplify()
    R.expr
[4]: -12
```
The curavture is -12 which is in-line with the theoretical results

# **1.4.13 Symbolically Understanding Christoffel Symbol and Riemann Curvature Tensor using EinsteinPy**

```
[1]: import sympy
    from einsteinpy.symbolic import MetricTensor, ChristoffelSymbols,
     ˓→RiemannCurvatureTensor
    sympy.init_printing() # enables the best printing available in an environment
```
# **Defining the metric tensor for 3d spherical coordinates**

```
[2]: syms = sympy.symbols('r theta phi')
    # define the metric for 3d spherical coordinates
    metric = [[0 for i in range(3)] for i in range(3)]
    metric[0][0] = 1metric[1][1] = syms[0]**2metric[2][2] = (syms[0]**2)*(sympy.sin(syms[1))**2)# creating metric object
    m_obj = MetricTensor(metric, syms)
    m_obj.tensor()
                    ⎤
```
 $[2]$ :  $\begin{bmatrix} 0 & t & 0 \\ 0 & 0 & r^2 \sin^2(\theta) \end{bmatrix}$  $\begin{bmatrix} 1 & 0 & 0 \end{bmatrix}$  $0 r^2$  $\Omega$ 

# **Calculating the christoffel symbols**

 $\overline{a}$ 

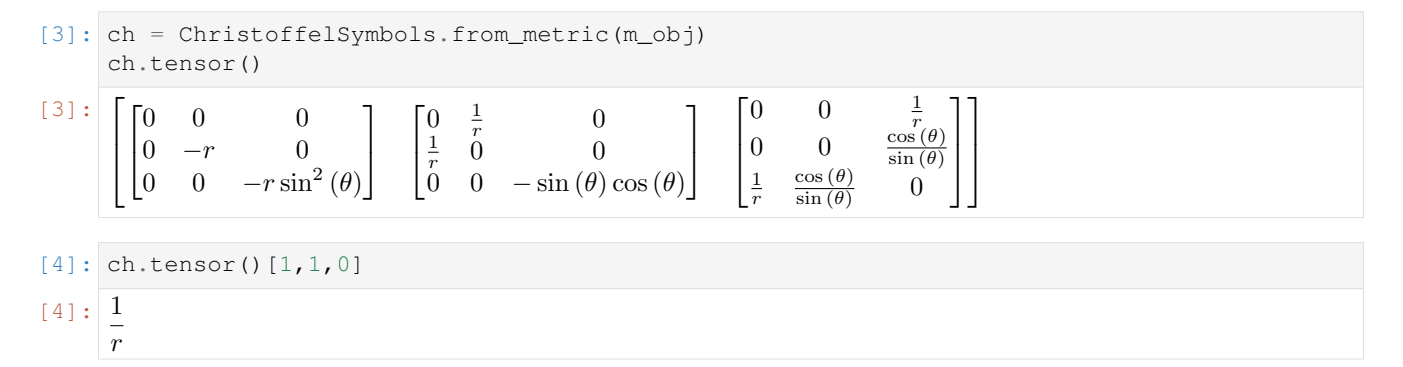

# **Calculating the Riemann Curvature tensor**

```
[5]: # Calculating Riemann Tensor from Christoffel Symbols
                   rm1 = RiemannCurvatureTensor.from_christoffels(ch)
                   rm1.tensor()
[5]:
                    \overline{\phantom{a}}\overline{\phantom{a}}\overline{\phantom{a}}\overline{\phantom{a}}\overline{\phantom{a}}\overline{\phantom{a}}\overline{\phantom{a}}\overline{\phantom{a}}\overline{\phantom{a}}\overline{\phantom{a}}\overline{\phantom{a}}\overline{\phantom{a}}\overline{\phantom{a}}\begin{bmatrix} 0 & 0 & 0 \end{bmatrix}\begin{bmatrix} 0 & 0 & 0 \\ 0 & 0 & 0 \end{bmatrix}0 0 0
                                                                      \begin{bmatrix} 0 & 0 & 0 \end{bmatrix}\begin{bmatrix} 0 & 0 & 0 \\ 0 & 0 & 0 \end{bmatrix}0 0 0
                                                                                                                    \begin{bmatrix} 0 & 0 & 0 \end{bmatrix}\begin{vmatrix} 0 & 0 & 0 \\ 0 & 0 & 0 \end{vmatrix}\begin{bmatrix} 0 & 0 & 0 \end{bmatrix}\begin{bmatrix} 0 & 0 & 0 \end{bmatrix}\begin{bmatrix} 0 & 0 & 0 \\ 0 & 0 & 0 \end{bmatrix}\begin{vmatrix} 0 & 0 & 0 \end{vmatrix}\begin{bmatrix} 0 & 0 & 0 \end{bmatrix}\begin{bmatrix} 0 & 0 & 0 \\ 0 & 0 & 0 \end{bmatrix}\begin{bmatrix} 0 & 0 & 0 \end{bmatrix}\begin{bmatrix} 0 & 0 & 0 \end{bmatrix}\begin{bmatrix} 0 & 0 & 0 \\ 0 & 0 & 0 \end{bmatrix}0 0 0
                         \begin{bmatrix} 0 & 0 & 0 \end{bmatrix}\begin{bmatrix} 0 \\ 0 \end{bmatrix}0 0 0
                                        \overline{0}\vert 0 \vert\begin{bmatrix} 0 & 0 & 0 \end{bmatrix}\begin{bmatrix} 0 \\ 0 \end{bmatrix}0 0 0
                                                                                     \theta\overline{0}\begin{bmatrix} 0 & 0 & 0 \end{bmatrix}\begin{matrix} 0 \\ 0 \end{matrix}0 0 0
                                                                                                                                  \overline{0}|0|⎤
                                                                                                                                                         \overline{a}\overline{a}\overline{a}\overline{a}\overline{a}\overline{a}\overline{a}\overline{a}\overline{a}\overline{a}\overline{a}\overline{a}\overline{a}
```

```
[6]: # Calculating Riemann Tensor from Metric Tensor
    rm2 = RiemannCurvatureTensor.from metric(m obj)
    rm2.tensor()
```
 $[6]$ :

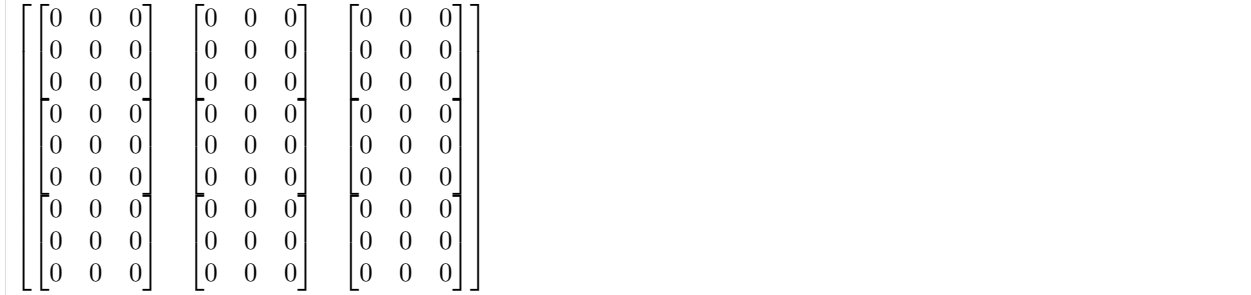

### **Calculating the christoffel symbols for Schwarzschild Spacetime Metric**

• The expressions are unsimplified

```
[7]: syms = sympy.symbols("t r theta phi")
    G, M, c, a = sympy.symbols("G M c a")
     # using metric values of schwarschild space-time
     # a is schwarzschild radius
    list2d = [[0 for i in range(4)] for i in range(4)]list2d[0][0] = 1 - (a / syms[1])list2d[1][1] = -1 / ((1 - (a / syms[1])) * (c * 2))list2d[2][2] = -1 * (syms[1] * x 2) / (c * x 2)list2d[3][3] = -1 \times (syms[1] \times x 2) \times (sympy,sin(syms[2]) \times x 2) / (c \times x 2)sch = MetricTensor(list2d, syms)
    sch.tensor()
                                        \blacksquare
```

$$
\begin{bmatrix} 7 & 1 & 1 \\ 1 & 1 & 1 \\ 0 & 0 & -\frac{1}{c^2(-\frac{a}{r}+1)} & 0 & 0 \\ 0 & 0 & 0 & -\frac{r^2}{c^2} & 0 \\ 0 & 0 & 0 & 0 & -\frac{r^2 \sin^2(\theta)}{c^2} \end{bmatrix}
$$

```
[8]: # single substitution
    subs1 = sch.subs(a, 0)subs1.tensor()
```
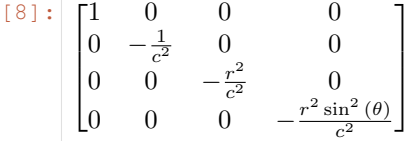

- [9]: # multiple substitution  $subs2 = sch.subs([ (a, 0), (c, 1) ])$ subs2.tensor()
- $[9] : \begin{bmatrix} 1 & 0 & 0 \end{bmatrix}$  0  $\begin{bmatrix} 0 & -1 & 0 & 0 \\ 0 & 0 & 2 & 0 \end{bmatrix}$  $\begin{vmatrix} 0 & 0 & -r \end{vmatrix}$  $\begin{vmatrix} 0 & 0 & -t \\ 0 & 0 & 0 & -t \end{vmatrix}$  $-r^2$  0  $\begin{bmatrix} 2 \sin^2(\theta) \end{bmatrix}$ ⎤  $\perp$  $\overline{a}$

```
[10]: sch_ch = ChristoffelSymbols.from_metric(sch)
     sch_ch.tensor()
```
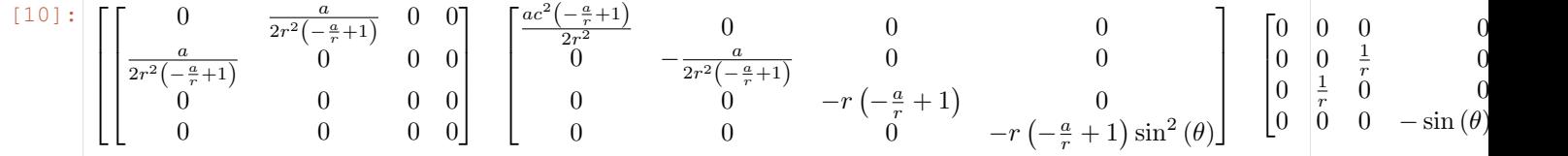

# **Calculating the simplified expressions**

```
[11]: simplified = sch_ch.simplify()
     simplified
```
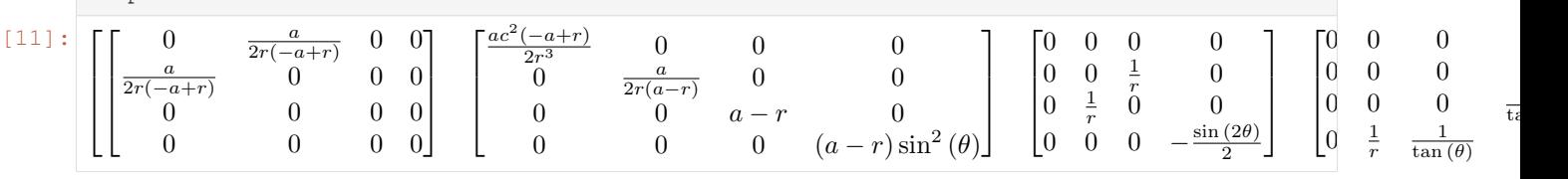

# **1.4.14 Weyl Tensor calculations using Symbolic module**

```
[1]: import sympy
    from sympy import cos, sin, sinh
    from einsteinpy.symbolic import MetricTensor, WeylTensor
    sympy.init_printing()
```
# **Defining the Anti-de Sitter spacetime Metric**

```
[2]: syms = sympy.symbols("t chi theta phi")
     t, ch, th, ph = syms
     m = \text{sympy}.\text{diag}(-1, \cos(t) * * 2, \cos(t) * * 2 * \sinh(ch) * * 2, \cos(t) * * 2 * \sinh(ch)\rightarrow** 2 * sin(th) ** 2).tolist()
     metric = MetricTensor(m, syms)
```
# **Calculating the Weyl Tensor (with all indices covariant)**

```
[3]: weyl = WeylTensor.from_metric(metric)
    weyl.tensor()
```
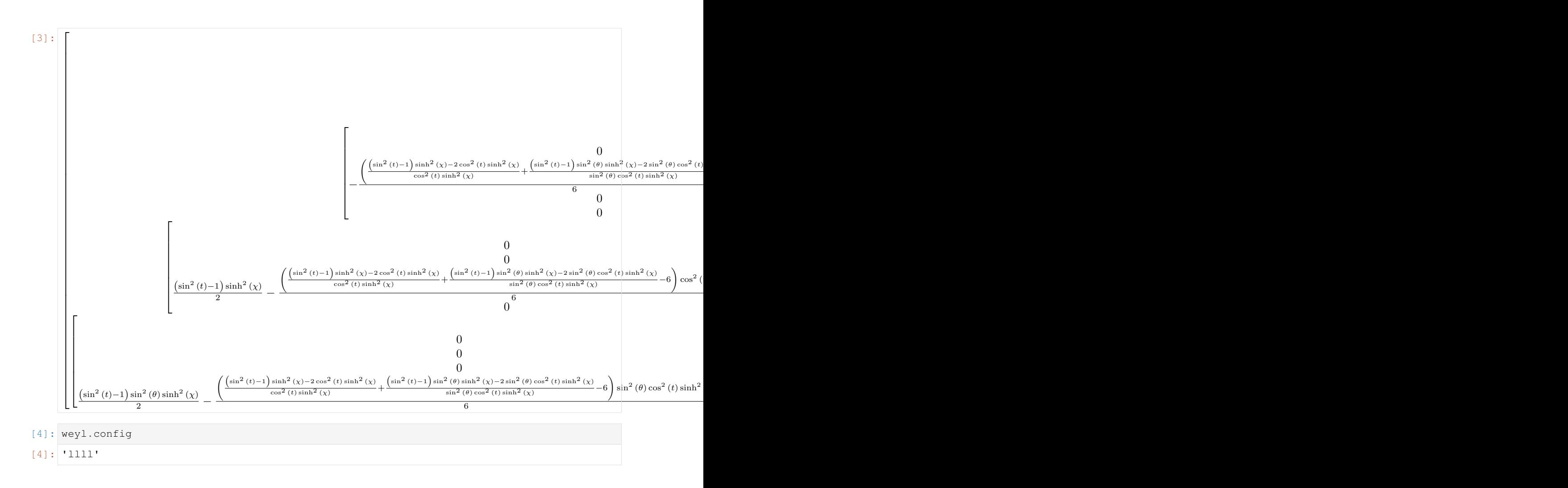

# <span id="page-32-0"></span>**1.5 What's new**

# **1.5.1 einsteinpy 0.3.0 - 2020-05-05**

This major release would bring some very important improvements. This release fixes a very crucial bug with sympy. Fixes coordinate conversions so they don't fail on edge cases anymore.

EinsteinPy now uses GitHub Actions for macOS builds. Big changes to the plotting module.

The release comes for the paper of EinsteinPy. The release marks the beginning of Google Summer of Code 2020. The release also brings a new rays module, which will form the base for null geodesics in future releases.

# **Features**

- Loads of Predefined Metrics
- Sympy version incompatibilities handled
- Numba as a default installation
- Lorentz Transform for Einstein Tensor
- Lorentz Transform to Tensor Class
- Hypersurface Plotting API similar to the common plotting API
- Find Function in Predefined Metrics
- Increased Code Coverage
- New rays module
- Plotting Black Hole Shadows
- Coordinate Subscripting
- Supports Python 3.8, dropping support fpr Python 3.5
- numpy moveaxis replaced with sympy permutedims
- name parameter in Metric Tensor
- Tags to Tensor names

# **Contributors**

This is the complete list of the people that contributed to this release, with  $a +$  sign indicating first contribution.

- Shreyas Bapat
- Ritwik Saha
- Manvi Gupta
- Micky Yun Chan+
- DylanBrdt+ (GitHub Username)
- Vineet Gandham+
- Pratyush Kerhalkar+
- Bhavam Vidyarthi+
- Khalid Shaikh+
- Rohit Sanjay+
- Saurabh+
- Raahul Singh+
- Nimesh Vashishtha+
- Shamanth R Nayak K+
- Arnav Das+
- Gim Seng Ng+
- Nihar Gupte+
- Suyash Salampuria+
- Atul Mangat+
- Ganesh Tarone+
- Shreyas Kalvankar+
- Swastik Singh+
- Jyotirmaya Shivottam+
- Sitara Srinivasan+
- Aayush Gautam+
- Zac Yauney+
- Gagan-Shenoy+
- Bibek Gautam+
- Erin Allard+
- Suyog Garg+

# **1.5.2 einsteinpy 0.2.1 - 2019-11-02**

This minor release would bring improvements and new feature additions to the already existing symbolic calculations module along with performance boosts of order of 15x.

This release concludes the SOCIS 2019 projects of Sofía Ortín Vela [\(ortinvela.sofia@gmail.com\)](mailto:ortinvela.sofia@gmail.com) and Varun Singh[\(varunsinghs2021@gmail.com\)](mailto:varunsinghs2021@gmail.com).

Part of this release is sponsored by European Space Agency, through Summer of Code in Space (SOCIS) 2019 program.

# **Features**

- New tensors in symbolic module
	- Ricci Scalar
	- Weyl Tensor
	- Stress-Energy-Momentum Tensor
	- Einstein Tensor
	- Schouten Tensor
- Improvement in performance of current tensors
- Lambdify option for tensors
- Support for vectors at arbitrary space-time symbolically as 1<sup>st</sup> order tensor.
- Support for scalars at arbitrary space-time symbolically as  $0<sup>th</sup>$  order tensor.
- Addition of constants sub-module to symbolic module
- Improvement in speed of Geodesic plotting
- Move away from Jupyter and Plotly Widgets
- New Plotting Framework

# **Contributors**

This is the complete list of the people that contributed to this release, with  $a +$  sign indicating first contribution.

- Shreyas Bapat
- Ritwik Saha
- Sofía Ortín Vela
- Varun Singh
- Arnav Das+
- Calvin Jay Ross+

# **1.5.3 einsteinpy 0.2.0 - 2019-07-15**

This release brings a lot of new features for the EinsteinPy Users.

A better API, intuitive structure and easy coordinates handling! This major release comes before Python in Astronomy 2019 workshop and brings a lots of cool stuff.

Part of this release is sponsored by ESA/ESTEC – Adv. Concepts & Studies Office (European Space Agency), through Summer of Code in Space (SOCIS) 2019 program.

This is a short-term supported version and will be supported only until December 2019. For any feature request, write a mail to [developers@einsteinpy.org](mailto:developers@einsteinpy.org) describing what you need.

# **Features**

- Kerr Metric
- Kerr-Newman Metric
- Coordinates Module with Boyer Lindquist Coordinates and transformation
- Bodies Module
- Defining Geodesics with ease!
- Animated plots
- Intuitive API for plotting
- Schwarzschild Hypersurface Embedding
- Interactive Plotting
- Environment-aware plotting and exceptional support for iPython Notebooks!
- Support for Tensor Algebra in General Relativity
- Symbolic Manipulation of Metric Tensor, Riemann Tensor and Ricci Tensor
- Support for Index Raising and Lowering in Tensors
- Numerical Calculation and Symbolic Manipulation of Christoffel Symbols
- Calculations of Event Horizon and Ergosphere of Kerr Black holes!
## **Contributors**

This is the complete list of the people that contributed to this release, with  $a + sign$  indicating first contribution.

- Shreyas Bapat
- Ritwik Saha
- Bhavya Bhatt
- Sofía Ortín Vela+
- Raphael Reyna+
- Prithvi Manoj Krishna+
- Manvi Gupta+
- Divya Gupta+
- Yash Sharma+
- Shilpi Jain+
- Rishi Sharma+
- Varun Singh+
- Alpesh Jamgade+
- Saurabh Bansal+
- Tanmay Rustagi+
- Abhijeet Manhas+
- Ankit Khandelwal+
- Tushar Tyagi+
- Hrishikesh Sarode
- Naman Tayal+
- Ratin Kumar+
- Govind Dixit+
- Jialin Ma+

## **Bugs Fixed**

- [Issue #115:](https://github.com/einsteinpy/einsteinpy/issues/115) Coordinate Conversion had naming issues that made them confusing!
- [Issue #185:](https://github.com/einsteinpy/einsteinpy/issues/185) Isort had conflicts with Black
- [Issue #210:](https://github.com/einsteinpy/einsteinpy/issues/210) Same notebook had two different listings in Example Gallery
- [Issue #264:](https://github.com/einsteinpy/einsteinpy/issues/264) Removing all relative imports
- [Issue #265:](https://github.com/einsteinpy/einsteinpy/issues/265) New modules were lacking API Docs
- [Issue #266:](https://github.com/einsteinpy/einsteinpy/issues/266) The logo on documentation was not rendering
- [Issue #267:](https://github.com/einsteinpy/einsteinpy/issues/267) Docs were not present for Ricci Tensor and Vacuum Metrics
- [Issue #277:](https://github.com/einsteinpy/einsteinpy/issues/277) Coordinate Conversion in plotting module was handled incorrectly

## **Backwards incompatible changes**

- The old StaticGeodesicPlotter has been renamed to einsteinpy.plotting.senile. StaticGeodesicPlotter, please adjust your imports accordingly
- The old ScatterGeodesicPlotter has been renamed to einsteinpy.plotting.senile. ScatterGeodesicPlotter, please adjust your imports accordingly.
- einsteinpy.metric.Schwarzschild, einsteinpy.metric.Kerr, and einsteinpy. metric.KerrNewman now have different signatures for class methods, and they now explicitly support einsteinpy.coordinates coordinate objects. Check out the notebooks and their respective documentation.
- The old *coordinates* conversion in einsteinpy.utils has been deprecated.
- The old *symbolic* module in einsteinpy.utils has been moved to einsteinpy.symbolic.

## **1.5.4 einsteinpy 0.1.0 - 2019-03-08**

This is a major first release for world's first actively maintained python library for General Relativity and Numerical methods. This major release just comes before the Annual AstroMeet of IIT Mandi, AstraX. This will be a short term support version and will be supported only until late 2019.

## **Features**

- Schwarzschild Geometry Analysis and trajectory calculation
- Symbolic Calculation of various tensors in GR
- Christoffel Symbols
- Riemann Curvature Tensor
- Static Geodesic Plotting
- Velocity of Coordinate time w.r.t proper time
- Easy Calculation of Schwarzschild Radius
- Coordinate conversion with unit handling
- Spherical/Cartesian Coordinates
- Boyer-Lindquist/Cartesian Coordinates

## **Contributors**

This is the complete list of the people that contributed to this release, with  $a + sign$  indicating first contribution.

- Shreyas Bapat+
- Ritwik Saha+
- Bhavya Bhatt+
- Priyanshu Khandelwal+
- Gaurav Kumar+
- Hrishikesh Sarode+
- Sashank Mishra+

# **1.6 Developer Guide**

Einsteinpy is a community project, hence all contributions are more than welcome!

## **1.6.1 Bug reporting**

Not only things break all the time, but also different people have different use cases for the project. If you find anything that doesn't work as expected or have suggestions, please refer to the [issue tracker](https://github.com/einsteinpy/einsteinpy/issues) on GitHub.

## **1.6.2 Documentation**

Documentation can always be improved and made easier to understand for newcomers. The docs are stored in text files under the *docs/source* directory, so if you think anything can be improved there please edit the files and proceed in the same way as with *[code writing](#page-38-0)*.

The Python classes and methods also feature inline docs: if you detect any inconsistency or opportunity for improvement, you can edit those too.

Besides, the [wiki](https://github.com/einsteinpy/einsteinpy/wiki) is open for everybody to edit, so feel free to add new content.

To build the docs, you must first create a development environment (see below) and then in the docs/ directory run:

```
$ cd docs
$ make html
```
After this, the new docs will be inside build/html. You can open them by running an HTTP server:

```
$ cd build/html
$ python -m http.server
Serving HTTP on 0.0.0.0 port 8000 ...
```
And point your browser to [http://0.0.0.0:8000.](http://0.0.0.0:8000)

## <span id="page-38-0"></span>**1.6.3 Code writing**

Code contributions are welcome! If you are looking for a place to start, help us fixing bugs in einsteinpy and check out the ["easy" tag.](https://github.com/einsteinpy/einsteinpy/issues?q=is%3Aissue+is%3Aopen+label%3Aeasy) Those should be easier to fix than the others and require less knowledge about the library.

If you are hesitant on what IDE or editor to use, just choose one that you find comfortable and stick to it while you are learning. People have strong opinions on which editor is better so I recommend you to ignore the crowd for the time being - again, choose one that you like :)

If you ask me for a recommendation, I would suggest PyCharm (complete IDE, free and gratis, RAM-hungry) or vim (powerful editor, very lightweight, steep learning curve). Other people use Spyder, emacs, gedit, Notepad++, Sublime, Atom. . .

You will also need to understand how git works. git is a decentralized version control system that preserves the history of the software, helps tracking changes and allows for multiple versions of the code to exist at the same time. If you are new to git and version control, I recommend following [the Try Git tutorial.](https://try.github.io/)

If you already know how all this works and would like to contribute new features then that's awesome! Before rushing out though please make sure it is within the scope of the library so you don't waste your time - [email](mailto:all@einsteinpy.org) us or [chat](https://riot.im/app/#/room/) with us on Riot!.

If the feature you suggest happens to be useful and within scope, you will probably be advised to create a new [wiki](https://github.com/einsteinpy/einsteinpy/wiki) page with some information about what problem you are trying to solve, how do you plan to do it and a sketch or idea of how the API is going to look like. You can go there to read other good examples on how to do it. The purpose is to describe without too much code what you are trying to accomplish to justify the effort and to make it understandable to a broader audience.

All new features should be thoroughly tested, and in the ideal case the coverage rate should increase or stay the same. Automatic services will ensure your code works on all the operative systems and package combinations einsteinpy support - specifically, note that einsteinpy is a Python 3 only library.

## **1.6.4 Development environment**

These are some succint steps to set up a development environment:

- 1. [Install git](https://git-scm.com/) on your computer.
- 2. [Register to GitHub.](https://github.com/)
- 3. [Fork einsteinpy.](https://help.github.com/articles/fork-a-repo/)
- 4. [Clone your fork.](https://help.github.com/articles/cloning-a-repository/)
- 5. Install it in development mode using pip install --editable /path/to/einsteinpy/[dev] (this means that the installed code will change as soon as you change it in the download location).
- 6. Create a new branch.
- 7. Make changes and commit.
- 8. [Push to your fork.](https://help.github.com/articles/pushing-to-a-remote/)
- 9. [Open a pull request!](https://help.github.com/articles/creating-a-pull-request/)

## **1.6.5 Code Linting**

To get the quality checks passed, the code should follow some standards listed below:

- 1. [Black](https://black.readthedocs.io/en/stable/) for code formatting.
- 2. [isort](https://isort.readthedocs.io/en/latest/) for imports sorting.
- 3. [mypy](http://mypy-lang.org/) for static type checking.

But to avoid confusion, we have setup [tox](https://tox.readthedocs.io/en/latest/) for doing this in one command and doing it properly! Run:

```
$ cd einsteinpy/
$ tox -e reformat
```
And it will format all your code!

# **1.7 EinsteinPy API**

Welcome to the API documenatation of EinsteinPy. Please navigate through the given modules to get to know the API of the classes and methods. If you find anything missing, please open an [issue in the repo](https://github.com/einsteinpy/einsteinpy) .

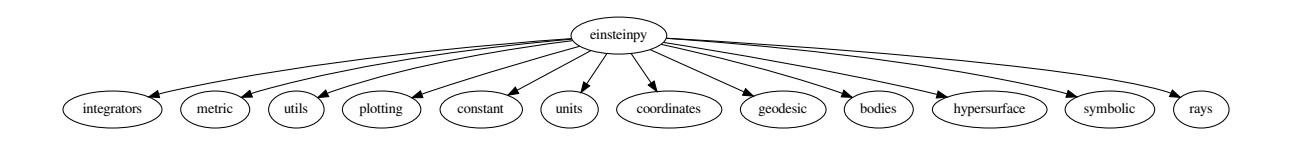

## **1.7.1 Integrators module**

This module contains the methods of solving Ordinary Differential Equations.

## **Runge Kutta module**

```
class einsteinpy.integrators.runge_kutta.RK4naive(fun, t0, y0, t_bound, stepsize)
    Bases: object
```
Class for Defining Runge-Kutta 4th Order ODE solving method

#### Initialization

#### **Parameters**

- **fun** (*function*) Should accept t, y as parameters, and return same type as y
- $\cdot$  **t0** (*[float](https://docs.python.org/3/library/functions.html#float)*) Initial t
- **y0** (array or [float](https://docs.python.org/3/library/functions.html#float)) Initial y
- **t** bound  $(f$ loat) Boundary time the integration won't continue beyond it. It also determines the direction of the integration.
- **stepsize** ([float](https://docs.python.org/3/library/functions.html#float)) Size of each increment in t

#### **step**()

Updates the value of self.t and self.y

```
class einsteinpy.integrators.runge_kutta.RK45(fun, t0, y0, t_bound, stepsize, rtol=None,
                                                       atol=None)
```
Bases: scipy.integrate. ivp.rk.RK45

This Class inherits ~scipy.integrate.RK45 Class

Initialization

## Parameters

- **fun** (*function*) Should accept t, y as parameters, and return same type as y
- $\cdot$  **t0** ([float](https://docs.python.org/3/library/functions.html#float)) Initial t
- **y0** (array or [float](https://docs.python.org/3/library/functions.html#float)) Initial y
- **t** bound  $(fload)$  Boundary time the integration won't continue beyond it. It also determines the direction of the integration.
- **stepsize** ([float](https://docs.python.org/3/library/functions.html#float)) Size of each increment in t
- **rtol** (*[float](https://docs.python.org/3/library/functions.html#float)*) Relative tolerance, defaults to 0.2\*stepsize
- **atol** (*[float](https://docs.python.org/3/library/functions.html#float)*) Absolute tolerance, defaults to rtol/0.8e3

**step**()

Updates the value of self.t and self.y

## **1.7.2 Metric module**

This module contains the basic classes of different metrics for various space-time geometries including schwarzschild, kerr etc.

## **schwarzschild module**

This module contains the basic class for calculating time-like geodesics in Schwarzschild Space-Time:

```
class einsteinpy.metric.schwarzschild.Schwarzschild(sph_coords, M, time)
    Bases: object
```
Class for defining a Schwarzschild Geometry methods

**classmethod from\_coords**(*coords*, *M*, *q=None*, *Q=None*, *time=<Quantity 0. s>*, *a=<Quantity 0. m>*)

**Constructor** 

#### **Parameters**

- **coords** ([CartesianDifferential](#page-79-0)) Object having both initial positions and velocities of particle in Cartesian Coordinates
- $M$  (*[Quantity](https://docs.astropy.org/en/stable/api/astropy.units.quantity.Quantity.html#astropy.units.quantity.Quantity)*) Mass of the body
- **time**  $(Quantity)$  $(Quantity)$  $(Quantity)$  Time of start, defaults to 0 seconds.

**calculate\_trajectory**(*start\_lambda=0.0*, *end\_lambda=10.0*, *stop\_on\_singularity=True*, *OdeMethodKwargs={'stepsize': 0.001}*, *return\_cartesian=False*) Calculate trajectory in manifold according to geodesic equation

### **Parameters**

- **start\_lambda**  $(fload)$  Starting lambda(proper time), defaults to 0, (lambda  $\sim= t$ )
- **end\_lamdba** ( $fload$ ) Lambda(proper time) where iteartions will stop, defaults to 100000
- **stop\_on\_singularity** ([bool](https://docs.python.org/3/library/functions.html#bool)) Whether to stop further computation on reaching singularity, defaults to True
- **OdeMethodKwargs** ([dict](https://docs.python.org/3/library/stdtypes.html#dict)) Kwargs to be supplied to the ODESolver, defaults to {'stepsize': 1e-3} Dictionary with key 'stepsize' along with an float value is expected.
- **return** cartesian ([bool](https://docs.python.org/3/library/functions.html#bool)) True if coordinates and velocities are required in cartesian coordinates(SI units), defaults to False

## Returns

- *~numpy.ndarray* N-element array containing proper time.
- *~numpy.ndarray* (n,8) shape array of [t, x1, x2, x3, velocity\_of\_time, v1, v2, v3] for each proper time(lambda).

**calculate\_trajectory\_iterator**(*start\_lambda=0.0*, *stop\_on\_singularity=True*, *OdeMethod-Kwargs={'stepsize': 0.001}*, *return\_cartesian=False*)

Calculate trajectory in manifold according to geodesic equation Yields an iterator

- **start** lambda  $(f$ loat) Starting lambda, defaults to 0.0, (lambda  $\sim$ = t)
- **stop\_on\_singularity** ([bool](https://docs.python.org/3/library/functions.html#bool)) Whether to stop further computation on reaching singularity, defaults to True
- **OdeMethodKwargs** ([dict](https://docs.python.org/3/library/stdtypes.html#dict)) Kwargs to be supplied to the ODESolver, defaults to {'stepsize': 1e-3} Dictionary with key 'stepsize' along with an float value is expected.
- **return\_cartesian** ([bool](https://docs.python.org/3/library/functions.html#bool)) True if coordinates and velocities are required in cartesian coordinates(SI units), defaults to Falsed

## Yields

- *float* proper time
- *~numpy.ndarray* array of [t, x1, x2, x3, velocity\_of\_time, v1, v2, v3] for each proper time(lambda).

## **kerr module**

This module contains the basic class for calculating time-like geodesics in Kerr Space-Time:

**class** einsteinpy.metric.kerr.**Kerr**(*bl\_coords*, *M*, *time*) Bases: [object](https://docs.python.org/3/library/functions.html#object)

Class for defining Kerr Geometry Methods

**classmethod from\_coords**(*coords*, *M*, *q=None*, *Q=None*, *time=<Quantity 0. s>*, *a=<Quantity 0. m>*)

**Constructor** 

Parameters

- **coords** ([CartesianDifferential](#page-79-0)) Object having both initial positions and velocities of particle in Cartesian Coordinates
- $M$  (*[Quantity](https://docs.astropy.org/en/stable/api/astropy.units.quantity.Quantity.html#astropy.units.quantity.Quantity)*) Mass of the body
- **a**  $(Quantity)$  $(Quantity)$  $(Quantity)$  Spin factor of the massive body. Angular momentum divided by mass divided by speed of light.
- time  $(Quantity)$  $(Quantity)$  $(Quantity)$  Time of start, defaults to 0 seconds.

**calculate\_trajectory**(*start\_lambda=0.0*, *end\_lambda=10.0*, *stop\_on\_singularity=True*, *OdeMethodKwargs={'stepsize': 0.001}*, *return\_cartesian=False*) Calculate trajectory in manifold according to geodesic equation

#### Parameters

- **start** lambda  $(f \text{lost})$  Starting lambda(proper time), defaults to 0, (lambda  $\sim= t$ )
- **end lamdba**  $(f$ loat) Lambda(proper time) where iteartions will stop, defaults to 100000
- **stop\_on\_singularity** ([bool](https://docs.python.org/3/library/functions.html#bool)) Whether to stop further computation on reaching singularity, defaults to True
- **OdeMethodKwargs** ([dict](https://docs.python.org/3/library/stdtypes.html#dict)) Kwargs to be supplied to the ODESolver, defaults to {'stepsize': 1e-3} Dictionary with key 'stepsize' along with an float value is expected.
- return\_cartesian ([bool](https://docs.python.org/3/library/functions.html#bool)) True if coordinates and velocities are required in cartesian coordinates(SI units), defaults to False

## Returns

- *~numpy.ndarray* N-element array containing proper time.
- $\sim$ *numpy.ndarray* (n,8) shape array of [t, x1, x2, x3, velocity\_of\_time, v1, v2, v3] for each proper time(lambda).

**calculate\_trajectory\_iterator**(*start\_lambda=0.0*, *stop\_on\_singularity=True*, *OdeMethod-Kwargs={'stepsize': 0.001}*, *return\_cartesian=False*)

Calculate trajectory in manifold according to geodesic equation. Yields an iterator.

## Parameters

- **start\_lambda**  $(fload)$  Starting lambda, defaults to 0.0, (lambda  $\sim=$  t)
- **stop\_on\_singularity** ([bool](https://docs.python.org/3/library/functions.html#bool)) Whether to stop further computation on reaching singularity, defaults to True
- **OdeMethodKwargs** ([dict](https://docs.python.org/3/library/stdtypes.html#dict)) Kwargs to be supplied to the ODESolver, defaults to {'stepsize': 1e-3} Dictionary with key 'stepsize' along with an float value is expected.
- **return\_cartesian** ([bool](https://docs.python.org/3/library/functions.html#bool)) True if coordinates and velocities are required in cartesian coordinates(SI units), defaults to Falsed

#### Yields

- *float* proper time
- $\sim$ *numpy.ndarray* array of [t, x1, x2, x3, velocity of time, v1, v2, v3] for each proper time(lambda).

### **kerr-newman module**

This module contains the basic class for calculating time-like geodesics in Kerr-Newman Space-Time:

```
class einsteinpy.metric.kerrnewman.KerrNewman(bl_coords, q, M, Q, time)
    Bases: object
```
Class for defining Kerr-Newman Goemetry Methods

**classmethod from\_coords**(*coords*, *M*, *q*, *Q*, *time=<Quantity 0. s>*, *a=<Quantity 0. m>*) Constructor.

#### Parameters

- **coords** ([BoyerLindquistDifferential](#page-81-0)) Initial positions and velocities of particle in BL Coordinates, and spin factor of massive body.
- $q$  (*[Quantity](https://docs.astropy.org/en/stable/api/astropy.units.quantity.Quantity.html#astropy.units.quantity.Quantity)*) Charge per unit mass of test particle
- $M$  (*[Quantity](https://docs.astropy.org/en/stable/api/astropy.units.quantity.Quantity.html#astropy.units.quantity.Quantity)*) Mass of the massive body
- $Q$  (*[Quantity](https://docs.astropy.org/en/stable/api/astropy.units.quantity.Quantity.html#astropy.units.quantity.Quantity)*) Charge on the massive body
- **a**  $(Quantity)$  $(Quantity)$  $(Quantity)$  Spin factor of the massive body(Angular Momentum per unit mass per speed of light)
- **time**  $(Quantity)$  $(Quantity)$  $(Quantity)$  Time of start, defaults to 0 seconds.

**calculate\_trajectory**(*start\_lambda=0.0*, *end\_lambda=10.0*, *stop\_on\_singularity=True*, *OdeMethodKwargs={'stepsize': 0.001}*, *return\_cartesian=False*) Calculate trajectory in manifold according to geodesic equation

- **start** lambda  $(fload)$  Starting lambda(proper time), defaults to 0.0, (lambda  $\sim= t$ )
- **end\_lamdba** (*[float](https://docs.python.org/3/library/functions.html#float)*) Lambda(proper time) where iteartions will stop, defaults to 100000
- **stop\_on\_singularity** ([bool](https://docs.python.org/3/library/functions.html#bool)) Whether to stop further computation on reaching singularity, defaults to True
- **OdeMethodKwargs** ([dict](https://docs.python.org/3/library/stdtypes.html#dict)) Kwargs to be supplied to the ODESolver, defaults to {'stepsize': 1e-3} Dictionary with key 'stepsize' along with an float value is expected.
- **return\_cartesian** ( $boo1$ ) True if coordinates and velocities are required in cartesian coordinates(SI units), defaults to False

## Returns

- *~numpy.ndarray* N-element array containing proper time.
- $\sim$ *numpy.ndarray* (n,8) shape array of [t, x1, x2, x3, velocity\_of\_time, v1, v2, v3] for each proper time(lambda).

**calculate\_trajectory\_iterator**(*start\_lambda=0.0*, *stop\_on\_singularity=True*, *OdeMethod-Kwargs={'stepsize': 0.001}*, *return\_cartesian=False*)

Calculate trajectory in manifold according to geodesic equation. Yields an iterator.

#### Parameters

- **start** lambda  $(f$ loat) Starting lambda, defaults to 0.0, (lambda  $\sim$ = t)
- **stop\_on\_singularity** ([bool](https://docs.python.org/3/library/functions.html#bool)) Whether to stop further computation on reaching singularity, defaults to True
- **OdeMethodKwargs** ([dict](https://docs.python.org/3/library/stdtypes.html#dict)) Kwargs to be supplied to the ODESolver, defaults to {'stepsize': 1e-3} Dictionary with key 'stepsize' along with an float value is expected.
- **return\_cartesian** ( $boo1$ ) True if coordinates and velocities are required in cartesian coordinates(SI units), defaults to Falsed

#### Yields

- *float* proper time
- *~numpy.ndarray* array of [t, x1, x2, x3, velocity\_of\_time, v1, v2, v3] for each proper time(lambda).

## **1.7.3 Symbolic Relativity Module**

This module contains the classes for performing symbolic calculations related to General Relativity.

## **Predefined Metrics**

This module contains various pre-defined space-time metrics in General Relativity.

## **All Available Metrics**

All the currently available pre-defined metrics are listed here.

## **Minkowski Space-Time**

einsteinpy.symbolic.predefined.minkowski.**MinkowskiCartesian**(*c=c*)

Minkowski(flat) space-time in Cartesian coordinates. Space-time without any curvature or matter.

**Parameters c** ([Basic](https://docs.sympy.org/latest/modules/core.html#sympy.core.basic.Basic) or [int](https://docs.python.org/3/library/functions.html#int) or [float](https://docs.python.org/3/library/functions.html#float)) – Any value to assign to speed of light. Defaults to  $^{\circ}c^{\circ}$ .

einsteinpy.symbolic.predefined.minkowski.**Minkowski**(*c=c*)

Minkowski(flat) space-time in Cartesian coordinates. Space-time without any curvature or matter.

**Parameters c** ([Basic](https://docs.sympy.org/latest/modules/core.html#sympy.core.basic.Basic) or [int](https://docs.python.org/3/library/functions.html#int) or [float](https://docs.python.org/3/library/functions.html#float)) – Any value to assign to speed of light. Defaults to  $^{\circ}c^{\prime}$ .

einsteinpy.symbolic.predefined.minkowski.**MinkowskiPolar**(*c=c*)

Minkowski(flat) space-time in Polar coordinates. Space-time without any curvature or matter.

**Parameters c** ([Basic](https://docs.sympy.org/latest/modules/core.html#sympy.core.basic.Basic) or [int](https://docs.python.org/3/library/functions.html#int) or [float](https://docs.python.org/3/library/functions.html#float)) – Any value to assign to speed of light. Defaults to  $^{\circ}$  c'.

## **Vacuum Solutions**

einsteinpy.symbolic.predefined.vacuum\_solutions.**Schwarzschild**(*c=c*, *sch=r\_s*) Schwarzschild exterior metric in curvature coordinates Schwarzschild, Sitz. Preuss. Akad. Wiss., p189, (1916) Stephani (13.19) p157

#### Parameters

- **c** ([Basic](https://docs.sympy.org/latest/modules/core.html#sympy.core.basic.Basic) or [int](https://docs.python.org/3/library/functions.html#int) or [float](https://docs.python.org/3/library/functions.html#float)) Any value to assign to speed of light. Defaults to c.
- **sch** ([Basic](https://docs.sympy.org/latest/modules/core.html#sympy.core.basic.Basic) or [int](https://docs.python.org/3/library/functions.html#int) or [float](https://docs.python.org/3/library/functions.html#float)) Any value to assign to Schwarzschild Radius of the central object. Defaults to r\_s.

einsteinpy.symbolic.predefined.vacuum\_solutions.**Kerr**(*c=c*, *sch=r\_s*, *a=a*) Kerr Metric in Boyer Lindquist coordinates.

## **Parameters**

- **c** ([Basic](https://docs.sympy.org/latest/modules/core.html#sympy.core.basic.Basic) or [int](https://docs.python.org/3/library/functions.html#int) or [float](https://docs.python.org/3/library/functions.html#float)) Any value to assign to speed of light. Defaults to c.
- **sch** ([Basic](https://docs.sympy.org/latest/modules/core.html#sympy.core.basic.Basic) or [int](https://docs.python.org/3/library/functions.html#int) or [float](https://docs.python.org/3/library/functions.html#float)) Any value to assign to Schwarzschild Radius of the central object. Defaults to  $r$  s.
- **a** ([Basic](https://docs.sympy.org/latest/modules/core.html#sympy.core.basic.Basic) or [int](https://docs.python.org/3/library/functions.html#int) or [float](https://docs.python.org/3/library/functions.html#float)) Spin factor of the heavy body. Usually, given by J/  $(Mc)$ , where J is the angular momentum. Defaults to a.

einsteinpy.symbolic.predefined.vacuum\_solutions.**KerrNewman**(*c=c*, *G=G*, *eps\_0=eps\_0*,

*sch=r\_s*, *a=a*, *Q=Q*)

Kerr-Newman Metric in Boyer Lindquist coordinates.

- **c** ([Basic](https://docs.sympy.org/latest/modules/core.html#sympy.core.basic.Basic) or [int](https://docs.python.org/3/library/functions.html#int) or [float](https://docs.python.org/3/library/functions.html#float)) Any value to assign to speed of light. Defaults to c.
- **G** ([Basic](https://docs.sympy.org/latest/modules/core.html#sympy.core.basic.Basic) or [int](https://docs.python.org/3/library/functions.html#int) or [float](https://docs.python.org/3/library/functions.html#float)) Any value to assign to the Newton's (or gravitational) constant. Defaults to G.
- **eps** 0 ([Basic](https://docs.sympy.org/latest/modules/core.html#sympy.core.basic.Basic) or [int](https://docs.python.org/3/library/functions.html#int) or [float](https://docs.python.org/3/library/functions.html#float)) Any value to assign to the electric constant or permittivity of free space. Defaults to eps\_0.
- **sch** ([Basic](https://docs.sympy.org/latest/modules/core.html#sympy.core.basic.Basic) or [int](https://docs.python.org/3/library/functions.html#int) or [float](https://docs.python.org/3/library/functions.html#float)) Any value to assign to Schwarzschild Radius of the central object. Defaults to r\_s.
- **a** ([Basic](https://docs.sympy.org/latest/modules/core.html#sympy.core.basic.Basic) or [int](https://docs.python.org/3/library/functions.html#int) or [float](https://docs.python.org/3/library/functions.html#float)) Spin factor of the heavy body. Usually, given by J/  $(Mc)$ , where J is the angular momentum. Defaults to a.
- **Q** ([Basic](https://docs.sympy.org/latest/modules/core.html#sympy.core.basic.Basic) or [int](https://docs.python.org/3/library/functions.html#int) or [float](https://docs.python.org/3/library/functions.html#float)) Any value to assign to eletric charge of the central object. Defaults to Q.

```
einsteinpy.symbolic.predefined.vacuum_solutions.ReissnerNordstorm(c=c, G=G,
                                                                       eps_0=eps_0,
                                                                       sch=r_s,
```
*Q=Q*) " The Reissner–Nordström metric in spherical coordinates A static solution to the Einstein–Maxwell field equations, which corresponds to the gravitational field of a charged, non-rotating, spherically symmetric body of mass M.

#### **Parameters**

- **c** ([Basic](https://docs.sympy.org/latest/modules/core.html#sympy.core.basic.Basic) or [int](https://docs.python.org/3/library/functions.html#int) or [float](https://docs.python.org/3/library/functions.html#float)) Any value to assign to speed of light. Defaults to c.
- **G** ([Basic](https://docs.sympy.org/latest/modules/core.html#sympy.core.basic.Basic) or [int](https://docs.python.org/3/library/functions.html#int) or [float](https://docs.python.org/3/library/functions.html#float)) Any value to assign to the Newton's (or gravitational) constant. Defaults to G.
- **eps\_0** ([Basic](https://docs.sympy.org/latest/modules/core.html#sympy.core.basic.Basic) or [int](https://docs.python.org/3/library/functions.html#int) or [float](https://docs.python.org/3/library/functions.html#float)) Any value to assign to the electric constant or permittivity of free space. Defaults to eps\_0.
- **sch** ([Basic](https://docs.sympy.org/latest/modules/core.html#sympy.core.basic.Basic) or [int](https://docs.python.org/3/library/functions.html#int) or [float](https://docs.python.org/3/library/functions.html#float)) Any value to assign to Schwarzschild Radius of the central object. Defaults to r\_s.
- **Q** ([Basic](https://docs.sympy.org/latest/modules/core.html#sympy.core.basic.Basic) or [int](https://docs.python.org/3/library/functions.html#int) or [float](https://docs.python.org/3/library/functions.html#float)) Any value to assign to eletric charge of the central object. Defaults to Q.

## **De Sitter and Anti De Sitter**

This module contains pre-defined functions to obtain instances of various forms of Anti-De-Sitter and De-Sitter spacetimes.

```
einsteinpy.symbolic.predefined.de_sitter.AntiDeSitter()
    Anti-de Sitter space
    Hawking and Ellis (5.9) p131
einsteinpy.symbolic.predefined.de_sitter.AntiDeSitterStatic()
    Static form of Anti-de Sitter space
    Hawking and Ellis (5.9) p131
einsteinpy.symbolic.predefined.de_sitter.DeSitter()
```
de Sitter space

Hawking and Ellis p125

## **C-Metric**

```
einsteinpy.symbolic.predefined.cmetric.CMetric()
    The C-metric Stephani (Table 16.2) p188
```
## **Godel**

```
einsteinpy.symbolic.predefined.godel.Godel()
     Godel metric Rev. Mod. Phys., v21, p447, (1949) Stephani (10.25) 122
```
## **Davidson**

```
einsteinpy.symbolic.predefined.davidson.Davidson()
     Davidson's cylindrically symmetric radiation perfect fluid universe Davidson, J. Math. Phys., v32, p1560,
     (1991)
```
## **Bessel Gravitational Wave**

einsteinpy.symbolic.predefined.bessel\_gravitational\_wave.**BesselGravitationalWave**(*C=C*) Exact gravitational wave solution without diffraction. Class. Quantum Grav., 16:L75–78, 1999. D. Kramer.

An exact solution describing an axisymmetric gravitational wave propagating in the z-direction in closed form. This solution to Einstein's vacuum field equations has the remarkable property that the curvature invariants decrease monotonically with increasing radial distance from the axis and vanish at infinity. The solution is regular at the symmetry axis.

**Parameters C** ([Basic](https://docs.sympy.org/latest/modules/core.html#sympy.core.basic.Basic) or [int](https://docs.python.org/3/library/functions.html#int) or [float](https://docs.python.org/3/library/functions.html#float)) – Constant for Bessel metric, the choice of the constant is not really relavent for details see the paper. Defaults to 'C'.

## **Barriola Vilekin**

```
einsteinpy.symbolic.predefined.barriola_vilenkin.BarriolaVilekin(c=c, k=k)
     Barriola-Vilekin monopol metric Phys. Rev. Lett. 63, 341 Manuel Barriola and Alexander Vilenkin Published
     24 July 1989
```
- **c** ([Basic](https://docs.sympy.org/latest/modules/core.html#sympy.core.basic.Basic) or [int](https://docs.python.org/3/library/functions.html#int) or [float](https://docs.python.org/3/library/functions.html#float)) Any value to assign to speed of light. Defaults to 'c'.
- **k** ([Basic](https://docs.sympy.org/latest/modules/core.html#sympy.core.basic.Basic) or [int](https://docs.python.org/3/library/functions.html#int) or [float](https://docs.python.org/3/library/functions.html#float)) The scaling factor responsible for the deficit/surplus angle Defaults to k.

## **Bertotti Kasner**

einsteinpy.symbolic.predefined.bertotti\_kasner.**BertottiKasner**(*c=c*, *k=k*, *lambd=l*)

Birkhoff's theorem with -term and Bertotti-Kasner space Phys. Lett. A, 245:363–365, 1998 W. Rindler

## **Parameters**

- **c** ([Basic](https://docs.sympy.org/latest/modules/core.html#sympy.core.basic.Basic) or [int](https://docs.python.org/3/library/functions.html#int) or [float](https://docs.python.org/3/library/functions.html#float)) Any value to assign to speed of light. Defaults to 'c'.
- **lambd** ([Basic](https://docs.sympy.org/latest/modules/core.html#sympy.core.basic.Basic) or [int](https://docs.python.org/3/library/functions.html#int) or [float](https://docs.python.org/3/library/functions.html#float)) The cosmological constant, note it must be postive. Defaults to l.

## **Ernst**

```
einsteinpy.symbolic.predefined.ernst.Ernst(B=B, M=M)
```
Black holes in a magnetic universe. J. Math. Phys., 17:54–56, 1976. Frederick J. Ernst.

#### **Parameters**

- **M** ([Basic](https://docs.sympy.org/latest/modules/core.html#sympy.core.basic.Basic) or [int](https://docs.python.org/3/library/functions.html#int) or [float](https://docs.python.org/3/library/functions.html#float)) Mass of the black hole. Defaults to M.
- **B** ([Basic](https://docs.sympy.org/latest/modules/core.html#sympy.core.basic.Basic) or [int](https://docs.python.org/3/library/functions.html#int) or [float](https://docs.python.org/3/library/functions.html#float)) The magnetic field strength Defaults to B.

## **Janis Newman Winicour**

```
einsteinpy.symbolic.predefined.janis_newman_winicour.JanisNewmanWinicour(c=c,
```
*G=G*,

*gam=gam*, *M=M*)

Reality of the Schwarzschild singularity. Phys. Rev. Lett., 20:878–880, 1968. A. I. Janis, E. T. Newman, and J. Winicour.

#### **Parameters**

- **M** ([Basic](https://docs.sympy.org/latest/modules/core.html#sympy.core.basic.Basic) or [int](https://docs.python.org/3/library/functions.html#int) or [float](https://docs.python.org/3/library/functions.html#float)) Mass parameter, this is used for defining the schwarzschild metric. Defaults to M.
- **gam** ([Basic](https://docs.sympy.org/latest/modules/core.html#sympy.core.basic.Basic) or [int](https://docs.python.org/3/library/functions.html#int) or [float](https://docs.python.org/3/library/functions.html#float)) Parameter for scaling Schwarzschild radius, for gamma=1 this will return the Schwarzschild metric Defaults to gam.

## **find**

This module contains the function find to search for list of possible metrics.

einsteinpy.symbolic.predefined.find.**find**(*search\_string*) Performs a find operation on available functions.

Parameters **search\_[str](https://docs.python.org/3/library/stdtypes.html#str)ing** (str) – Name of the function to be searched.

Returns A list of available functions related to search\_string.

Return type [list](https://docs.python.org/3/library/stdtypes.html#list)

## **Helper Function and Classes**

```
einsteinpy.symbolic.helpers.simplify_sympy_array(arr)
     Function to simplify sympy expression or array.
```
This function is explicitely defined as native simplify function within sympy stopped working with sympy version change.

Parameters  $\arctan(NDimArray \text{ or } Expr) - \text{Any } supp$  $\arctan(NDimArray \text{ or } Expr) - \text{Any } supp$  $\arctan(NDimArray \text{ or } Expr) - \text{Any } supp$  array or expression.

Returns Simplified sympy array or expression.

Return type sympy.tensor.array.ndim\_array.NDimArray or [Expr](https://docs.sympy.org/latest/modules/core.html#sympy.core.expr.Expr)

```
einsteinpy.symbolic.helpers.sympy_to_np_array(arr)
```
Function to convert sympy to numpy array

```
Parameters arr(NDimArray) - Sympy Array
```
Returns Numpy Array

Return type [ndarray](https://docs.scipy.org/doc/numpy/reference/generated/numpy.ndarray.html#numpy.ndarray)

```
class einsteinpy.symbolic.helpers.TransformationMatrix(iterable, old_coords,
                                                            new_coords, shape=None,
                                                            old2new=None,
                                                            new2old=None, **kwargs)
    Bases: sympy.tensor.array.dense_ndim_array.ImmutableDenseNDimArray
```
Class for defining transformation matrix for basis change of vectors and tensors.

#### Constructor.

#### **Parameters**

- **iterable** (iterable-object) 2D list or array to pass a matrix.
- **old** coords ([list](https://docs.python.org/3/library/stdtypes.html#list) or [tuple](https://docs.python.org/3/library/stdtypes.html#tuple)) list of old coordinates. For example,  $[x, y]$ .
- **new\_coords** ([list](https://docs.python.org/3/library/stdtypes.html#list) or [tuple](https://docs.python.org/3/library/stdtypes.html#tuple)) list of new coordinates. For example, [r, theta].
- **shape** (*[tuple,](https://docs.python.org/3/library/stdtypes.html#tuple) optional*) shape of the transformation matrix. Usually, not required. Defaults to None.
- **old2new** ([list](https://docs.python.org/3/library/stdtypes.html#list) or [tuple,](https://docs.python.org/3/library/stdtypes.html#tuple) optional) List of expressions for new coordinates in terms of old coordinates. For example,  $[x**2+y**2, \text{ atan2}(y, x)].$
- **new2old** ([list](https://docs.python.org/3/library/stdtypes.html#list) or [tuple,](https://docs.python.org/3/library/stdtypes.html#tuple) optional) List of expressions for old coordinates in terms of new coordinates. For example,  $[r * cos (theta)$ ,  $r * sin (theta)$ ].

Raises **[ValueError](https://docs.python.org/3/library/exceptions.html#ValueError)** – Raised when tensor has a rank not equal to 2. This is because, a matrix is expected.

**classmethod from\_new2old**(*old\_coords*, *new\_coords*, *new2old*, *\*\*kwargs*)

Classmethod to obtain transformation matrix from old coordinates expressed as a function of new coordinates.

- **old\_coords** ([list](https://docs.python.org/3/library/stdtypes.html#list) or [tuple](https://docs.python.org/3/library/stdtypes.html#tuple)) list of old coordinates. For example, [x, y].
- **new\_coords** ([list](https://docs.python.org/3/library/stdtypes.html#list) or [tuple](https://docs.python.org/3/library/stdtypes.html#tuple)) list of new coordinates. For example, [r, theta].

• **new2old** ([list](https://docs.python.org/3/library/stdtypes.html#list) or [tuple,](https://docs.python.org/3/library/stdtypes.html#tuple) optional) – List of expressions for old coordinates in terms of new coordinates. For example,  $\lceil r * \cos(\theta) \rceil$ ,  $r * \sin(\theta)$ .

**inv**()

Returns inverse of the transformation matrix

Returns Inverse of the matrix.

Return type NDimArray

## **Symbolic Constants Module**

This module contains common constants used in physics/relativity and classes used to define them:

<span id="page-50-0"></span>**class** einsteinpy.symbolic.constants.**SymbolicConstant** Bases: [sympy.core.symbol.Symbol](https://docs.sympy.org/latest/modules/core.html#sympy.core.symbol.Symbol)

This class inherits from ~sympy.core.symbol.Symbol

Constructor and Initializer

## Parameters

- **name** ([str](https://docs.python.org/3/library/stdtypes.html#str)) Short, commonly accepted name of the constant. For example, 'c' for Speed of light.
- **descriptive\_name** ( $str$ ) The extended name of the constant. For example, 'Speed of Light' for 'c'. Defaults to None.

## **property descriptive\_name**

Returns the extended name of the constant

```
einsteinpy.symbolic.constants.get_constant(name)
```
Returns a symbolic instance of the constant

**Parameters name**  $(str)$  $(str)$  $(str)$  – Name of the constant. Currently available names are 'c', 'G', 'Cosmo\_Const', 'eps\_0'.

Returns An instance of the required constant

Return type *[SymbolicConstant](#page-50-0)*

## **Tensor Module**

This module contains Tensor class which serves as the base class for more specific Tensors in General Relativity:

<span id="page-50-1"></span>**class** einsteinpy.symbolic.tensor.**Tensor**(*arr*, *config='ll'*, *name=None*) Bases: [object](https://docs.python.org/3/library/functions.html#object)

Base Class for Tensor manipulation

Constructor and Initializer

## **Parameters**

- **arr** (ImmutableDenseNDimArray or [list](https://docs.python.org/3/library/stdtypes.html#list)) Sympy Array, multi-dimensional list containing Sympy Expressions, or Sympy Expressions or int or float scalar
- **config**  $(str)$  $(str)$  $(str)$  Configuration of contravariant and covariant indices in tensor. 'u' for upper and 'l' for lower indices. Defaults to 'll'.
- **name** ([str](https://docs.python.org/3/library/stdtypes.html#str) or [None](https://docs.python.org/3/library/constants.html#None)) Name of the tensor.

### Raises

- **[TypeError](https://docs.python.org/3/library/exceptions.html#TypeError)** Raised when arr is not a list or sympy array
- **[TypeError](https://docs.python.org/3/library/exceptions.html#TypeError)** Raised when config is not of type str or contains characters other than 'l' or 'u'
- **[ValueError](https://docs.python.org/3/library/exceptions.html#ValueError)** Raised when config implies order of Tensor different than that indicated by shape of arr

## **property order**

Returns the order of the Tensor

### **property config**

Returns the configuration of covariant and contravariant indices

#### **tensor**()

Returns the sympy Array

Returns Sympy Array object

Return type ImmutableDenseNDimArray

#### **subs**(*\*args*)

Substitute the variables/expressions in a Tensor with other sympy variables/expressions.

Parameters args (one argument or two argument) -

- two arguments, e.g foo.subs(old, new)
- one iterable argument, e.g foo.subs( $[ (old1, new1), (old2, new2) ]$ ) for multiple substitutions at once.

Returns Tensor with substituted values

#### Return type *[Tensor](#page-50-1)*

**simplify**(*set\_self=True*) Returns a simplified Tensor

> **Parameters set self** ([bool](https://docs.python.org/3/library/functions.html#bool)) – Replaces the tensor contained the class with its simplified version, if True. Defaults to True.

Returns Simplified Tensor

Return type *[Tensor](#page-50-1)*

<span id="page-51-0"></span>**class** einsteinpy.symbolic.tensor.**BaseRelativityTensor**(*arr*, *syms*, *config='ll'*, *parent\_metric=None*, *variables=[]*, *functions=[]*, *name='GenericTensor'*)

Bases: [einsteinpy.symbolic.tensor.Tensor](#page-50-1)

Generic class for defining tensors in General Relativity. This would act as a base class for other Tensorial quantities in GR.

**arr**

Raw Tensor in sympy array

Type ImmutableDenseNDimArray

#### **syms**

List of symbols denoting space and time axis

**Type** [list](https://docs.python.org/3/library/stdtypes.html#list) or [tuple](https://docs.python.org/3/library/stdtypes.html#tuple)

#### **dims**

dimension of the space-time.

Type [int](https://docs.python.org/3/library/functions.html#int)

#### **variables**

free variables in the tensor expression other than the variables describing space-time axis.

## Type [list](https://docs.python.org/3/library/stdtypes.html#list)

### **functions**

Undefined functions in the tensor expression.

Type [list](https://docs.python.org/3/library/stdtypes.html#list)

#### **name**

Name of the tensor. Defaults to "GenericTensor".

Type [str](https://docs.python.org/3/library/stdtypes.html#str) or [None](https://docs.python.org/3/library/constants.html#None)

Constructor and Initializer

#### **Parameters**

- **arr** (ImmutableDenseNDimArray or [list](https://docs.python.org/3/library/stdtypes.html#list)) Sympy Array or multi-dimensional list containing Sympy Expressions
- **syms** ([tuple](https://docs.python.org/3/library/stdtypes.html#tuple) or [list](https://docs.python.org/3/library/stdtypes.html#list)) List of crucial symbols dentoting time-axis and/or spacial axis. For example, in case of 4D space-time, the arrangement would look like  $[t, x1, x2,$ x3].
- **config**  $(str)$  $(str)$  $(str)$  Configuration of contravariant and covariant indices in tensor. 'u' for upper and 'l' for lower indices. Defaults to 'll'.
- **parent\_metric** ([MetricTensor](#page-54-0) or [None](https://docs.python.org/3/library/constants.html#None)) Metric Tensor for some particular space-time which is associated with this Tensor.
- **variables** ([tuple](https://docs.python.org/3/library/stdtypes.html#tuple) or [list](https://docs.python.org/3/library/stdtypes.html#list) or [set](https://docs.python.org/3/library/stdtypes.html#set)) List of symbols used in expressing the tensor other than symbols associated with denoting the space-time axis. Calculates in real-time if left blank.
- **functions** ([tuple](https://docs.python.org/3/library/stdtypes.html#tuple) or [list](https://docs.python.org/3/library/stdtypes.html#list) or [set](https://docs.python.org/3/library/stdtypes.html#set)) List of symbolic functions used in epressing the tensor. Calculates in real-time if left blank.
- **name** ([str](https://docs.python.org/3/library/stdtypes.html#str) or [None](https://docs.python.org/3/library/constants.html#None)) Name of the Tensor. Defaults to "GenericTensor".

#### Raises

- **[TypeError](https://docs.python.org/3/library/exceptions.html#TypeError)** Raised when arr is not a list, sympy array or numpy array.
- **[TypeError](https://docs.python.org/3/library/exceptions.html#TypeError)** Raised when config is not of type str or contains characters other than 'l' or  $\mathbf{u}$
- **[TypeError](https://docs.python.org/3/library/exceptions.html#TypeError)** Raised when arguments syms, variables, functions have data type other than list, tuple or set.
- **[TypeError](https://docs.python.org/3/library/exceptions.html#TypeError)** Raised when argument parent\_metric does not belong to MetricTensor class and isn't None.
- **[ValueError](https://docs.python.org/3/library/exceptions.html#ValueError)** Raised when argument syms does not agree with shape of argument arr

#### **property parent\_metric**

Returns the Metric from which Tensor was derived/associated, if available.

**symbols**()

Returns the symbols used for defining the time  $\&$  spacial axis

**Returns** tuple containing  $(t, x1, x2, x3)$  in case of 4D space-time

#### Return type [tuple](https://docs.python.org/3/library/stdtypes.html#tuple)

#### **tensor\_lambdify**(*\*args*)

Returns lambdified function of symbolic tensors. This means that the returned functions can accept numerical values and return numerical quantities.

**Parameters**  $\star \text{args}$  – The variable number of arguments accept sympy symbols. The returned function accepts arguments in same order as initially defined in  $\star$  args. Uses sympy symbols from class attributes syms and variables (in the same order) if no  $\star$ args is passed Leaving \*args empty is recommended.

#### Returns

- *tuple* arguments to be passed in the returned function in exact order.
- *function* Lambdified function which accepts and returns numerical quantities.

## **lorentz\_transform**(*transformation\_matrix*)

Performs a Lorentz transform on the tensor.

```
list) -
 Sympy Array or multi-dimensional list containing Sympy Expressions
```
Returns lorentz transformed tensor(or vector)

Return type *[BaseRelativityTensor](#page-51-0)*

## **Vector module**

This module contains the class GenericVector to represent a vector in arbitrary space-time symbolically

```
class einsteinpy.symbolic.vector.GenericVector(arr, syms, config='u',
                                                 parent_metric=None,
                                                 name='GenericVector')
    Bases: einsteinpy.symbolic.tensor.BaseRelativityTensor
```
Class to represent a vector in arbitrary space-time symbolically

#### Constructor and Initializer

## **Parameters**

- **arr** (ImmutableDenseNDimArray) Sympy Array containing Sympy Expressions
- **syms** ([tuple](https://docs.python.org/3/library/stdtypes.html#tuple) or [list](https://docs.python.org/3/library/stdtypes.html#list)) Tuple of crucial symbols denoting time-axis, 1st, 2nd, and 3rd axis  $(t, x1, x2, x3)$
- **config** ([str](https://docs.python.org/3/library/stdtypes.html#str)) Configuration of contravariant and covariant indices in tensor. 'u' for upper and 'l' for lower indices. Defaults to 'u'.
- **parent\_metric** ([MetricTensor](#page-54-0) or [None](https://docs.python.org/3/library/constants.html#None)) Corresponding Metric for the Generic Vector. Defaults to None.
- **name**  $(str)$  $(str)$  $(str)$  Name of the Vector. Defaults to "Generic Vector".

#### Raises

- **[ValueError](https://docs.python.org/3/library/exceptions.html#ValueError)** config has more than 1 index
- **[ValueError](https://docs.python.org/3/library/exceptions.html#ValueError)** Dimension should be equal to 1

#### **change\_config**(*newconfig='u'*, *metric=None*)

Changes the index configuration(contravariant/covariant)

- **newconfig**  $(str)$  $(str)$  $(str)$  Specify the new configuration. Defaults to 'u'
- **metric** ([MetricTensor](#page-54-0) or [None](https://docs.python.org/3/library/constants.html#None)) Parent metric tensor for changing indices. Already assumes the value of the metric tensor from which it was initialized if passed with None. Defaults to None.

Returns New tensor with new configuration.

Return type *[GenericVector](#page-53-0)*

Raises **[Exception](https://docs.python.org/3/library/exceptions.html#Exception)** – Raised when a parent metric could not be found.

## **lorentz\_transform**(*transformation\_matrix*)

Performs a Lorentz transform on the vector.

```
Parameters transformation_matrix (ImmutableDenseNDimArray or list) –
   Sympy Array or multi-dimensional list containing Sympy Expressions
```
Returns lorentz transformed vector

Return type *[GenericVector](#page-53-0)*

## **Metric Tensor Module**

This module contains the class for defining a Metric belonging to any arbitrary space-time symbolically:

<span id="page-54-0"></span>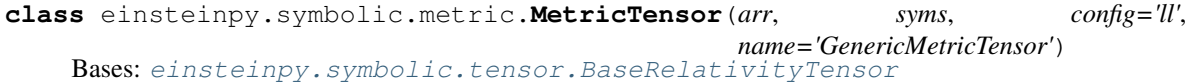

Class to define a metric tensor for a space-time

Constructor and Initializer

#### **Parameters**

- **arr** (ImmutableDenseNDimArray or [list](https://docs.python.org/3/library/stdtypes.html#list)) Sympy Array or multi-dimensional list containing Sympy Expressions
- **syms** ([tuple](https://docs.python.org/3/library/stdtypes.html#tuple) or [list](https://docs.python.org/3/library/stdtypes.html#list)) Tuple of crucial symbols denoting time-axis, 1st, 2nd, and 3rd axis  $(t, x1, x2, x3)$
- **config**  $(s \, t)$  Configuration of contravariant and covariant indices in tensor. 'u' for upper and 'l' for lower indices. Defaults to 'll'.
- **name** ([str](https://docs.python.org/3/library/stdtypes.html#str)) Name of the Metric Tensor. Defaults to "GenericMetricTensor".

## Raises

- **[TypeError](https://docs.python.org/3/library/exceptions.html#TypeError)** Raised when arr is not a list or sympy Array
- **[TypeError](https://docs.python.org/3/library/exceptions.html#TypeError)** syms is not a list or tuple
- **[ValueError](https://docs.python.org/3/library/exceptions.html#ValueError)** config has more or less than 2 indices

#### **change\_config**(*newconfig='uu'*)

Changes the index configuration(contravariant/covariant)

**Parameters newconfig**  $(str)$  $(str)$  $(str)$  – Specify the new configuration. Defaults to 'uu'

Returns New Metric with new configuration. Defaults to 'uu'

### Return type *[MetricTensor](#page-54-0)*

Raises **[ValueError](https://docs.python.org/3/library/exceptions.html#ValueError)** – Raised when new configuration is not 'll' or 'uu'. This constraint is in place because we are dealing with Metric Tensor.

#### **inv**()

Returns the inverse of the Metric. Returns contravariant Metric if it is originally covariant or vice-versa.

Returns New Metric which is the inverse of original Metric.

#### Return type *[MetricTensor](#page-54-0)*

#### **lower\_config**()

Returns a covariant instance of the given metric tensor.

Returns same instance if the configuration is already lower or inverse of given metric if configuration is upper

Return type *[MetricTensor](#page-54-0)*

## **lorentz\_transform**(*transformation\_matrix*)

Performs a Lorentz transform on the tensor.

Parameters transformation\_matrix (ImmutableDenseNDimArray or [list](https://docs.python.org/3/library/stdtypes.html#list)) -Sympy Array or multi-dimensional list containing Sympy Expressions

Returns lorentz transformed tensor

Return type *[MetricTensor](#page-54-0)*

## **Christoffel Symbols Module**

This module contains the class for obtaining Christoffel Symbols related to a Metric belonging to any arbitrary spacetime symbolically:

<span id="page-55-0"></span>**class** einsteinpy.symbolic.christoffel.**ChristoffelSymbols**(*arr*, *syms*, *config='ull'*,

*parent\_metric=None*, *name='ChristoffelSymbols'*)

Bases: [einsteinpy.symbolic.tensor.BaseRelativityTensor](#page-51-0)

Class for defining christoffel symbols.

Constructor and Initializer

## **Parameters**

- **arr** (ImmutableDenseNDimArray or [list](https://docs.python.org/3/library/stdtypes.html#list)) Sympy Array or multi-dimensional list containing Sympy Expressions
- **syms** ([tuple](https://docs.python.org/3/library/stdtypes.html#tuple) or [list](https://docs.python.org/3/library/stdtypes.html#list)) Tuple of crucial symbols denoting time-axis, 1st, 2nd, and 3rd axis  $(t, x1, x2, x3)$
- **config**  $(str)$  $(str)$  $(str)$  Configuration of contravariant and covariant indices in tensor. 'u' for upper and 'l' for lower indices. Defaults to 'ull'.
- **parent\_metric** ([MetricTensor](#page-54-0)) Metric Tensor from which Christoffel symbol is calculated. Defaults to None.
- **name** ([str](https://docs.python.org/3/library/stdtypes.html#str)) Name of the Christoffel Symbols Tensor. Defaults to "ChristoffelSymbols".

#### Raises

- **[TypeError](https://docs.python.org/3/library/exceptions.html#TypeError)** Raised when arr is not a list or sympy Array
- **[TypeError](https://docs.python.org/3/library/exceptions.html#TypeError)** syms is not a list or tuple
- **[ValueError](https://docs.python.org/3/library/exceptions.html#ValueError)** config has more or less than 3 indices

#### **classmethod from\_metric**(*metric*)

Get Christoffel symbols calculated from a metric tensor

- Parameters **metric** ([MetricTensor](#page-54-0)) Space-time Metric from which Christoffel Symbols are to be calculated
- **change\_config**(*newconfig='lll'*, *metric=None*)

Changes the index configuration(contravariant/covariant)

#### Parameters

- **newconfig** ([str](https://docs.python.org/3/library/stdtypes.html#str)) Specify the new configuration. Defaults to 'lll'
- **metric** ([MetricTensor](#page-54-0) or [None](https://docs.python.org/3/library/constants.html#None)) Parent metric tensor for changing indices. Already assumes the value of the metric tensor from which it was initialized if passed with None. Compulsory if not initialized with 'from\_metric'. Defaults to None.

Returns New tensor with new configuration. Defaults to 'lll'

Return type *[ChristoffelSymbols](#page-55-0)*

Raises **[Exception](https://docs.python.org/3/library/exceptions.html#Exception)** – Raised when a parent metric could not be found.

#### **lorentz\_transform**(*transformation\_matrix*)

Performs a Lorentz transform on the tensor.

Parameters transformation\_matrix (ImmutableDenseNDimArray or [list](https://docs.python.org/3/library/stdtypes.html#list)) -Sympy Array or multi-dimensional list containing Sympy Expressions

Returns lorentz transformed tensor

Return type *[ChristoffelSymbols](#page-55-0)*

## **Riemann Tensor Module**

This module contains the class for obtaining Riemann Curvature Tensor related to a Metric belonging to any arbitrary space-time symbolically:

```
class einsteinpy.symbolic.riemann.RiemannCurvatureTensor(arr, syms, config='ulll',
                                                                 parent_metric=None,
                                                                 name='RiemannCurvatureTensor')
    Bases: einsteinpy.symbolic.tensor.BaseRelativityTensor
```
Class for defining Riemann Curvature Tensor

Constructor and Initializer

#### **Parameters**

- **arr** (ImmutableDenseNDimArray or [list](https://docs.python.org/3/library/stdtypes.html#list)) Sympy Array or multi-dimensional list containing Sympy Expressions
- **syms** ([tuple](https://docs.python.org/3/library/stdtypes.html#tuple) or [list](https://docs.python.org/3/library/stdtypes.html#list)) Tuple of crucial symbols denoting time-axis, 1st, 2nd, and 3rd axis  $(t, x1, x2, x3)$
- **config**  $(str)$  $(str)$  $(str)$  Configuration of contravariant and covariant indices in tensor. 'u' for upper and 'l' for lower indices. Defaults to 'ulll'.
- **parent\_metric** ([MetricTensor](#page-54-0)) Metric Tensor related to this Riemann Curvature Tensor.
- **name**  $(str)$  $(str)$  $(str)$  Name of the Tensor. Defaults to "RiemannCurvatureTensor".

#### Raises

- **[TypeError](https://docs.python.org/3/library/exceptions.html#TypeError)** Raised when arr is not a list or sympy Array
- **[TypeError](https://docs.python.org/3/library/exceptions.html#TypeError)** syms is not a list or tuple

• **[ValueError](https://docs.python.org/3/library/exceptions.html#ValueError)** – config has more or less than 4 indices

**classmethod from\_christoffels**(*chris*, *parent\_metric=None*)

Get Riemann Tensor calculated from a Christoffel Symbols

#### Parameters

- **chris** ([ChristoffelSymbols](#page-55-0)) Christoffel Symbols from which Riemann Curvature Tensor to be calculated
- **parent\_metric** ([MetricTensor](#page-54-0) or [None](https://docs.python.org/3/library/constants.html#None)) Corresponding Metric for the Riemann Tensor. None if it should inherit the Parent Metric of Christoffel Symbols. Defaults to None.

#### **classmethod from\_metric**(*metric*)

Get Riemann Tensor calculated from a Metric Tensor

Parameters **metric** ([MetricTensor](#page-54-0)) – Metric Tensor from which Riemann Curvature Tensor to be calculated

#### **change\_config**(*newconfig='llll'*, *metric=None*)

Changes the index configuration(contravariant/covariant)

#### Parameters

- **newconfig**  $(str)$  $(str)$  $(str)$  Specify the new configuration. Defaults to 'llll'
- **metric** ([MetricTensor](#page-54-0) or [None](https://docs.python.org/3/library/constants.html#None)) Parent metric tensor for changing indices. Already assumes the value of the metric tensor from which it was initialized if passed with None. Compulsory if not initialized with 'from\_metric'. Defaults to None.

Returns New tensor with new configuration. Configuration defaults to 'llll'

Return type *[RiemannCurvatureTensor](#page-56-0)*

Raises **[Exception](https://docs.python.org/3/library/exceptions.html#Exception)** – Raised when a parent metric could not be found.

#### **lorentz\_transform**(*transformation\_matrix*)

Performs a Lorentz transform on the tensor.

```
list) –
 Sympy Array or multi-dimensional list containing Sympy Expressions
```
Returns lorentz transformed tensor

Return type *[RiemannCurvatureTensor](#page-56-0)*

## **Ricci Module**

This module contains the basic classes for obtaining Ricci Tensor and Ricci Scalar related to a Metric belonging to any arbitrary space-time symbolically:

<span id="page-57-0"></span>**class** einsteinpy.symbolic.ricci.**RicciTensor**(*arr*, *syms*, *config='ll'*, *parent\_metric=None*,

*name='RicciTensor'*) Bases: [einsteinpy.symbolic.tensor.BaseRelativityTensor](#page-51-0)

Class for defining Ricci Tensor

Constructor and Initializer

#### Parameters

• **arr** (ImmutableDenseNDimArray or [list](https://docs.python.org/3/library/stdtypes.html#list)) – Sympy Array or multi-dimensional list containing Sympy Expressions

- **syms** ([tuple](https://docs.python.org/3/library/stdtypes.html#tuple) or [list](https://docs.python.org/3/library/stdtypes.html#list)) Tuple of crucial symbols denoting time-axis, 1st, 2nd, and 3rd axis  $(t, x1, x2, x3)$
- **config**  $(str)$  $(str)$  $(str)$  Configuration of contravariant and covariant indices in tensor. 'u' for upper and 'l' for lower indices. Defaults to 'll'.
- **parent\_metric** ([MetricTensor](#page-54-0) or [None](https://docs.python.org/3/library/constants.html#None)) Corresponding Metric for the Ricci Tensor. Defaults to None.
- **name**  $(str)$  $(str)$  $(str)$  Name of the Tensor. Defaults to "RicciTensor".

#### Raises

- **[TypeError](https://docs.python.org/3/library/exceptions.html#TypeError)** Raised when arr is not a list or sympy Array
- **[TypeError](https://docs.python.org/3/library/exceptions.html#TypeError)** syms is not a list or tuple
- **[ValueError](https://docs.python.org/3/library/exceptions.html#ValueError)** config has more or less than 2 indices

#### **classmethod from\_riemann**(*riemann*, *parent\_metric=None*)

Get Ricci Tensor calculated from Riemann Tensor

#### Parameters

- **riemann** ([RiemannCurvatureTensor](#page-56-0)) Riemann Tensor
- **parent\_metric** ([MetricTensor](#page-54-0) or [None](https://docs.python.org/3/library/constants.html#None)) Corresponding Metric for the Ricci Tensor. None if it should inherit the Parent Metric of Riemann Tensor. Defaults to None.

#### **classmethod from\_christoffels**(*chris*, *parent\_metric=None*)

Get Ricci Tensor calculated from Christoffel Tensor

#### Parameters

- **chris** ([ChristoffelSymbols](#page-55-0)) Christoffel Tensor
- **parent\_metric** ([MetricTensor](#page-54-0) or [None](https://docs.python.org/3/library/constants.html#None)) Corresponding Metric for the Ricci Tensor. None if it should inherit the Parent Metric of Christoffel Symbols. Defaults to None.

## **classmethod from\_metric**(*metric*)

Get Ricci Tensor calculated from Metric Tensor

#### Parameters **metric** ([MetricTensor](#page-54-0)) – Metric Tensor

#### **change\_config**(*newconfig='ul'*, *metric=None*)

Changes the index configuration(contravariant/covariant)

#### Parameters

- **newconfig** ([str](https://docs.python.org/3/library/stdtypes.html#str)) Specify the new configuration. Defaults to 'ul'
- **metric** ([MetricTensor](#page-54-0) or [None](https://docs.python.org/3/library/constants.html#None)) Parent metric tensor for changing indices. Already assumes the value of the metric tensor from which it was initialized if passed with None. Compulsory if somehow does not have a parent metric. Defaults to None.

Returns New tensor with new configuration. Defaults to 'ul'

#### Return type *[RicciTensor](#page-57-0)*

Raises **[Exception](https://docs.python.org/3/library/exceptions.html#Exception)** – Raised when a parent metric could not be found.

## **lorentz\_transform**(*transformation\_matrix*)

Performs a Lorentz transform on the tensor.

```
Parameters transformation_matrix (ImmutableDenseNDimArray or list) –
   Sympy Array or multi-dimensional list containing Sympy Expressions
```
Returns lorentz transformed tensor

### Return type *[RicciTensor](#page-57-0)*

**class** einsteinpy.symbolic.ricci.**RicciScalar**(*arr*, *syms*, *parent\_metric=None*) Bases: [einsteinpy.symbolic.tensor.BaseRelativityTensor](#page-51-0)

Class for defining Ricci Scalar

Constructor and Initializer

## **Parameters**

- **arr** (ImmutableDenseNDimArray or [list](https://docs.python.org/3/library/stdtypes.html#list)) Sympy Array, multi-dimensional list containing Sympy Expressions, or Sympy Expressions or int or float scalar
- **syms** ([tuple](https://docs.python.org/3/library/stdtypes.html#tuple) or [list](https://docs.python.org/3/library/stdtypes.html#list)) Tuple of crucial symbols denoting time-axis, 1st, 2nd, and  $3rd$  axis  $(t, x1, x2, x3)$
- **parent\_metric** ([MetricTensor](#page-54-0) or [None](https://docs.python.org/3/library/constants.html#None)) Corresponding Metric for the Ricci Scalar. Defaults to None.

Raises **[TypeError](https://docs.python.org/3/library/exceptions.html#TypeError)** – Raised when syms is not a list or tuple

### **property expr**

Retuns the symbolic expression of the Ricci Scalar

**classmethod from\_riccitensor**(*riccitensor*, *parent\_metric=None*) Get Ricci Scalar calculated from Ricci Tensor

## Parameters

- **riccitensor** (RicciTensor) Ricci Tensor
- **parent\_metric** ([MetricTensor](#page-54-0) or [None](https://docs.python.org/3/library/constants.html#None)) Corresponding Metric for the Ricci Scalar. Defaults to None.

**classmethod from\_riemann**(*riemann*, *parent\_metric=None*) Get Ricci Scalar calculated from Riemann Tensor

#### **Parameters**

- **riemann** ([RiemannCurvatureTensor](#page-56-0)) Riemann Tensor
- **parent\_metric** ([MetricTensor](#page-54-0) or [None](https://docs.python.org/3/library/constants.html#None)) Corresponding Metric for the Ricci Scalar. Defaults to None.
- **classmethod from\_christoffels**(*chris*, *parent\_metric=None*) Get Ricci Scalar calculated from Christoffel Tensor

## Parameters

- **chris** ([ChristoffelSymbols](#page-55-0)) Christoffel Tensor
- **parent\_metric** ([MetricTensor](#page-54-0) or [None](https://docs.python.org/3/library/constants.html#None)) Corresponding Metric for the Ricci Scalar. Defaults to None.

## **classmethod from\_metric**(*metric*)

Get Ricci Scalar calculated from Metric Tensor

Parameters **metric** ([MetricTensor](#page-54-0)) – Metric Tensor

## **Einstein Tensor Module**

This module contains the class for obtaining Einstein Tensor related to a Metric belonging to any arbitrary space-time symbolically:

```
class einsteinpy.symbolic.einstein.EinsteinTensor(arr, syms, config='ll',
                                                       parent_metric=None,
                                                       name='EinsteinTensor')
```
Bases: [einsteinpy.symbolic.tensor.BaseRelativityTensor](#page-51-0)

Class for defining Einstein Tensor

Constructor and Initializer

## **Parameters**

- **arr** (ImmutableDenseNDimArray or [list](https://docs.python.org/3/library/stdtypes.html#list)) Sympy Array or multi-dimensional list containing Sympy Expressions
- **syms** ([tuple](https://docs.python.org/3/library/stdtypes.html#tuple) or [list](https://docs.python.org/3/library/stdtypes.html#list)) Tuple of crucial symbols denoting time-axis, 1st, 2nd, and 3rd axis  $(t, x1, x2, x3)$
- **config**  $(s \text{tr})$  Configuration of contravariant and covariant indices in tensor. 'u' for upper and 'l' for lower indices. Defaults to 'll'.
- **parent\_metric** ([MetricTensor](#page-54-0) or [None](https://docs.python.org/3/library/constants.html#None)) Corresponding Metric for the Einstein Tensor. Defaults to None.
- **name** ([str](https://docs.python.org/3/library/stdtypes.html#str)) Name of the Tensor. Defaults to "EinsteinTensor".

#### Raises

- **[TypeError](https://docs.python.org/3/library/exceptions.html#TypeError)** Raised when arr is not a list or sympy Array
- **[TypeError](https://docs.python.org/3/library/exceptions.html#TypeError)** syms is not a list or tuple
- **[ValueError](https://docs.python.org/3/library/exceptions.html#ValueError)** config has more or less than 2 indices

**change\_config**(*newconfig='ul'*, *metric=None*)

Changes the index configuration(contravariant/covariant)

#### Parameters

- **newconfig** ([str](https://docs.python.org/3/library/stdtypes.html#str)) Specify the new configuration. Defaults to 'ul'
- **metric** ([MetricTensor](#page-54-0) or [None](https://docs.python.org/3/library/constants.html#None)) Parent metric tensor for changing indices. Already assumes the value of the metric tensor from which it was initialized if passed with None. Compulsory if somehow does not have a parent metric. Defaults to None.

Returns New tensor with new configuration. Defaults to 'ul'

#### Return type *[EinsteinTensor](#page-60-0)*

Raises **[Exception](https://docs.python.org/3/library/exceptions.html#Exception)** – Raised when a parent metric could not be found.

## **lorentz\_transform**(*transformation\_matrix*)

Performs a Lorentz transform on the tensor.

Parameters **transformation\_matrix** (ImmutableDenseNDimArray or [list](https://docs.python.org/3/library/stdtypes.html#list)) – Sympy Array or multi-dimensional list containing Sympy Expressions

Returns lorentz transformed tensor

Return type *[EinsteinTensor](#page-60-0)*

## **Stress Energy Momentum Tensor Module**

This module contains the class for obtaining Stress Energy Momentum Tensor related to a Metric belonging to any arbitrary space-time symbolically:

<span id="page-61-0"></span>**class** einsteinpy.symbolic.stress\_energy\_momentum.**StressEnergyMomentumTensor**(*arr*,

*syms*, *config='ll'*, *parent\_metric=None*,  $name='StressEnergy$ 

Bases: [einsteinpy.symbolic.tensor.BaseRelativityTensor](#page-51-0)

Class for defining Stress-Energy Coefficient Tensor

Constructor and Initializer

#### **Parameters**

- **arr** (ImmutableDenseNDimArray or [list](https://docs.python.org/3/library/stdtypes.html#list)) Sympy Array or multi-dimensional list containing Sympy Expressions
- **syms** ([tuple](https://docs.python.org/3/library/stdtypes.html#tuple) or [list](https://docs.python.org/3/library/stdtypes.html#list)) Tuple of crucial symbols denoting time-axis, 1st, 2nd, and  $3rd$  axis  $(t, x1, x2, x3)$
- **config**  $(s \text{tr})$  Configuration of contravariant and covariant indices in tensor. 'u' for upper and 'l' for lower indices. Defaults to 'll'.
- **parent\_metric** ([MetricTensor](#page-54-0) or [None](https://docs.python.org/3/library/constants.html#None)) Corresponding Metric for the Stress-Energy Coefficient Tensor. Defaults to None.
- **name** ([str](https://docs.python.org/3/library/stdtypes.html#str)) Name of the Tensor. Defaults to "StressEnergyMomentumTensor".

## Raises

- **[TypeError](https://docs.python.org/3/library/exceptions.html#TypeError)** Raised when arr is not a list or sympy Array
- **[TypeError](https://docs.python.org/3/library/exceptions.html#TypeError)** syms is not a list or tuple
- **[ValueError](https://docs.python.org/3/library/exceptions.html#ValueError)** config has more or less than 2 indices

**change\_config**(*newconfig='ul'*, *metric=None*)

Changes the index configuration(contravariant/covariant)

#### Parameters

- **newconfig**  $(str)$  $(str)$  $(str)$  Specify the new configuration. Defaults to 'ul'
- **metric** ([MetricTensor](#page-54-0) or [None](https://docs.python.org/3/library/constants.html#None)) Parent metric tensor for changing indices. Already assumes the value of the metric tensor from which it was initialized if passed with None. Compulsory if somehow does not have a parent metric. Defaults to None.

Returns New tensor with new configuration. Defaults to 'ul'

Return type *[StressEnergyMomentumTensor](#page-61-0)*

Raises **[Exception](https://docs.python.org/3/library/exceptions.html#Exception)** – Raised when a parent metric could not be found.

#### **lorentz\_transform**(*transformation\_matrix*)

Performs a Lorentz transform on the tensor.

Parameters **transformation\_matrix** (ImmutableDenseNDimArray or [list](https://docs.python.org/3/library/stdtypes.html#list)) – Sympy Array or multi-dimensional list containing Sympy Expressions

Returns lorentz transformed tensor

Return type *[StressEnergyMomentumTensor](#page-61-0)*

## **Weyl Tensor Module**

This module contains the class for obtaining Weyl Tensor related to a Metric belonging to any arbitrary space-time symbolically:

<span id="page-62-0"></span>**class** einsteinpy.symbolic.weyl.**WeylTensor**(*arr*, *syms*, *config='ulll'*, *parent\_metric=None*, *name='WeylTensor'*)

Bases: [einsteinpy.symbolic.tensor.BaseRelativityTensor](#page-51-0)

## Class for defining Weyl Tensor

Constructor and Initializer

#### **Parameters**

- **arr** (ImmutableDenseNDimArray or [list](https://docs.python.org/3/library/stdtypes.html#list)) Sympy Array or multi-dimensional list containing Sympy Expressions
- **syms** ([tuple](https://docs.python.org/3/library/stdtypes.html#tuple) or [list](https://docs.python.org/3/library/stdtypes.html#list)) Tuple of crucial symbols denoting time-axis, 1st, 2nd, and 3rd axis  $(t, x1, x2, x3)$
- **config**  $(s \text{tr})$  Configuration of contravariant and covariant indices in tensor. 'u' for upper and 'l' for lower indices. Defaults to 'ulll'.
- **parent metric** (WeylTensor) Corresponding Metric for the Weyl Tensor. Defaults to None.
- **name** ([str](https://docs.python.org/3/library/stdtypes.html#str)) Name of the Tensor. Defaults to "WeylTensor"

### Raises

- **[TypeError](https://docs.python.org/3/library/exceptions.html#TypeError)** Raised when arr is not a list or sympy Array
- **[TypeError](https://docs.python.org/3/library/exceptions.html#TypeError)** syms is not a list or tuple
- **[ValueError](https://docs.python.org/3/library/exceptions.html#ValueError)** config has more or less than 4 indices

#### **classmethod from\_metric**(*metric*)

Get Weyl tensor calculated from a metric tensor

Parameters **metric** ([MetricTensor](#page-54-0)) – Space-time Metric from which Christoffel Symbols are to be calculated

Raises **[ValueError](https://docs.python.org/3/library/exceptions.html#ValueError)** – Raised when the dimension of the tensor is less than 3

#### **change\_config**(*newconfig='llll'*, *metric=None*)

Changes the index configuration(contravariant/covariant)

#### Parameters

- **newconfig**  $(str)$  $(str)$  $(str)$  Specify the new configuration. Defaults to 'llll'
- **metric** ([MetricTensor](#page-54-0) or [None](https://docs.python.org/3/library/constants.html#None)) Parent metric tensor for changing indices. Already assumes the value of the metric tensor from which it was initialized if passed with None. Compulsory if not initialized with 'from\_metric'. Defaults to None.

Returns New tensor with new configuration. Configuration defaults to 'llll'

#### Return type *[WeylTensor](#page-62-0)*

Raises **[Exception](https://docs.python.org/3/library/exceptions.html#Exception)** – Raised when a parent metric could not be found.

**lorentz\_transform**(*transformation\_matrix*)

Performs a Lorentz transform on the tensor.

```
Parameters transformation_matrix (ImmutableDenseNDimArray or list) –
   Sympy Array or multi-dimensional list containing Sympy Expressions
```
Returns lorentz transformed tensor(or vector)

Return type *[WeylTensor](#page-62-0)*

## **Schouten Module**

This module contains the basic classes for obtaining Schouten Tensor related to a Metric belonging to any arbitrary space-time symbolically:

```
class einsteinpy.symbolic.schouten.SchoutenTensor(arr, syms, config='ll',
                                                   parent_metric=None,
                                                   name='SchoutenTensor')
    einsteinpy.symbolic.tensor.BaseRelativityTensor
```
Class for defining Schouten Tensor

Constructor and Initializer

## Parameters

- **arr** (ImmutableDenseNDimArray or [list](https://docs.python.org/3/library/stdtypes.html#list)) Sympy Array or multi-dimensional list containing Sympy Expressions
- **syms** ([tuple](https://docs.python.org/3/library/stdtypes.html#tuple) or [list](https://docs.python.org/3/library/stdtypes.html#list)) Tuple of crucial symbols denoting time-axis, 1st, 2nd, and  $3rd$  axis  $(t, x1, x2, x3)$
- **config**  $(s \text{tr})$  Configuration of contravariant and covariant indices in tensor. 'u' for upper and 'l' for lower indices. Defaults to 'll'.
- **parent\_metric** ([MetricTensor](#page-54-0)) Corresponding Metric for the Schouten Tensor. Defaults to None.
- **name** ([str](https://docs.python.org/3/library/stdtypes.html#str)) Name of the Tensor. Defaults to "SchoutenTensor".

### Raises

- **[TypeError](https://docs.python.org/3/library/exceptions.html#TypeError)** Raised when arr is not a list or sympy Array
- **[TypeError](https://docs.python.org/3/library/exceptions.html#TypeError)** syms is not a list or tuple
- **[ValueError](https://docs.python.org/3/library/exceptions.html#ValueError)** config has more or less than 2 indices

#### **classmethod from\_metric**(*metric*)

Get Schouten tensor calculated from a metric tensor

Parameters **metric** ([MetricTensor](#page-54-0)) – Space-time Metric from which Christoffel Symbols are to be calculated

Raises **[ValueError](https://docs.python.org/3/library/exceptions.html#ValueError)** – Raised when the dimension of the tensor is less than 3

## **change\_config**(*newconfig='ul'*, *metric=None*)

Changes the index configuration(contravariant/covariant)

## Parameters

• **newconfig**  $(str)$  $(str)$  $(str)$  – Specify the new configuration. Defaults to 'ul'

• **metric** ([MetricTensor](#page-54-0) or [None](https://docs.python.org/3/library/constants.html#None)) – Parent metric tensor for changing indices. Already assumes the value of the metric tensor from which it was initialized if passed with None. Compulsory if not initialized with 'from\_metric'. Defaults to None.

Returns New tensor with new configuration. Configuration defaults to 'ul'

Return type *[SchoutenTensor](#page-63-0)*

Raises **[Exception](https://docs.python.org/3/library/exceptions.html#Exception)** – Raised when a parent metric could not be found.

**lorentz\_transform**(*transformation\_matrix*) Performs a Lorentz transform on the tensor.

> Parameters **transformation\_matrix** (ImmutableDenseNDimArray or [list](https://docs.python.org/3/library/stdtypes.html#list)) – Sympy Array or multi-dimensional list containing Sympy Expressions

Returns lorentz transformed tensor

Return type *[SchoutenTensor](#page-63-0)*

## **1.7.4 Hypersurface module**

This module contains Classes to calculate and plot hypersurfaces of various geometries.

#### **Schwarzschild Embedding Module**

Class for Utility functions for Schwarzschild Embedding surface to implement gravitational lensing:

```
class einsteinpy.hypersurface.schwarzschildembedding.SchwarzschildEmbedding(M)
    Bases: object
```
Class for Utility functions for Schwarzschild Embedding surface to implement gravitational lensing

**input\_units** list of input units of M

Type [list](https://docs.python.org/3/library/stdtypes.html#list)

**units\_list**

customized units to handle values of M and render plots within grid range

Type [list](https://docs.python.org/3/library/stdtypes.html#list)

#### **r\_init**

Type m

Constructor Initialize mass and embedding initial radial coordinate in appropiate units in order to render the plots of the surface in finite grid. The initial r is taken to be just greater than schwarzschild radius but it is important to note that the embedding breaks at  $r < 9m/4$ .

**Parameters**  $M(kq)$  **– Mass of the body** 

#### **gradient**(*r*)

Calculate gradient of Z coordinate w.r.t r to update the value of r and thereby get value of spherical radial coordinate R.

**Parameters**  $\mathbf{r}$  ( $\text{float}}$  $\text{float}}$  $\text{float}}$ ) – schwarzschild coordinate at which gradient is supposed to be obtained

Returns gradient of Z w.r.t r at the point r (passed as argument)

Return type [float](https://docs.python.org/3/library/functions.html#float)

**radial\_coord**(*r*)

Returns spherical radial coordinate (of the embedding) from given schwarzschild coordinate.

**Parameters**  $\mathbf{r}$  ([float](https://docs.python.org/3/library/functions.html#float)) –

Returns spherical radial coordinate of the 3d embedding

Return type [float](https://docs.python.org/3/library/functions.html#float)

## **get\_values**(*alpha*)

Obtain the Z coordinate values and corrosponding R values for range of r as  $9m/4 < r < 9m$ .

**Parameters alpha**  $(f \text{load})$  – scaling factor to obtain the step size for incrementing r

**Returns** (list, list) : values of R ( $x$ \_axis) and Z ( $y$ \_axis)

Return type [tuple](https://docs.python.org/3/library/stdtypes.html#tuple)

## **get\_values\_surface**(*alpha*)

Obtain the same values as of the get\_values function but reshapes them to obtain values for all points on the solid of revolution about Z axis (as the embedding is symmetric in angular coordinates).

**Parameters alpha**  $(f \cdot \log t)$  – scaling factor to obtain the step size for incrementing r

**Returns** (~numpy.array of X, ~numpy.array of Y, ~numpy.array of Z) values in cartesian coordinates obtained after applying solid of revolution

Return type [tuple](https://docs.python.org/3/library/stdtypes.html#tuple)

## **1.7.5 Rays module**

This module contains Classes to calculate and plot trajectories and other interactions of light with heavy objects.

## **Shadow Module**

Module for calculating Shadow cast by an thin emission disk around schwarzschild spacetime.

```
class einsteinpy.rays.shadow.Shadow(mass, n_rays, fov, limit=0.001)
    object
```
Class for plotting the shadow of Schwarzschild Black Hole surrounded by a thin accreting emission disk as seen by a distant observer.

**smoothen**(*points=500*)

Sets the interpolated values for the intensities for smoothening of the plot using ~scipy.interpolate.interp1d

## **1.7.6 Utils module**

The common utilities of the project are included in this module. This includes easy methods for calculation of the schwartzschild radius, calculation of the rate of expansion of the universe, velocity of time etc.

## **Scalar Factor**

```
einsteinpy.utils.scalar_factor.scalar_factor(t, era='md', tuning_param=1.0)
     Acceleration of the universe in cosmological models of Robertson Walker Flat Universe.
```
#### **Parameters**

- **era** (string) Can be chosen from 'md' (Matter Dominant), 'rd' (Radiation Dominant) and 'ded' (Dark Energy Dominant)
- $t(s)$  Time for the event
- **tuning\_param** ([float,](https://docs.python.org/3/library/functions.html#float) optional) Unit scaling factor, defaults to 1

Returns Value of scalar factor at time t.

#### Return type [float](https://docs.python.org/3/library/functions.html#float)

:raises ValueError : If era is not 'md' , 'rd', and 'ded'.:

```
einsteinpy.utils.scalar_factor.scalar_factor_derivative(t, era='md', tun-
```
*ing\_param=1.0*)

Derivative of acceleration of the universe in cosmological models of Robertson Walker Flat Universe.

#### Parameters

- **era** (string) Can be chosen from 'md' (Matter Dominant), 'rd' (Radiation Dominant) and 'ded' (Dark Energy Dominant)
- $t(s)$  Time for the event
- **tuning\_param** ([float,](https://docs.python.org/3/library/functions.html#float) optional) Unit scaling factor, defaults to 1

Returns Value of derivative of scalar factor at time t.

Return type [float](https://docs.python.org/3/library/functions.html#float)

:raises ValueError : If era is not 'md' , 'rd', and 'ded'.:

## **Schwarzschild Geometry Utilities**

```
einsteinpy.utils.schwarzschild_utils.schwarzschild_radius(mass, c=<<class 'as-
                                                                          tropy.constants.codata2018.CODATA2018'>
                                                                          name='Speed of
                                                                          light in vacuum'
                                                                          value=299792458.0 un-
                                                                          certainty=0.0 unit='m /
                                                                          s' reference='CODATA
                                                                          2018'>,
                                                                          G=<<class 'as-
                                                                          tropy.constants.codata2018.CODATA2018'>
                                                                          name='Gravitational
                                                                          constant'
                                                                          value=6.6743e-11
                                                                          uncertainty=1.5e-15
                                                                          unit='m3 / (kg s2)'
                                                                          reference='CODATA
                                                                          2018'>)
     Schwarzschild radius is the radius defining the event horizon of a Schwarzschild black hole. It is characteristic
     radius associated with every quantity of mass.
```

```
Parameters mass (kg) –
```
**Returns**  $\mathbf{r}$  – Schwarzschild radius for a given mass

### Return type m

einsteinpy.utils.schwarzschild\_utils.**schwarzschild\_radius\_dimensionless**(*M*,

*c=299792458.0*, *G=6.6743e-11*)

### **Parameters**

- $M(fload)$  Mass of massive body
- **c** ([float](https://docs.python.org/3/library/functions.html#float)) Speed of light, defaults to value of speed of light in SI units.
- $G(fload)$  Gravitational Constant, defaults to its value in SI units

Returns Rs – Schwarzschild radius for a given mass

#### Return type [float](https://docs.python.org/3/library/functions.html#float)

```
einsteinpy.utils.schwarzschild_utils.time_velocity(pos_vec, vel_vec, mass)
```
Velocity of time calculated from einstein's equation. See [http://www.physics.usu.edu/Wheeler/GenRel/](http://www.physics.usu.edu/Wheeler/GenRel/Lectures/GRNotesDecSchwarzschildGeodesicsPost.pdf) [Lectures/GRNotesDecSchwarzschildGeodesicsPost.pdf](http://www.physics.usu.edu/Wheeler/GenRel/Lectures/GRNotesDecSchwarzschildGeodesicsPost.pdf)

#### **Parameters**

- **pos\_vector**  $(\text{array})$  Vector with r, theta, phi components in SI units
- **vel\_vector** (array) Vector with velocities of r, theta, phi components in SI units
- **mass**  $(kq)$  Mass of the body

Returns Velocity of time

#### Return type one

```
einsteinpy.utils.schwarzschild_utils.metric(r, theta, M, c=299792458.0, G=6.6743e-11)
     Returns the Schwarzschild Metric
```
#### **Parameters**

- **r** (*[float](https://docs.python.org/3/library/functions.html#float)*) Distance from the centre
- **theta** ([float](https://docs.python.org/3/library/functions.html#float)) Angle from z-axis
- $M(fload)$  Mass of the massive body
- **c**  $(f$ loat) Speed of light

Returns Numpy array of shape (4,4)

## Return type array

einsteinpy.utils.schwarzschild\_utils.**christoffels**(*r*, *theta*, *M*, *c=299792458.0*,

*G=6.6743e-11*) Returns the 3rd rank Tensor containing Christoffel Symbols for Schwarzschild Metric

#### **Parameters**

- **r** (*[float](https://docs.python.org/3/library/functions.html#float)*) Distance from the centre
- **theta**  $(fload)$  Angle from z-axis
- $M(fload)$  Mass of the massive body
- **c** ([float](https://docs.python.org/3/library/functions.html#float)) Speed of light

## Returns Numpy array of shape (4,4,4)

## Return type array

## **Kerr Geometry Utilities**

einsteinpy.utils.kerr\_utils.nonzero\_christoffels\_list = [(0, 0, 1), (0, 0, 2), (0, 1, 3), Precomputed list of tuples consisting of indices of christoffel symbols which are non-zero in Kerr Metric

einsteinpy.utils.kerr\_utils.**scaled\_spin\_factor**(*a*, *M*, *c=299792458.0*, *G=6.6743e-11*)

Returns a scaled version of spin factor(a)

## **Parameters**

- **a**  $(f$ loat) Number between  $0 < 1$
- $M(fload)$  Mass of massive body
- **c** ([float](https://docs.python.org/3/library/functions.html#float)) Speed of light. Defaults to speed in SI units.
- **G** ( $f$ loat) Gravitational constant. Defaults to Gravitaional Constant in SI units.

Returns Scaled spinf factor to consider changed units

#### Return type [float](https://docs.python.org/3/library/functions.html#float)

Raises **[ValueError](https://docs.python.org/3/library/exceptions.html#ValueError)** – If a not between 0 & 1

einsteinpy.utils.kerr\_utils.**sigma**(*r*, *theta*, *a*)

Returns the value  $r^2 + a^2 \cdot \cos^2(2\theta)$  Specific to Boyer-Lindquist coordinates

## **Parameters**

- $\mathbf{r}$  (*[float](https://docs.python.org/3/library/functions.html#float)*) Component r in vector
- $\cdot$  theta  $(f$ loat) Component theta in vector
- **a**  $(fload)$  Any constant

**Returns** The value  $r^2 + a^2 \cdot \cos^2(2\theta)$ 

## Return type [float](https://docs.python.org/3/library/functions.html#float)

einsteinpy.utils.kerr\_utils.**delta**(*r*, *M*, *a*, *c=299792458.0*, *G=6.6743e-11*) Returns the value  $r^2 - Rs * r + a^2$  Specific to Boyer-Lindquist coordinates

### **Parameters**

- $\mathbf{r}$  (*[float](https://docs.python.org/3/library/functions.html#float)*) Component r in vector
- $M(fload)$  Mass of massive body
- **a**  $(f$ loat) Any constant

**Returns** The value  $r^2$  - Rs  $*$  r + a<sup> $2$ </sup>

## Return type [float](https://docs.python.org/3/library/functions.html#float)

einsteinpy.utils.kerr\_utils.**metric**(*r*, *theta*, *M*, *a*, *c=299792458.0*, *G=6.6743e-11*) Returns the Kerr Metric

- $\mathbf{r}$  (*[float](https://docs.python.org/3/library/functions.html#float)*) Distance from the centre
- theta  $(fload)$  Angle from z-axis
- $M(fload)$  Mass of massive body
- **a**  $(f$ loat) Black Hole spin factor

•  $c$  ([float](https://docs.python.org/3/library/functions.html#float)) – Speed of light

Returns Numpy array of shape (4,4)

## Return type array

einsteinpy.utils.kerr\_utils.**metric\_inv**(*r*, *theta*, *M*, *a*, *c=299792458.0*, *G=6.6743e-11*) Returns the inverse of Kerr Metric

## **Parameters**

- **r** (*[float](https://docs.python.org/3/library/functions.html#float)*) Distance from the centre
- theta  $(fload)$  Angle from z-axis
- $M(fload)$  Mass of massive body
- **a** (*[float](https://docs.python.org/3/library/functions.html#float)*) Black Hole spin factor
- $c(fload)$  Speed of light

Returns Numpy array of shape (4,4)

## Return type array

einsteinpy.utils.kerr\_utils.**dmetric\_dx**(*r*, *theta*, *M*, *a*, *c=299792458.0*, *G=6.6743e-11*) Returns differentiation of each component of Kerr metric tensor w.r.t. t, r, theta, phi

## **Parameters**

- **r** (*[float](https://docs.python.org/3/library/functions.html#float)*) Distance from the centre
- **theta**  $(fload)$  Angle from z-axis
- $M(fload)$  Mass of massive body
- **a** (*[float](https://docs.python.org/3/library/functions.html#float)*) Black Hole spin factor
- **c**  $(f$ loat) Speed of light

**Returns dmdx** – Numpy array of shape (4,4,4) dmdx[0], dmdx[1], dmdx[2] & dmdx[3] is differentiation of metric w.r.t. t, r, theta & phi respectively

## Return type array

```
einsteinpy.utils.kerr_utils.christoffels(r, theta, M, a, c=299792458.0, G=6.6743e-11)
     Returns the 3rd rank Tensor containing Christoffel Symbols for Kerr Metric
```
## **Parameters**

- **r** (*[float](https://docs.python.org/3/library/functions.html#float)*) Distance from the centre
- **theta**  $(fload)$  Angle from z-axis
- $M(fload)$  Mass of massive body
- **a** (*[float](https://docs.python.org/3/library/functions.html#float)*) Black Hole spin factor
- **c** ([float](https://docs.python.org/3/library/functions.html#float)) Speed of light

Returns Numpy array of shape (4,4,4)

## Return type array

einsteinpy.utils.kerr\_utils.**kerr\_time\_velocity**(*pos\_vec*, *vel\_vec*, *mass*, *a*) Velocity of coordinate time wrt proper metric

## **Parameters**

• **pos** vector  $(\text{array})$  – Vector with r, theta, phi components in SI units

- **vel** vector  $(\text{array})$  Vector with velocities of r, theta, phi components in SI units
- **mass**  $(kq)$  Mass of the body
- **a**  $(fload)$  Any constant

Returns Velocity of time

## Return type one

## einsteinpy.utils.kerr\_utils.**nonzero\_christoffels**()

Returns a list of tuples consisting of indices of christoffel symbols which are non-zero in Kerr Metric computed in real-time.

**Returns** List of tuples each tuple  $(i,j,k)$  represent christoffel symbol with i as upper index and j,k as lower indices.

## Return type [list](https://docs.python.org/3/library/stdtypes.html#list)

einsteinpy.utils.kerr\_utils.**spin\_factor**(*J*, *M*, *c*)

Calculate spin factor(a) of kerr body

## Parameters

- $J(fload)$  Angular momentum in SI units(kg m2 s-2)
- $M(fload)$  Mass of body in SI units(kg)
- $c(fload)$  Speed of light

Returns Spin factor (J/(Mc))

## Return type [float](https://docs.python.org/3/library/functions.html#float)

einsteinpy.utils.kerr\_utils.**event\_horizon**(*M*, *a*, *theta=1.5707963267948966*, *coord='BL'*, *c=299792458.0*, *G=6.6743e-11*)

Calculate the radius of event horizon of Kerr black hole

## Parameters

- $M(fload)$  Mass of massive body
- **a**  $(f$ loat) Black hole spin factor
- theta ([float](https://docs.python.org/3/library/functions.html#float)) Angle from z-axis in Boyer-Lindquist coordinates in radians. Mandatory for coord=='Spherical'. Defaults to pi/2.
- **coord**  $(str)$  $(str)$  $(str)$  Output coordinate system. 'BL' for Boyer-Lindquist & 'Spherical' for spherical. Defaults to 'BL'.
- **c** ([float](https://docs.python.org/3/library/functions.html#float)) Speed of light
- $G(fload)$  Gravitational constant

Returns [Radius of event horizon(R), angle from z axis(theta)] in BL/Spherical coordinates

## Return type array

```
einsteinpy.utils.kerr_utils.radius_ergosphere(M, a, theta=1.5707963267948966, co-
                                                     ord='BL', c=299792458.0, G=6.6743e-
                                                     11)
```
Calculate the radius of ergospere of Kerr black hole at a specific azimuthal angle

- $M(fload)$  Mass of massive body
- **a**  $(f$ loat) Black hole spin factor
- **theta** (*[float](https://docs.python.org/3/library/functions.html#float)*) Angle from z-axis in Boyer-Lindquist coordinates in radians. Defaults to pi/2.
- **coord** ([str](https://docs.python.org/3/library/stdtypes.html#str)) Output coordinate system. 'BL' for Boyer-Lindquist & 'Spherical' for spherical. Defaults to 'BL'.
- **c** ([float](https://docs.python.org/3/library/functions.html#float)) Speed of light
- $G(fload)$  Gravitational constant

**Returns** [Radius of ergosphere $(R)$ , angle from z axis(theta)] in BL/Spherical coordinates

Return type array

## **Kerr-Newman Geometry Utilities**

einsteinpy.utils.kerrnewman\_utils.nonzero\_christoffels\_list = [(0, 0, 1), (0, 0, 2), (0, 1 Precomputed list of tuples consisting of indices of christoffel symbols which are non-zero in Kerr-Newman Metric

```
einsteinpy.utils.kerrnewman_utils.charge_length_scale(Q, c=299792458.0,
                                                        G=6.6743e-11,
                                                        Cc=8987551792.261171)
```
Returns a length scale corrosponding to the Electric Charge Q of the mass

## Parameters

- $Q(fload)$  Charge on the massive body
- **c** ([float](https://docs.python.org/3/library/functions.html#float)) Speed of light. Defaults to 299792458 (SI units)
- **G** ( $f$ loat) Gravitational constant. Defaults to 6.67408e-11 (SI units)
- **Cc** ([float](https://docs.python.org/3/library/functions.html#float)) Coulumb's constant. Defaults to 8.98755e9 (SI units)

**Returns** returns (coulomb's constant $(0.5)^*(Q/c^2)^*G(0.5)$ 

#### Return type [float](https://docs.python.org/3/library/functions.html#float)

```
einsteinpy.utils.kerrnewman_utils.rho(r, theta, a)
     Returns the value sqrt(r^2 + a^2 \cdot \cos^2(2(theta)). Specific to Boyer-Lindquist coordinates
```
#### **Parameters**

- $\mathbf{r}$  (*[float](https://docs.python.org/3/library/functions.html#float)*) Component r in vector
- $\cdot$  theta  $(f$ loat) Component theta in vector
- **a**  $(fload)$  Any constant

**Returns** The value sqrt( $r^2 + a^2 \cdot cos^2(theta)$ )

## Return type [float](https://docs.python.org/3/library/functions.html#float)

einsteinpy.utils.kerrnewman\_utils.**delta**(*r*, *M*, *a*, *Q*, *c=299792458.0*, *G=6.6743e-11*,

*Cc=8987551792.261171*)

Returns the value  $r^2 - Rs * r + a^2$  Specific to Boyer-Lindquist coordinates

- $\mathbf{r}$  (*[float](https://docs.python.org/3/library/functions.html#float)*) Component r in vector
- $M(fload)$  Mass of the massive body
- **a**  $(f$ loat) Any constant
- $Q(fload)$  Charge on the massive body
- <span id="page-72-0"></span>•  $\mathbf{c}$  (*[float](https://docs.python.org/3/library/functions.html#float)*) – Speed of light
- $G(fload)$  Gravitational constant
- $\text{Cc}(fload)$  Coulomb's constant

**Returns** The value  $r^2$  - Rs  $*$  r + a<sup> $2$ </sup> + Rq<sup> $2$ </sup>

#### Return type [float](https://docs.python.org/3/library/functions.html#float)

```
einsteinpy.utils.kerrnewman_utils.metric(r, theta, M, a, Q, c=299792458.0, G=6.6743e-11,
                                                 Cc=8987551792.261171)
```
Returns the Kerr-Newman Metric

# **Parameters**

- **r** (*[float](https://docs.python.org/3/library/functions.html#float)*) Distance from the centre
- **theta**  $(fload)$  Angle from z-axis
- $M(fload)$  Mass of the massive body
- **a** ([float](https://docs.python.org/3/library/functions.html#float)) Black Hole spin factor
- $Q(fload)$  Charge on the massive body
- **c**  $(f$ *l* $o$ *at* $)$  Speed of light
- $G(fload)$  Gravitational constant
- **Cc** ([float](https://docs.python.org/3/library/functions.html#float)) Coulomb's constant

Returns Numpy array of shape (4,4)

#### Return type array

```
einsteinpy.utils.kerrnewman_utils.metric_inv(r, theta, M, a, Q, c=299792458.0,
```

```
G=6.6743e-11, Cc=8987551792.261171)
```
# Returns the inverse of Kerr-Newman Metric

#### **Parameters**

- $\mathbf{r}$  (*[float](https://docs.python.org/3/library/functions.html#float)*) Distance from the centre
- **theta**  $(f$ *loat* $)$  Angle from z-axis
- $M(fload)$  Mass of the massive body
- **a** ([float](https://docs.python.org/3/library/functions.html#float)) Black Hole spin factor
- $Q(fload)$  Charge on the massive body
- **c** ( $f$ loat) Speed of light
- $G(fload)$  Gravitational constant
- $\text{Cc}( \text{float})$  $\text{Cc}( \text{float})$  $\text{Cc}( \text{float})$  Coulomb's constant

Returns Numpy array of shape (4,4)

#### Return type array

einsteinpy.utils.kerrnewman\_utils.**dmetric\_dx**(*r*, *theta*, *M*, *a*, *Q*, *c=299792458.0*, *G=6.6743e-11*, *Cc=8987551792.261171*)

Returns differentiation of each component of Kerr-Newman metric tensor w.r.t. t, r, theta, phi

- **r** (*[float](https://docs.python.org/3/library/functions.html#float)*) Distance from the centre
- **theta**  $(fload)$  Angle from z-axis
- <span id="page-73-0"></span>•  $M(fload)$  – Mass of the massive body
- **a** ([float](https://docs.python.org/3/library/functions.html#float)) Black Hole spin factor
- $Q(fload)$  Charge on the massive body
- $c(fload)$  Speed of light
- $G(fload)$  Gravitational constant
- **Cc** ([float](https://docs.python.org/3/library/functions.html#float)) Coulomb's constant

**Returns dmdx** – Numpy array of shape  $(4,4,4)$  dmdx[0], dmdx[1], dmdx[2] & dmdx[3] is differentiation of metric w.r.t. t, r, theta & phi respectively

#### Return type array

```
einsteinpy.utils.kerrnewman_utils.christoffels(r, theta, M, a, Q,
                                              c=299792458.0, G=6.6743e-11,
                                              Cc=8987551792.261171)
```
Returns the 3rd rank Tensor containing Christoffel Symbols for Kerr-Newman Metric

#### **Parameters**

- **r** (*[float](https://docs.python.org/3/library/functions.html#float)*) Distance from the centre
- **theta** ([float](https://docs.python.org/3/library/functions.html#float)) Angle from z-axis
- $M(fload)$  Mass of the massive body
- **a** (*[float](https://docs.python.org/3/library/functions.html#float)*) Black Hole spin factor
- $Q(fload)$  Charge on the massive body
- **c** ( $f$ loat) Speed of light
- $G(fload)$  Gravitational constant
- **Cc** ([float](https://docs.python.org/3/library/functions.html#float)) Coulomb's constant

Returns Numpy array of shape (4,4,4)

#### Return type array

```
einsteinpy.utils.kerrnewman_utils.em_potential(r, theta, a, Q, M,
                                              c=299792458.0, G=6.6743e-11,
                                              Cc=8987551792.261171)
```
Returns a 4-d vector(for each component of 4-d space-time) containing the electromagnetic potential around a Kerr-Newman body

### **Parameters**

- **r** (*[float](https://docs.python.org/3/library/functions.html#float)*) Distance from the centre
- **theta**  $(fload)$  Angle from z-axis
- **a** (*[float](https://docs.python.org/3/library/functions.html#float)*) Black Hole spin factor
- $Q(fload)$  Charge on the massive body
- $M(fload)$  Mass of the massive body
- **c** ([float](https://docs.python.org/3/library/functions.html#float)) Speed of light
- $G(fload)$  Gravitational constant
- **Cc** ([float](https://docs.python.org/3/library/functions.html#float)) Coulomb's constant

#### Returns Numpy array of shape (4,)

#### Return type array

```
einsteinpy.utils.kerrnewman_utils.maxwell_tensor_covariant(r, theta, a, Q, M,
                                                                  c=299792458.0,
                                                                  G=6.6743e-11,
                                                                  Cc=8987551792.261171)
```
Returns a 2nd rank Tensor containing Maxwell Tensor with lower indices for Kerr-Newman Metric

## **Parameters**

- $\mathbf{r}$  (*[float](https://docs.python.org/3/library/functions.html#float)*) Distance from the centre
- **theta**  $(fload)$  Angle from z-axis
- **a** (*[float](https://docs.python.org/3/library/functions.html#float)*) Black Hole spin factor
- $Q(fload)$  Charge on the massive body
- $M(fload)$  Mass of the massive body
- **c** ([float](https://docs.python.org/3/library/functions.html#float)) Speed of light
- $G(fload)$  Gravitational constant
- **Cc** (*[float](https://docs.python.org/3/library/functions.html#float)*) Coulomb's constant

Returns Numpy array of shape (4,4)

#### Return type array

```
einsteinpy.utils.kerrnewman_utils.maxwell_tensor_contravariant(r, theta, a, Q, M,
                                                                         c=299792458.0,
                                                                         G=6.6743e-11,
                                                                         Cc=8987551792.261171)
```
Returns a 2nd rank Tensor containing Maxwell Tensor with upper indices for Kerr-Newman Metric

#### **Parameters**

- **r** (*[float](https://docs.python.org/3/library/functions.html#float)*) Distance from the centre
- **theta**  $(fload)$  Angle from z-axis
- **a**  $(f$ loat) Black Hole spin factor
- $Q(fload)$  Charge on the massive body
- $M(fload)$  Mass of the massive body
- **c** ([float](https://docs.python.org/3/library/functions.html#float)) Speed of light
- **G** (*[float](https://docs.python.org/3/library/functions.html#float)*) Gravitational constant
- $\text{Cc}(fload)$  Coulomb's constant

Returns Numpy array of shape (4,4)

#### Return type array

einsteinpy.utils.kerrnewman\_utils.**kerrnewman\_time\_velocity**(*pos\_vec*, *vel\_vec*,

*mass*, *a*, *Q*)

Velocity of coordinate time wrt proper metric

- **pos\_vector**  $(\text{array})$  Vector with r, theta, phi components in SI units
- **vel\_vector** (array) Vector with velocities of r, theta, phi components in SI units
- **mass**  $(kg)$  Mass of the body
- <span id="page-75-0"></span>• **a**  $(f$ loat) – Any constant
- **Q** (C) Charge on the massive body

Returns Velocity of time

## Return type one

```
einsteinpy.utils.kerrnewman_utils.event_horizon(M, a, Q, theta=1.5707963267948966,
                                                      coord='BL', c=299792458.0,
                                                      G=6.6743e-11,
                                                      Cc=8987551792.261171)
```
Calculate the radius of event horizon of Kerr-Newman black hole

## **Parameters**

- $M(fload)$  Mass of massive body
- **a**  $(f$ loat) Black hole spin factor
- $Q(fload)$  Charge on the black hole
- theta ([float](https://docs.python.org/3/library/functions.html#float)) Angle from z-axis in Boyer-Lindquist coordinates in radians. Mandatory for coord=='Spherical'. Defaults to pi/2.
- **coord** ([str](https://docs.python.org/3/library/stdtypes.html#str)) Output coordinate system. 'BL' for Boyer-Lindquist & 'Spherical' for spherical. Defaults to 'BL'.
- **c** ([float](https://docs.python.org/3/library/functions.html#float)) Speed of light
- **G** ([float](https://docs.python.org/3/library/functions.html#float)) Gravitational constant
- **Cc** (*[float](https://docs.python.org/3/library/functions.html#float)*) Coulomb's constant

Returns [Radius of event horizon(R), angle from z axis(theta)] in BL/Spherical coordinates

# Return type array

```
einsteinpy.utils.kerrnewman_utils.radius_ergosphere(M, a, Q,
                                                     theta=1.5707963267948966,
                                                     coord='BL', c=299792458.0,
                                                     G=6.6743e-11,
                                                     Cc=8987551792.261171)
```
Calculate the radius of ergospere of Kerr-Newman black hole at a specific azimuthal angle

# **Parameters**

- $M(fload)$  Mass of massive body
- **a**  $(float)$  $(float)$  $(float)$  Black hole spin factor
- $Q(fload)$  Charge on the black hole
- theta ([float](https://docs.python.org/3/library/functions.html#float)) Angle from z-axis in Boyer-Lindquist coordinates in radians. Mandatory for coord=='Spherical'. Defaults to pi/2.
- **coord**  $(str)$  $(str)$  $(str)$  Output coordinate system. 'BL' for Boyer-Lindquist & 'Spherical' for spherical. Defaults to 'BL'.
- **c** ([float](https://docs.python.org/3/library/functions.html#float)) Speed of light
- $G(fload)$  Gravitational constant
- **Cc** ([float](https://docs.python.org/3/library/functions.html#float)) Coulomb's constant

Returns [Radius of event horizon(R), angle from z axis(theta)] in BL/Spherical coordinates

#### Return type array

# <span id="page-76-3"></span>**1.7.7 Plotting module**

This module contains the basic classes for static and interactive 3-D and 2-D geodesic, hypersurface and shadow plotting modules.

# **Geodesics Plotting module**

This module contains Classes to plot geodesics.

# **Core plotting module**

This module contains the advanced backend switching while plotting.

```
class einsteinpy.plotting.geodesics.core.GeodesicPlotter(ax=None,
```

```
attractor_radius_scale=-
                                                           1.0, attrac-
                                                           tor_color='#ffcc00',
                                                           use_3d=False)
Bases: einsteinpy.plotting.geodesics.static.StaticGeodesicPlotter
```
Class for automatically switching between Matplotlib and Plotly depending on platform used. Constructor.

## **Parameters**

- **ax** ([Axes](https://matplotlib.org/api/axes_api.html#matplotlib.axes.Axes)) Matplotlib Axes object.
- **attractor\_radius\_scale** ([float,](https://docs.python.org/3/library/functions.html#float) optional) Scales the attractor radius by the value given. Default is 1. It is used to make plots look more clear if needed.
- **attractor\_color** (string, optional) Color which is used to denote the attractor. Defaults to #ffcc00.

# **Interactive plotting module**

<span id="page-76-1"></span>This module contains interactive plotting backend.

# **Hypersurface plotting module**

This module contains the hypersurface plotting.

<span id="page-76-2"></span>**class** einsteinpy.plotting.hypersurface.core.**HypersurfacePlotter**(*embedding*,

*plot\_type='wireframe'*, *alpha=100*)

Bases: [object](https://docs.python.org/3/library/functions.html#object)

Class for plotting and visualising hypersurfaces

Constructor for plotter.

- **embedding** (SchwarzschildEmbedding) The embedding of the hypersurface.
- **plot\_type** ([str,](https://docs.python.org/3/library/stdtypes.html#str) optional) type of texture for the plots wireframe / surface, defaults to 'wireframe'

• **alpha** ( $float$ ,  $optional$ ) – scaling factor to obtain the step size for incrementing r, defaults to 100

<span id="page-77-2"></span>**plot**()

Plots the surface thus obtained for the embedding.

```
show()
```
Shows the plot.

## **Rays Plotting module**

This module contains classes and sub-modules for light interactions with heavy bodies.

## **Shadow plotting module**

This module contains the black hole shadow plotting class.

```
class einsteinpy.plotting.rays.shadow.ShadowPlotter(shadow, is_line_plot=True)
    object
```
Class for plotting and visualising shadows

Constructor for plotter.

#### Parameters

- **shadow** (Shadow) The shadow object
- **is\_line\_plot** ([bool,](https://docs.python.org/3/library/functions.html#bool) optional) If the plot is a line plot or a contour plot. Defaults to True.

**plot**()

Plots the shadow.

**show**()

Shows the plot.

# **1.7.8 Coordinates module**

This module contains the classes for various coordinate systems and their position and velocity transformations.

#### **core module**

This module contains the basic classes for coordinate systems and their position transformation:

```
class einsteinpy.coordinates.core.Cartesian(x, y, z)
    Bases: einsteinpy.coordinates.conversion.CartesianConversion
```
Class for Cartesian Coordinates and related transformations.

Constructor.

- $\mathbf{x}$  (*[Quantity](https://docs.astropy.org/en/stable/api/astropy.units.quantity.Quantity.html#astropy.units.quantity.Quantity)*) –
- $\mathbf{y}$  ([Quantity](https://docs.astropy.org/en/stable/api/astropy.units.quantity.Quantity.html#astropy.units.quantity.Quantity)) –
- $\mathbf{z}$  (*Qauntity*) –

#### <span id="page-78-1"></span>**si\_values**()

Function for returning values in SI units.

Returns Array containing values in SI units (m, m, m)

Return type [ndarray](https://docs.scipy.org/doc/numpy/reference/generated/numpy.ndarray.html#numpy.ndarray)

#### **norm**()

Function for finding euclidean norm of a vector.

Returns Euclidean norm with units.

Return type [Quantity](https://docs.astropy.org/en/stable/api/astropy.units.quantity.Quantity.html#astropy.units.quantity.Quantity)

**dot**(*target*)

Dot product of two vectors.

Parameters **target** (Cartesian) –

Returns Dot product with units

Return type [Quantity](https://docs.astropy.org/en/stable/api/astropy.units.quantity.Quantity.html#astropy.units.quantity.Quantity)

## **to\_spherical**()

Method for conversion to spherical coordinates.

Returns Spherical representation of the Cartesian Coordinates.

Return type *[Spherical](#page-78-0)*

#### to  $b1(a)$

Method for conversion to boyer-lindquist coordinates.

**Parameters a**  $(Quantity) - a = J/Mc$  $(Quantity) - a = J/Mc$  $(Quantity) - a = J/Mc$ , the angular momentum per unit mass of the black hole per speed of light.

Returns BL representation of the Cartesian Coordinates.

Return type *[BoyerLindquist](#page-79-0)*

```
class einsteinpy.coordinates.core.Spherical(r, theta, phi)
```
Bases: einsteinpy.coordinates.conversion.SphericalConversion

Class for Spherical Coordinates and related transformations.

Constructor.

#### **Parameters**

- $\mathbf{r}$  (*[Quantity](https://docs.astropy.org/en/stable/api/astropy.units.quantity.Quantity.html#astropy.units.quantity.Quantity)*) –
- **theta**  $(Quantity)$  $(Quantity)$  $(Quantity)$  –
- $phi$  (*[Quantity](https://docs.astropy.org/en/stable/api/astropy.units.quantity.Quantity.html#astropy.units.quantity.Quantity)*) –

# **si\_values**()

Function for returning values in SI units.

Returns Array containing values in SI units (m, rad, rad)

Return type [ndarray](https://docs.scipy.org/doc/numpy/reference/generated/numpy.ndarray.html#numpy.ndarray)

## **to\_cartesian**()

Method for conversion to cartesian coordinates.

Returns Cartesian representation of the Spherical Coordinates.

Return type *[Cartesian](#page-77-0)*

#### <span id="page-79-2"></span>to  $b1(a)$

Method for conversion to boyer-lindquist coordinates.

**Parameters a**  $(Quantity) - a = J/Mc$  $(Quantity) - a = J/Mc$  $(Quantity) - a = J/Mc$ , the angular momentum per unit mass of the black hole per speed of light.

Returns BL representation of the Spherical Coordinates.

Return type *[BoyerLindquist](#page-79-0)*

```
class einsteinpy.coordinates.core.BoyerLindquist(r, theta, phi, a)
    Bases: einsteinpy.coordinates.conversion.BoyerLindquistConversion
```
Class for Spherical Coordinates and related transformations.

Constructor.

#### **Parameters**

- $\mathbf{r}$  (*[Quantity](https://docs.astropy.org/en/stable/api/astropy.units.quantity.Quantity.html#astropy.units.quantity.Quantity)*) –
- **theta**  $(Quantity)$  $(Quantity)$  $(Quantity)$  –
- **phi** ([Quantity](https://docs.astropy.org/en/stable/api/astropy.units.quantity.Quantity.html#astropy.units.quantity.Quantity)) –
- $a$  (*[Quantity](https://docs.astropy.org/en/stable/api/astropy.units.quantity.Quantity.html#astropy.units.quantity.Quantity)*) –
- **si\_values**()

Function for returning values in SI units.

Returns Array containing values in SI units (m, rad, rad)

Return type [ndarray](https://docs.scipy.org/doc/numpy/reference/generated/numpy.ndarray.html#numpy.ndarray)

## **to\_cartesian**()

Method for conversion to cartesian coordinates.

Returns Cartesian representation of the BL Coordinates.

Return type *[Cartesian](#page-77-0)*

#### **to\_spherical**()

Method for conversion to spherical coordinates.

Returns Spherical representation of the BL Coordinates.

Return type *[Spherical](#page-78-0)*

#### **velocity module**

This module contains the basic classes for time differentials of coordinate systems and the transformations:

<span id="page-79-1"></span>**class** einsteinpy.coordinates.velocity.**CartesianDifferential**(*x*, *y*, *z*, *v\_x*, *v\_y*, *v\_z*) Bases: einsteinpy.coordinates.conversion.CartesianConversion

Class for calculating and transforming the velocity in Cartesian coordinates.

Constructor.

- $\mathbf{x}$  (*[Quantity](https://docs.astropy.org/en/stable/api/astropy.units.quantity.Quantity.html#astropy.units.quantity.Quantity)*) –
- $\mathbf{y}$  (*[Quantity](https://docs.astropy.org/en/stable/api/astropy.units.quantity.Quantity.html#astropy.units.quantity.Quantity)*) –
- $z$  (*[Quantity](https://docs.astropy.org/en/stable/api/astropy.units.quantity.Quantity.html#astropy.units.quantity.Quantity)*) –
- <span id="page-80-1"></span>•  $\mathbf{v} \times (Quantity) \mathbf{v} \times (Quantity) \mathbf{v} \times (Quantity) -$
- $v_y$  (*[Quantity](https://docs.astropy.org/en/stable/api/astropy.units.quantity.Quantity.html#astropy.units.quantity.Quantity)*) –
- $v_z$  (*[Quantity](https://docs.astropy.org/en/stable/api/astropy.units.quantity.Quantity.html#astropy.units.quantity.Quantity)*) –

#### **si\_values**()

Function for returning values in SI units.

Returns Array containing values in SI units (m, m, m, m/s, m/s, m/s)

Return type [ndarray](https://docs.scipy.org/doc/numpy/reference/generated/numpy.ndarray.html#numpy.ndarray)

**velocities**(*return\_np=False*)

Function for returning velocity.

**Parameters return\_np** ( $boo1$ ) – True for numpy array with SI values, False for list with astropy units. Defaults to False

Returns Array or list containing velocity.

Return type [ndarray](https://docs.scipy.org/doc/numpy/reference/generated/numpy.ndarray.html#numpy.ndarray) or [list](https://docs.python.org/3/library/stdtypes.html#list)

#### **spherical\_differential**()

Function to convert velocity to spherical coordinates velocity

Returns Spherical representation of the velocity in Cartesian Coordinates.

#### Return type *[SphericalDifferential](#page-80-0)*

#### **bl\_differential**(*a*)

Function to convert velocity to Boyer-Lindquist coordinates

**Parameters a**  $(Quantity) - a = J/Mc$  $(Quantity) - a = J/Mc$  $(Quantity) - a = J/Mc$ , the angular momentum per unit mass of the black hole per speed of light.

*v\_p*)

Returns Boyer-Lindquist representation of the velocity in Cartesian Coordinates.

Return type *[BoyerLindquistDifferential](#page-81-0)*

```
class einsteinpy.coordinates.velocity.SphericalDifferential(r, theta, phi, v_r, v_t,
```
Bases: einsteinpy.coordinates.conversion.SphericalConversion

Class for calculating and transforming the velocity in Spherical coordinates.

Constructor.

#### **Parameters**

- $\mathbf{r}$  (*[Quantity](https://docs.astropy.org/en/stable/api/astropy.units.quantity.Quantity.html#astropy.units.quantity.Quantity)*) –
- $\bullet$  **theta** (*[Quantity](https://docs.astropy.org/en/stable/api/astropy.units.quantity.Quantity.html#astropy.units.quantity.Quantity)*) –
- $phi(Quantity)$  $phi(Quantity)$  $phi(Quantity)$  –
- $\mathbf{v} \cdot \mathbf{r}$  (*[Quantity](https://docs.astropy.org/en/stable/api/astropy.units.quantity.Quantity.html#astropy.units.quantity.Quantity)*) –
- $\mathbf v$   $\mathbf t$  (*[Quantity](https://docs.astropy.org/en/stable/api/astropy.units.quantity.Quantity.html#astropy.units.quantity.Quantity)*) –
- $v_p$  (*[Quantity](https://docs.astropy.org/en/stable/api/astropy.units.quantity.Quantity.html#astropy.units.quantity.Quantity)*) –

#### **si\_values**()

Function for returning values in SI units.

Returns Array containing values in SI units (m, rad, rad, m/s, rad/s, rad/s)

Return type [ndarray](https://docs.scipy.org/doc/numpy/reference/generated/numpy.ndarray.html#numpy.ndarray)

```
velocities(return_np=False)
```
Function for returning velocity.

**Parameters return\_np** ( $bood$ ) – True for numpy array with SI values, False for list with astropy units. Defaults to False

Returns Array or list containing velocity.

Return type [ndarray](https://docs.scipy.org/doc/numpy/reference/generated/numpy.ndarray.html#numpy.ndarray) or [list](https://docs.python.org/3/library/stdtypes.html#list)

#### **cartesian\_differential**()

Function to convert velocity to cartesian coordinates

Returns Cartesian representation of the velocity in Spherical Coordinates.

Return type *[CartesianDifferential](#page-79-1)*

#### **bl\_differential**(*a*)

Function to convert velocity to Boyer-Lindquist coordinates

```
Parameters a Quantity) - a = J/Mc, the angular momentum per unit mass of the black hole
    per speed of light.
```
Returns Boyer-Lindquist representation of the velocity in Spherical Coordinates.

Return type *[BoyerLindquistDifferential](#page-81-0)*

```
class einsteinpy.coordinates.velocity.BoyerLindquistDifferential(r, theta, phi,
                                                                         v_r, v_t, v_p,
```
Bases: einsteinpy.coordinates.conversion.BoyerLindquistConversion

Class for calculating and transforming the velocity in Boyer-Lindquist coordinates

#### Constructor.

#### **Parameters**

- $\mathbf{r}$  (*[Quantity](https://docs.astropy.org/en/stable/api/astropy.units.quantity.Quantity.html#astropy.units.quantity.Quantity)*) –
- $\bullet$  **theta** ([Quantity](https://docs.astropy.org/en/stable/api/astropy.units.quantity.Quantity.html#astropy.units.quantity.Quantity)) -
- $phi$  (*[Quantity](https://docs.astropy.org/en/stable/api/astropy.units.quantity.Quantity.html#astropy.units.quantity.Quantity)*) –
- $v_r$  (*[Quantity](https://docs.astropy.org/en/stable/api/astropy.units.quantity.Quantity.html#astropy.units.quantity.Quantity)*) –
- $v_t$  (*[Quantity](https://docs.astropy.org/en/stable/api/astropy.units.quantity.Quantity.html#astropy.units.quantity.Quantity)*) –
- $v_p$  (*[Quantity](https://docs.astropy.org/en/stable/api/astropy.units.quantity.Quantity.html#astropy.units.quantity.Quantity)*) –
- $a$  (*[Quantity](https://docs.astropy.org/en/stable/api/astropy.units.quantity.Quantity.html#astropy.units.quantity.Quantity)*) –

#### **si\_values**()

Function for returning values in SI units.

Returns Array containing values in SI units (m, rad, rad, m/s, rad/s, rad/s)

Return type [ndarray](https://docs.scipy.org/doc/numpy/reference/generated/numpy.ndarray.html#numpy.ndarray)

```
velocities(return_np=False)
```
Function for returning velocity.

**Parameters return\_np** ( $bood$ ) – True for numpy array with SI values, False for list with astropy units. Defaults to False

Returns Array or list containing velocity.

Return type [ndarray](https://docs.scipy.org/doc/numpy/reference/generated/numpy.ndarray.html#numpy.ndarray) or [list](https://docs.python.org/3/library/stdtypes.html#list)

*a*)

```
cartesian_differential()
```
Function to convert velocity to cartesian coordinates

Returns Cartesian representation of the velocity in Boyer-Lindquist Coordinates.

Return type *[CartesianDifferential](#page-79-1)*

#### **spherical\_differential**()

Function to convert velocity to spherical coordinates

Returns Spherical representation of the velocity in Boyer-Lindquist Coordinates.

Return type *[SphericalDifferential](#page-80-0)*

# <span id="page-82-1"></span>**1.7.9 Constant module**

# <span id="page-82-3"></span>**1.7.10 Units module**

```
einsteinpy.units.astro_dist(mass)
     Function for turning distance into astronomical perspective.
```

```
einsteinpy.units.astro_sec(mass)
     Function for turning time into astronomical perspective.
```
# <span id="page-82-2"></span>**1.7.11 Bodies module**

Important Bodies. Contains some predefined bodies of the Solar System: \* Sun () \* Earth () \* Moon () \* Mercury () \* Venus () \* Mars () \* Jupiter () \* Saturn () \* Uranus () \* Neptune () \* Pluto () and a way to define new bodies ( $Body$ class). Data references can be found in [constant](#page-82-1)

```
class einsteinpy.bodies.Body(name='Generic Body', mass=<Quantity 0. kg>, R=<Quantity 0.
                                    km>, differential=None, a=<Quantity 0. m>, q=<Quantity 0. C>,
                                    parent=None)
```
Bases: [object](https://docs.python.org/3/library/functions.html#object)

Class to create a generic Body

- **name**  $(str)$  $(str)$  $(str)$  Name/ID of the body
- **mass**  $(kq)$  Mass of the body
- $\mathbf{R}$  (*units*) Radius of the body
- **differential** (coordinates, optional) Complete coordinates of the body
- **a** (m, optional) Spin factor of massive body. Should be less than half of schwarzschild radius.
- $q(C, optional)$  Charge on the massive body
- **is\_attractor** (Bool, optional) To denote is this body is acting as attractor or not
- **parent** ([Body](#page-82-0), optional) The parent object of the body.

# <span id="page-83-1"></span><span id="page-83-0"></span>**1.7.12 Geodesic module**

In differential geometry, a geodesic is a curve representing in some sense the shortest path between two points in a surface.

```
class einsteinpy.geodesic.Geodesic(body, end_lambda, step_size=0.001,
                                      time=<Quantity 0. s>, metric=<class 'ein-
                                     steinpy.metric.schwarzschild.Schwarzschild'>)
```
Bases: [object](https://docs.python.org/3/library/functions.html#object)

Class for defining geodesics of different geometries.

## Parameters

- **body** ([Body](#page-82-0)) Test particle for which geodesics is to be calculated.
- **end\_lambda** ([float](https://docs.python.org/3/library/functions.html#float)) Lambda(proper time in seconds) where iterations will stop
- **step\_size** ([float,](https://docs.python.org/3/library/functions.html#float) optional) Size of each increment in proper time. Defaults to 1e-3.
- **time** (s, optional) Time of start, Defaults to 0 seconds.
- **metric** ([Schwarzschild](#page-41-0) or [Kerr](#page-42-0) or [KerrNewman](#page-43-0), optional) Class of the spacetime metric in which geodesics are to be calculated. Defaults to Schwarzschild.

# **1.8 Code of Conduct**

The community of participants in einsteinpy is made up of members from around the globe with a diverse set of skills, personalities, and experiences. It is through these differences that our community experiences success and continued growth. We expect everyone in our community to follow these guidelines when interacting with others both inside and outside of our community. Our goal is to keep ours a positive, inclusive, successful, and growing community.

As members of the community,

- We pledge to treat all people with respect and provide a harassment- and bullying-free environment, regardless of sex, sexual orientation and/or gender identity, disability, physical appearance, body size, race, nationality, ethnicity, and religion. In particular, sexual language and imagery, sexist, racist, or otherwise exclusionary jokes are not appropriate.
- We pledge to respect the work of others by recognizing acknowledgment/citation requests of original authors. As authors, we pledge to be explicit about how we want our own work to be cited or acknowledged.
- We pledge to welcome those interested in joining the community, and realize that including people with a variety of opinions and backgrounds will only serve to enrich our community. In particular, discussions relating to pros/cons of various technologies, programming languages, and so on are welcome, but these should be done with respect, taking proactive measure to ensure that all participants are heard and feel confident that they can freely express their opinions.
- We pledge to welcome questions and answer them respectfully, paying particular attention to those new to the community. We pledge to provide respectful criticisms and feedback in forums, especially in discussion threads resulting from code contributions.
- We pledge to be conscientious of the perceptions of the wider community and to respond to criticism respectfully. We will strive to model behaviors that encourage productive debate and disagreement, both within our community and where we are criticized. We will treat those outside our community with the same respect as people within our community.

• We pledge to help the entire community follow the code of conduct, and to not remain silent when we see violations of the code of conduct. We will take action when members of our community violate this code such as contacting [shreyas@einsteinpy.org](mailto:shreyas@einsteinpy.org) (all emails sent to this address will be treated with the strictest confidence) or talking privately with the person.

This code of conduct applies to all community situations online and offline, including mailing lists, forums, social media, conferences, meetings, associated social events, and one-to-one interactions.

Parts of this code of conduct have been adapted from the Astropy code of conduct.

The Code of Conduct for the einsteinpy community is licensed under a Creative Commons Attribution 4.0 International License. We encourage other communities related to ours to use or adapt this code as they see fit.

# **PYTHON MODULE INDEX**

# e

einsteinpy.bodies, [79](#page-82-2) einsteinpy.constant, [79](#page-82-1) einsteinpy.coordinates.core, [74](#page-77-0) einsteinpy.coordinates.velocity, [76](#page-79-1) einsteinpy.geodesic, [80](#page-83-0) einsteinpy.hypersurface.schwarzschildembead#heinpy.symbolic.riemann,[53](#page-56-0) [61](#page-64-0) einsteinpy.integrators.runge\_kutta. [37](#page-40-0) einsteinpy.metric.kerr, [39](#page-42-0) einsteinpy.metric.kerrnewman, [40](#page-43-0) einsteinpy.metric.schwarzschild, [38](#page-41-0) einsteinpy.plotting.geodesics.core, [73](#page-76-0) einsteinpy.plotting.geodesics.interactiveinsteinpy.units, [79](#page-82-3) [73](#page-76-1) einsteinpy.plotting.hypersurface.core, [73](#page-76-2) einsteinpy.plotting.rays.shadow, [74](#page-77-1) einsteinpy.rays.shadow, [62](#page-65-0) einsteinpy.symbolic.christoffel, [52](#page-55-0) einsteinpy.symbolic.constants, [47](#page-50-0) einsteinpy.symbolic.einstein, [57](#page-60-0) einsteinpy.symbolic.helpers, [46](#page-49-0) einsteinpy.symbolic.metric, [51](#page-54-0) einsteinpy.symbolic.predefined.barriola\_vilenkin,  $\Delta\Delta$ einsteinpy.symbolic.predefined.bertotti\_kasner, [45](#page-48-0) einsteinpy.symbolic.predefined.bessel\_gravitational\_wave, [44](#page-47-1) einsteinpy.symbolic.predefined.cmetric, [44](#page-47-2) einsteinpy.symbolic.predefined.davidson, [44](#page-47-3) einsteinpy.symbolic.predefined.de\_sitter, [43](#page-46-0) einsteinpy.symbolic.predefined.ernst, [45](#page-48-1) einsteinpy.symbolic.predefined.find, [45](#page-48-2) einsteinpy.symbolic.predefined.godel, [44](#page-47-4) einsteinpy.symbolic.predefined.janis newman winicour, einsteinpy.symbolic.predefined.minkowski,  $42$ einsteinpy.symbolic.predefined.vacuum\_solutions, [42](#page-45-1) einsteinpy.symbolic.ricci, [54](#page-57-0) einsteinpy.symbolic.schouten, [60](#page-63-0) einsteinpy.symbolic.stress\_energy\_momentum, [58](#page-61-0) einsteinpy.symbolic.tensor, [47](#page-50-1) einsteinpy.symbolic.vector, [50](#page-53-0) einsteinpy.symbolic.weyl, [59](#page-62-0) einsteinpy.utils.kerr\_utils. [65](#page-68-0) einsteinpy.utils.kerrnewman\_utils. [68](#page-71-0) einsteinpy.utils.scalar\_factor, [63](#page-66-0) einsteinpy.utils.schwarzschild\_utils, [63](#page-66-1)

[45](#page-48-3)

# **INDEX**

# A

AntiDeSitter() (*in module einsteinpy.symbolic.predefined.de\_sitter*), [43](#page-46-1) AntiDeSitterStatic() (*in module einsteinpy.symbolic.predefined.de\_sitter*), [43](#page-46-1) arr (*einsteinpy.symbolic.tensor.BaseRelativityTensor attribute*), [48](#page-51-0) astro\_dist() (*in module einsteinpy.units*), [79](#page-82-4) astro\_sec() (*in module einsteinpy.units*), [79](#page-82-4)

# B

BarriolaVilekin() (*in module einsteinpy.symbolic.predefined.barriola\_vilenkin*), [44](#page-47-5) BaseRelativityTensor (*class in einsteinpy.symbolic.tensor*), [48](#page-51-0) BertottiKasner() (*in module einsteinpy.symbolic.predefined.bertotti\_kasner*), [45](#page-48-4) BesselGravitationalWave() (*in module einsteinpy.symbolic.predefined.bessel\_gravitational\_wave*), [44](#page-47-5) bl\_differential() (*einsteinpy.coordinates.velocity.CartesianDifferential method*), [77](#page-80-1) bl\_differential() (*einsteinpy.coordinates.velocity.SphericalDifferential method*), [78](#page-81-1) Body (*class in einsteinpy.bodies*), [79](#page-82-4) BoyerLindquist (*class in einsteinpy.coordinates.core*), [76](#page-79-2) BoyerLindquistDifferential (*class in einsteinpy.coordinates.velocity*), [78](#page-81-1) C calculate\_trajectory() (*einsteinpy.metric.kerr.Kerr method*), [39](#page-42-1) calculate\_trajectory() (*ein-*

# *steinpy.metric.kerrnewman.KerrNewman method*), [40](#page-43-1) calculate\_trajectory() (*einsteinpy.metric.schwarzschild.Schwarzschild*

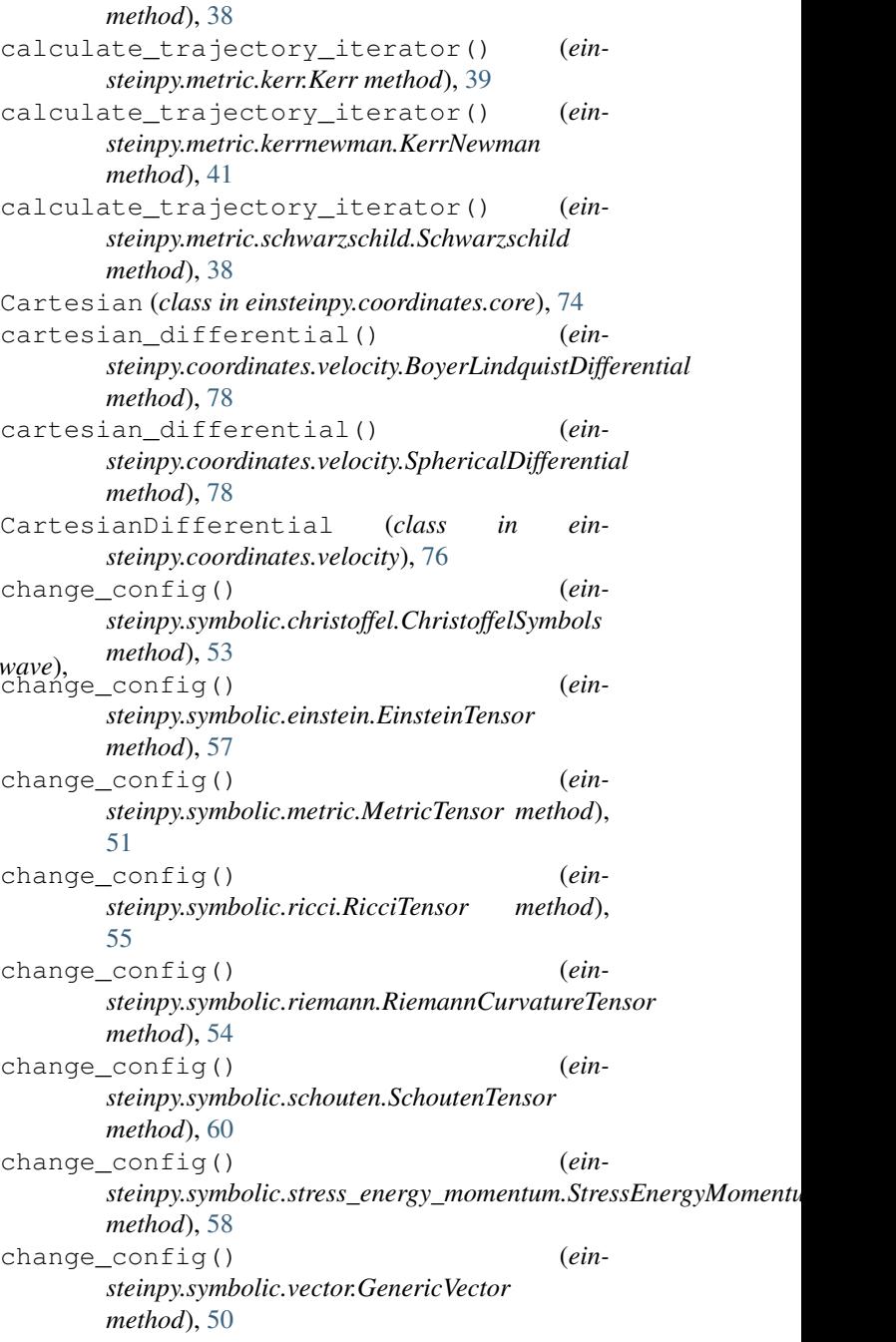

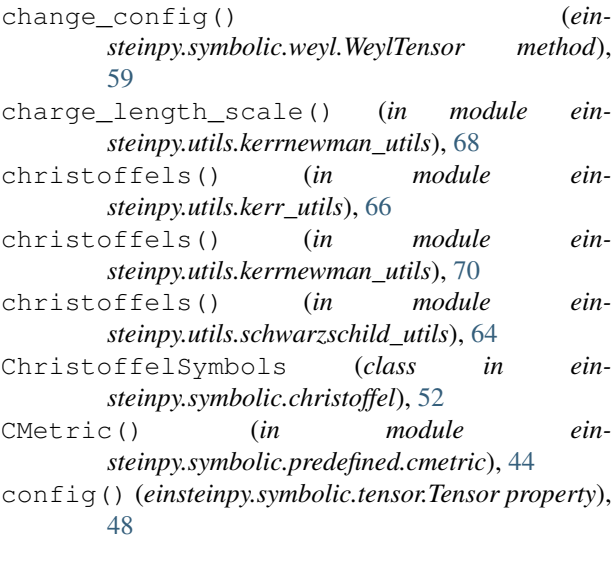

# D

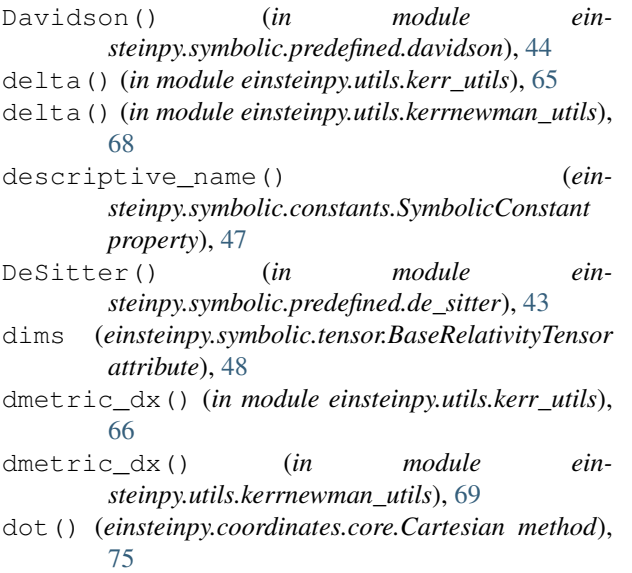

# E

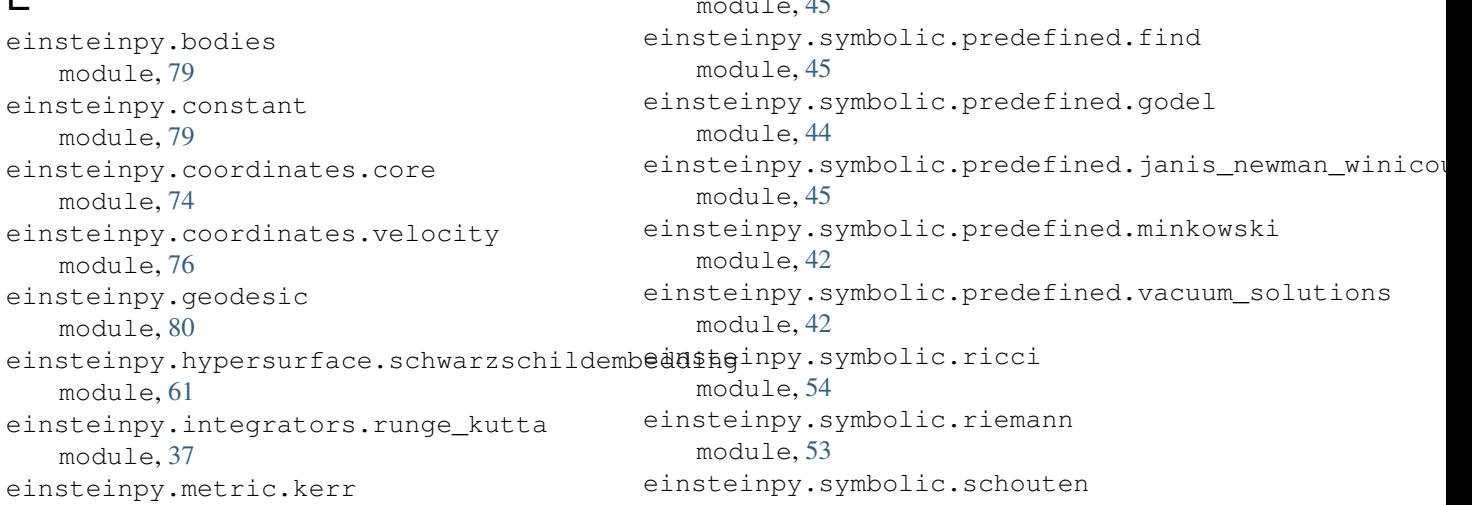

module, [39](#page-42-1)

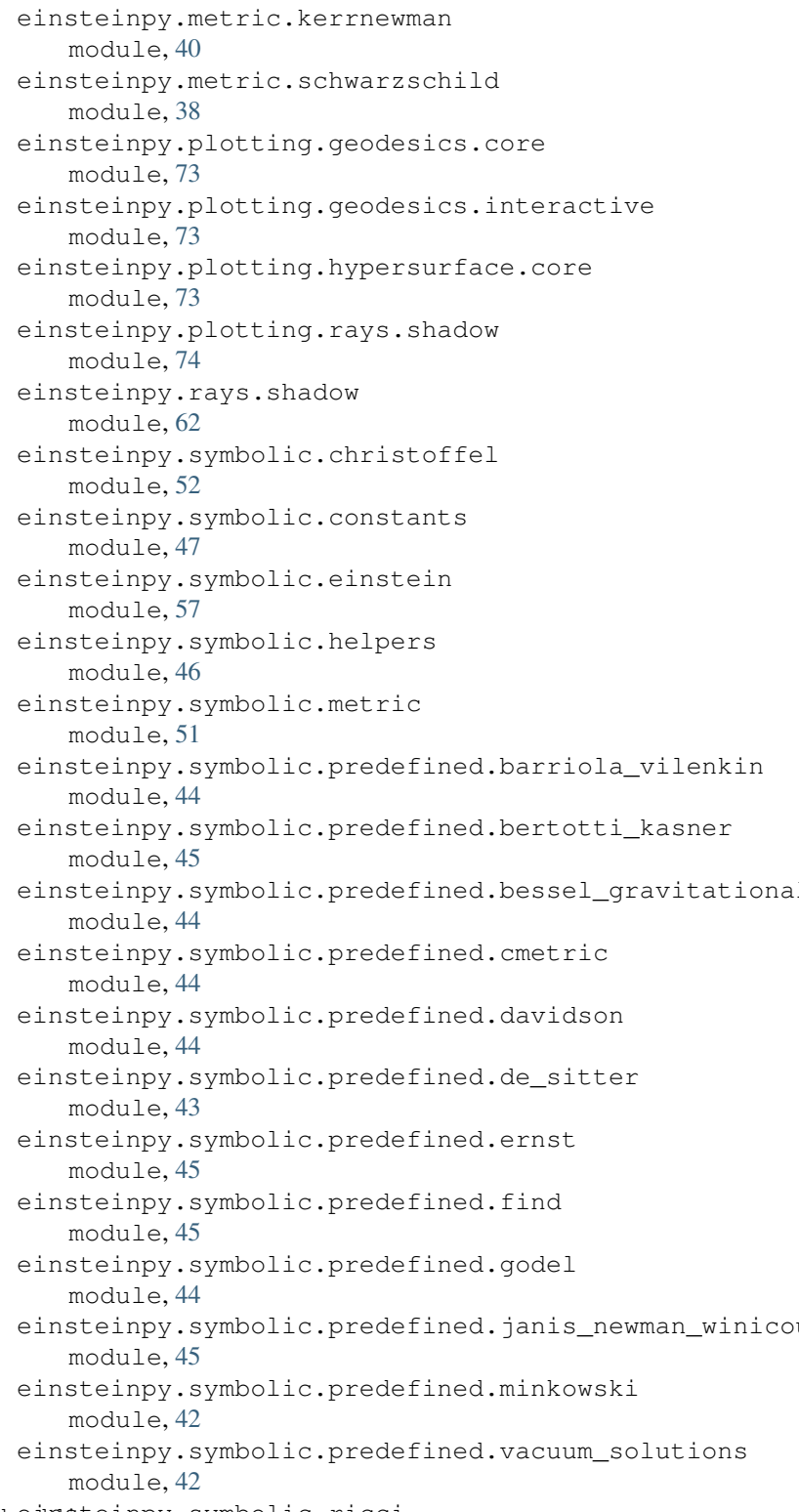

module, [60](#page-63-1) einsteinpy.symbolic.stress\_energy\_moment module, [58](#page-61-1) einsteinpy.symbolic.tensor module, [47](#page-50-2) einsteinpy.symbolic.vector module, [50](#page-53-1) einsteinpy.symbolic.weyl module, [59](#page-62-1) einsteinpy.units module, [79](#page-82-4) einsteinpy.utils.kerr\_utils module, [65](#page-68-1) einsteinpy.utils.kerrnewman\_utils module, [68](#page-71-1) einsteinpy.utils.scalar\_factor module, [63](#page-66-2) einsteinpy.utils.schwarzschild\_utils module, [63](#page-66-2) EinsteinTensor (*class in einsteinpy.symbolic.einstein*), [57](#page-60-1) em\_potential() (*in module einsteinpy.utils.kerrnewman\_utils*), [70](#page-73-0) Ernst() (*in module einsteinpy.symbolic.predefined.ernst*), [45](#page-48-4) event\_horizon() (*in module einsteinpy.utils.kerr\_utils*), [67](#page-70-0) event\_horizon() (*in module einsteinpy.utils.kerrnewman\_utils*), [72](#page-75-0) expr() (*einsteinpy.symbolic.ricci.RicciScalar property*), [56](#page-59-0)

# F

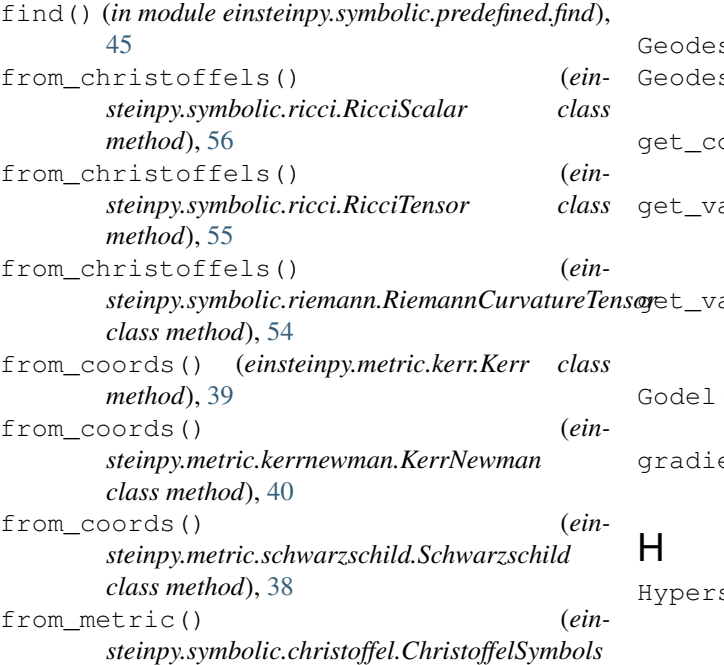

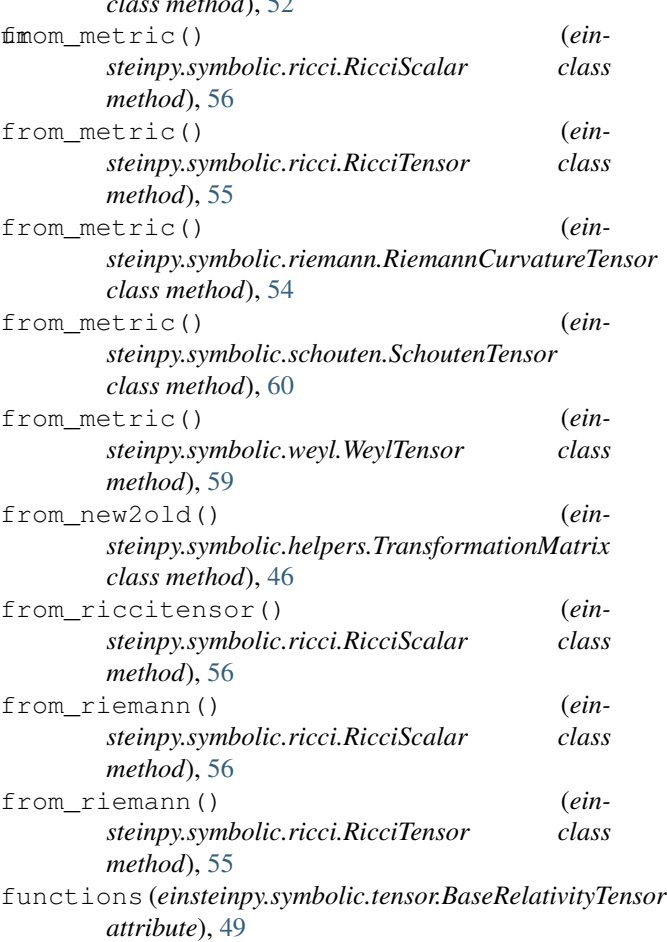

 $\overline{a}$ , [52](#page-55-1)2 method *m* 

# G

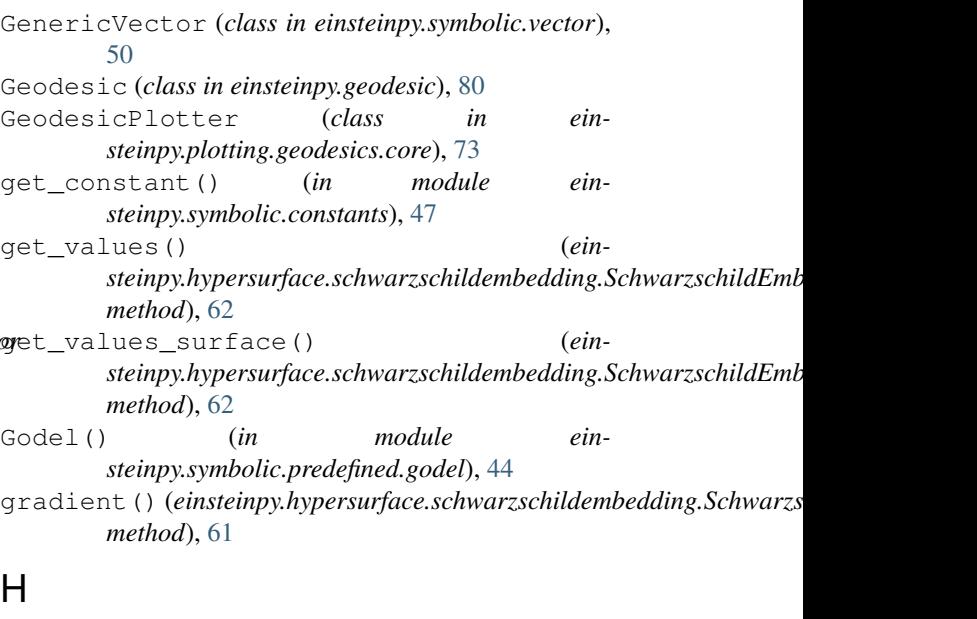

surfacePlotter (*class in einsteinpy.plotting.hypersurface.core*), [73](#page-76-3)

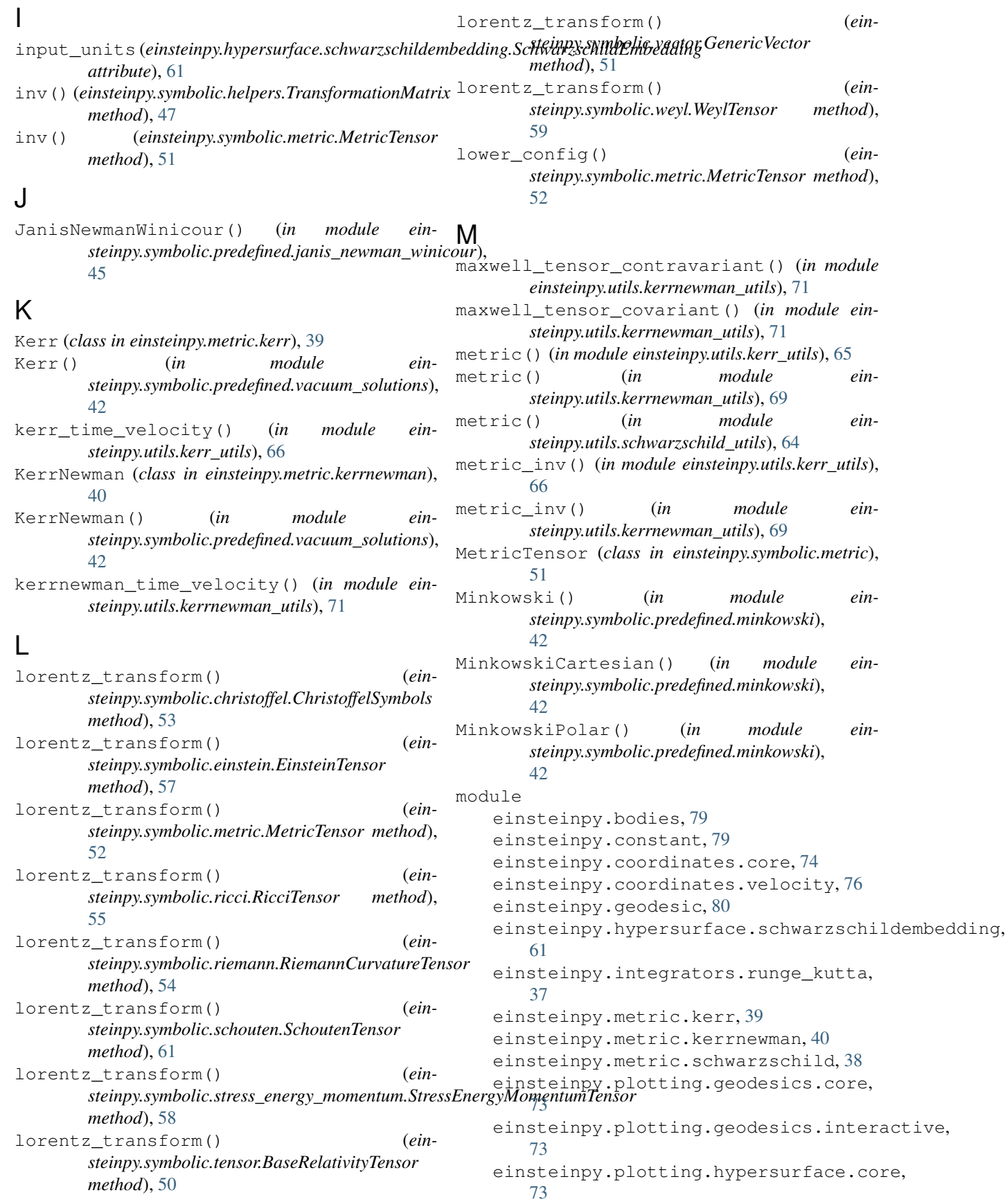

einsteinpy.plotting.rays.shadow, [74](#page-77-2) einsteinpy.rays.shadow, [62](#page-65-1) einsteinpy.symbolic.christoffel, [52](#page-55-1) einsteinpy.symbolic.constants, [47](#page-50-2) einsteinpy.symbolic.einstein, [57](#page-60-1) einsteinpy.symbolic.helpers, [46](#page-49-1) einsteinpy.symbolic.metric, [51](#page-54-1) einsteinpy.symbolic.predefined.barriola\_vil<mark>e</mark>0kin, [44](#page-47-5) einsteinpy.symbolic.predefined.bertotti\_kasner, [45](#page-48-4) einsteinpy.symbolic.predefined.bessel\_gravit**g&tnpy?synhboli**e: ensor. BaseRelativityTensor [44](#page-47-5) einsteinpy.symbolic.predefined.cmetri<sub>polot</sub>()(*einsteinpy.plotting.hypersurface.core.HypersurfacePlotter* [44](#page-47-5) einsteinpy.symbolic.predefined.davidsonot() (*einsteinpy.plotting.rays.shadow.ShadowPlotter* [44](#page-47-5) einsteinpy.symbolic.predefined.de\_sitter, [43](#page-46-1) einsteinpy.symbolic.predefined.ernst, <sub>r\_init</sub> (*einsteinpy.hypersurface.schwarzschildembedding.SchwarzschildE* [45](#page-48-4) einsteinpy.symbolic.predefined.find, radial\_coord() (*ein*-[45](#page-48-4) einsteinpy.symbolic.predefined.godel, [44](#page-47-5) einsteinpy.symbolic.predefined.janis\_newman\_windy.utils.herr\_utils),[67](#page-70-0) [45](#page-48-4) einsteinpy.symbolic.predefined.minkowski, [42](#page-45-2) einsteinpy.symbolic.predefined.vacuum\_solutions.xymbolic.predefined.vacuum\_solutions), [42](#page-45-2) einsteinpy.symbolic.ricci, [54](#page-57-1) einsteinpy.symbolic.riemann, [53](#page-56-1) einsteinpy.symbolic.schouten, [60](#page-63-1) einsteinpy.symbolic.stress\_energy\_momentum, curvatureTensor (class in ein-[58](#page-61-1) einsteinpy.symbolic.tensor, [47](#page-50-2) einsteinpy.symbolic.vector, [50](#page-53-1) einsteinpy.symbolic.weyl, [59](#page-62-1) einsteinpy.units, [79](#page-82-4) einsteinpy.utils.kerr\_utils, [65](#page-68-1) einsteinpy.utils.kerrnewman\_utils, [68](#page-71-1) einsteinpy.utils.scalar\_factor, [63](#page-66-2) einsteinpy.utils.schwarzschild\_utils, [63](#page-66-2) nonzero\_christoffels\_list (*in module einsteinpy.utils.kerrnewman\_utils*), [68](#page-71-1) norm() (*einsteinpy.coordinates.core.Cartesian method*), [75](#page-78-1)  $\Omega$ order() (*einsteinpy.symbolic.tensor.Tensor property*), parent metric() (*einproperty*), [49](#page-52-0) *method*), [74](#page-77-2) *method*), [74](#page-77-2) R *attribute*), [61](#page-64-1) *steinpy.hypersurface.schwarzschildembedding.SchwarzschildEmbedding method*), [61](#page-64-1) radius\_ergosphere() (*in module ein*radius\_ergosphere() (*in module einsteinpy.utils.kerrnewman\_utils*), [72](#page-75-0) ReissnerNordstorm() (*in module ein-*[43](#page-46-1) rho() (*in module einsteinpy.utils.kerrnewman\_utils*), [68](#page-71-1) RicciScalar (*class in einsteinpy.symbolic.ricci*), [56](#page-59-0) RicciTensor (*class in einsteinpy.symbolic.ricci*), [54](#page-57-1) *steinpy.symbolic.riemann*), [53](#page-56-1) RK45 (*class in einsteinpy.integrators.runge\_kutta*), [37](#page-40-1) RK4naive (*class in einsteinpy.integrators.runge\_kutta*), [37](#page-40-1) S scalar\_factor() (*in module einsteinpy.utils.scalar\_factor*), [63](#page-66-2) scalar\_factor\_derivative() (*in module einsteinpy.utils.scalar\_factor*), [63](#page-66-2)

[42](#page-45-2)

# N

name (*einsteinpy.symbolic.tensor.BaseRelativityTensor attribute*), [49](#page-52-0) nonzero\_christoffels() (*in module einsteinpy.utils.kerr\_utils*), [67](#page-70-0) nonzero\_christoffels\_list (*in module einsteinpy.utils.kerr\_utils*), [65](#page-68-1)

scaled\_spin\_factor() (*in module einsteinpy.utils.kerr\_utils*), [65](#page-68-1) SchoutenTensor (*class in einsteinpy.symbolic.schouten*), [60](#page-63-1) Schwarzschild (*class in einsteinpy.metric.schwarzschild*), [38](#page-41-1) Schwarzschild() (*in module einsteinpy.symbolic.predefined.vacuum\_solutions*),

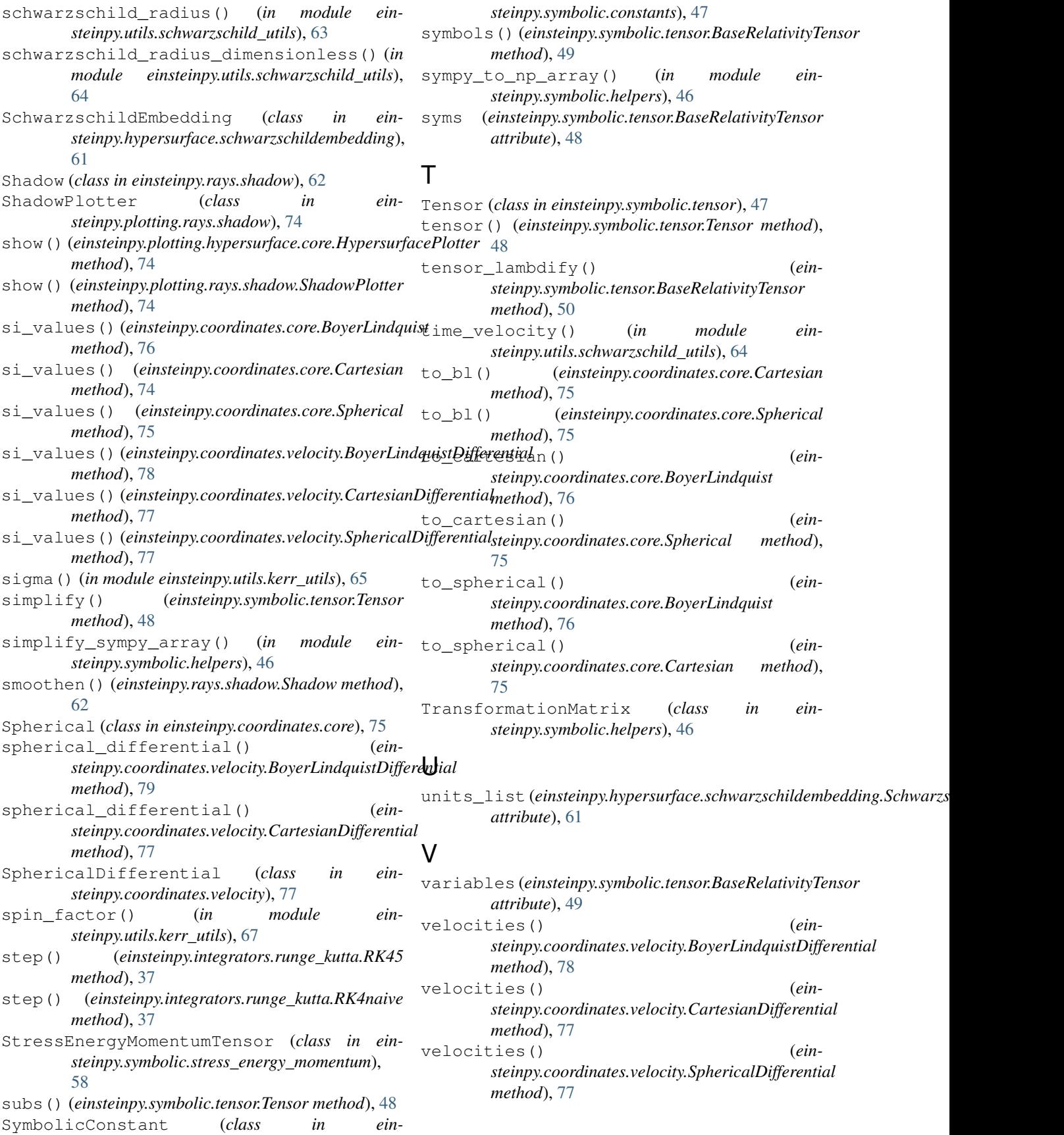

# W

WeylTensor (*class in einsteinpy.symbolic.weyl*), [59](#page-62-1)